# Paper in the Cloud

A New Way to View Old Information

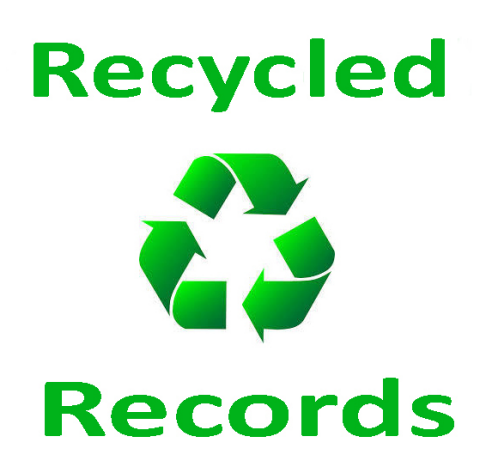

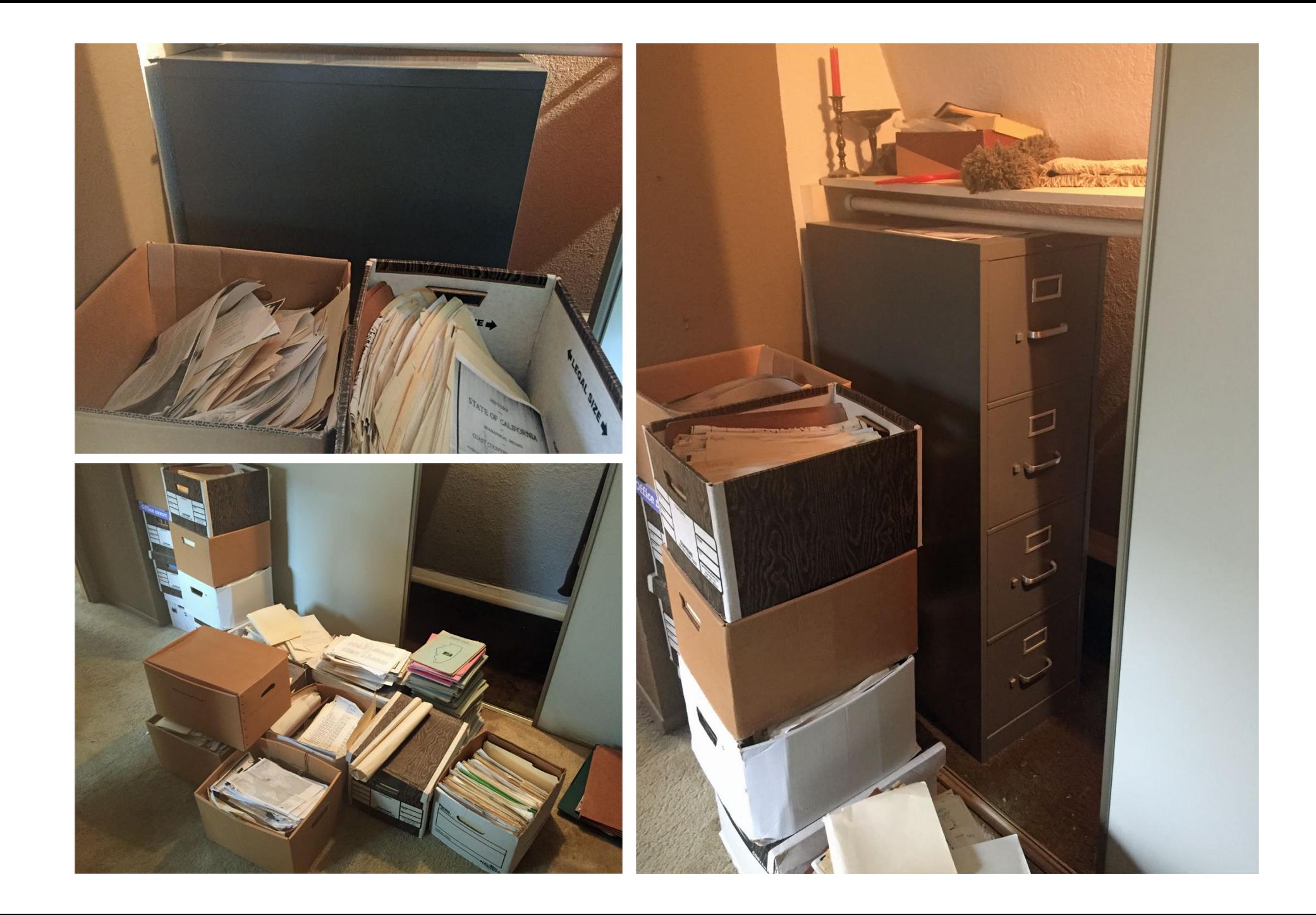

#### **E** Lectures

Lloyd made numerous presentations on a wide variety of topics throughout his career. This section contains links to materials he created for many of them.

See a summary of lectures give by Lloyd between 1989 and 2012 prepared by Kathleen Murray in 2018.

- A Guide to Research in the South, a Bibliographic Sampler  $\blacksquare$
- African American Genealogical Researces in the Genealogy Collection of the Dallas Public Library  $\blacksquare$
- Alabama#1  $\blacksquare$
- $\blacksquare$  Alabama #2
- Alabama: The Old Southwest  $\mathbf{u}$  .
- Arkansas  $\blacksquare$
- A Sweep Across the South to Texas  $\blacksquare$
- Bibliography
- **Bibliography of Jewish Genealogy**
- **Bibliography of Scotland**  $\blacksquare$
- Biographical Indexes, A Select Bibliography  $\blacksquare$
- Bounty and Donation Land Grants in British North America  $\blacksquare$
- **Bridging the Atlantic: Finding the Ancestral Home** п.
- **Church Records**  $\blacksquare$
- The Civil War 1861 1865  $\blacksquare$
- Colonial Germans #1
- **Colonial Germans #2**  $\blacksquare$
- **Colonial Land Records in the Carolinas**  $\blacksquare$
- Federal Bounty Lands
- Genealogical Research in Texas #1  $\blacksquare$
- **Genealogical Research in Texas #2** п.
- **Genealogical Research in the Buckeye State** ٠
- Georgia
- Hoosier Genealogy

#### A GUIDE TO RESEARCH CENTERS IN THE SOUTH, A BIBLIOGRAPHIC SAMPLER

by Lloyd DeWitt Bockstruck

Alabama

1. Georgia V. Fleming-Haigh, The Albert E. Casey Collection and Other Irish Materials in the Samford University Library.

2. Barbara Roberts, Maps in the Samford University Library, an Annotated List. Flordia

3. Author, Title, Subject Index to Genealogy and Local History, a Bibliography Prepared by the Staff of the Special Collections Dept., Tampa-Hillsborough County Public Library.

Georgia

4. Library of the Richmond County Historical Society.

5. Hazel Purdie, Georgia Bibliography: County History, 2nd ed. Kentucky

6. Kentucky Historical Society, Microfilm Catalog.

7. G. Glenn Clift, Guide to the Manuscripts of the Kentucky Historical Society. Louisiana

8. Guide to Research at the Historic New Orleans Collection.

9. Manuscript Collection in the Amistead Research.

10. Light Townsend Cummins and Glen Jeansonne, A Guide to the History of Louisiana.

 $\overline{\mathbf{z}}$ 

#### Overview

- Present a digitization methodology
- Demonstrate how digital images can be re-purposed
- Case Studies
	- Individual: **Letters from my father**
	- Genealogy Society: **Society Publications**

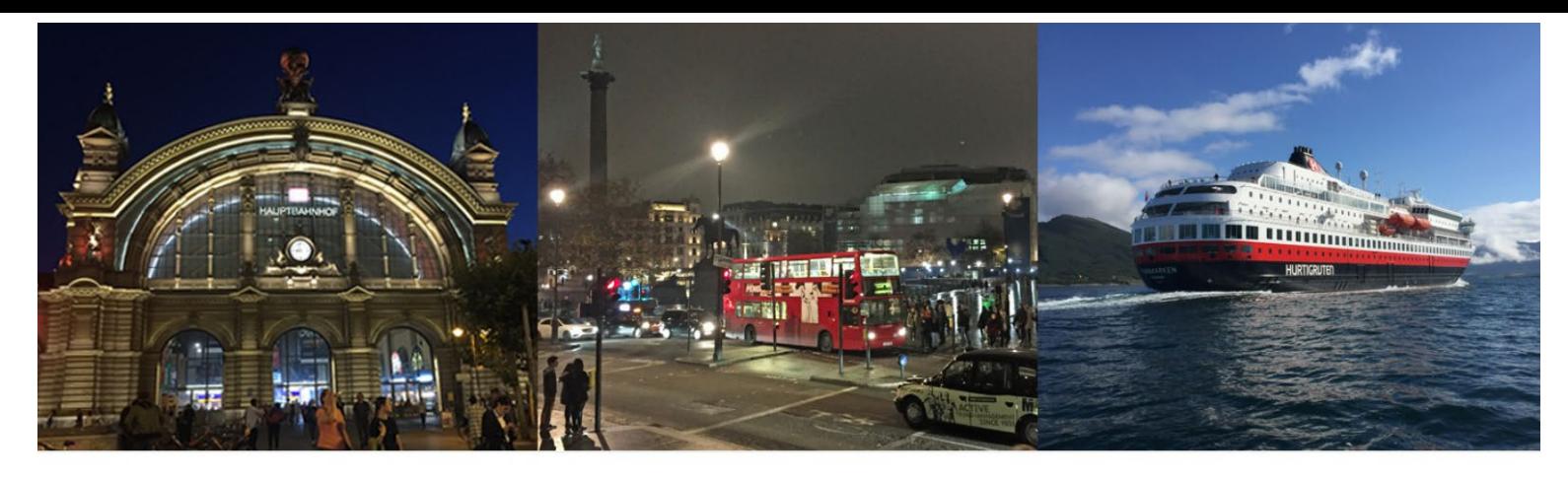

**Tony Hanson** 

Tony Hanson > Presentations > Current > Paper in the Cloud: Preserving Records Digitally

my family & me

Home Stories Genealogy DNA Presentations Photography Travel Hinsdale About Me

Paper in the Cloud: Preserving Records Digitally

You are here: Tony Hanson > Presentations > Current > Paper in the Cloud: Preserving Records Digitally

#### **Recycled**

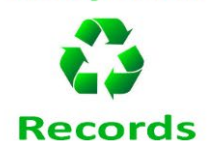

Genealogists soon find themselves overwhelmed by paper: records, letters, diaries, photographs, maps, and more. Learn a digitization strategy that will preserve for future generations these precious documents you've worked so hard to collect. Explore this digitization strategy through two case studies: a personal collection and a larger multi-year project implemented by a genealogical society.

Duration: 60 minutes

#### Handouts/Downloads

- PDF of the presentation slides Download Now
- PDF of the presentation outline Download Now

https://www.rayson.us/aehanson

**Presentations > Current > Paper in the Cloud: Preserving Records Digitally** 

## Digitization Methodology

- Create an Inventory
- Protect & Preserve the documents
- Begin to look for missing materials
- Create a Long-Range plan
- Develop a digitization plan
- Publish online
	- Archive
	- Website

#### Create an Inventory

- Begin to document information about each item.
	- Spreadsheet
	- Text File
	- Database
- If this will be group project create the document in a way and in a place that will be accessible to the other team members

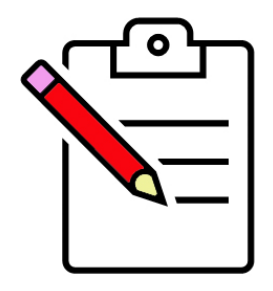

### Information Used Throughout the Project

- Initial information may be minimal
- You will almost certainly come back and add more information as you move through the project
	- Location
	- Description
	- Condition
	- Digitization Status

#### Protect & Preserve what you have

- Use archive quality sleeves, folders, paper and boxes
	- Resistant to deterioration or loss of quality
	- Suitable for long-term contact with important objects
	- Safe and stable to museum or library standards.
- See "*Storing Family Papers and Photographs*"
	- <https://www.archives.gov/preservation/family-archives/storing>
	- Has suggested suppliers.

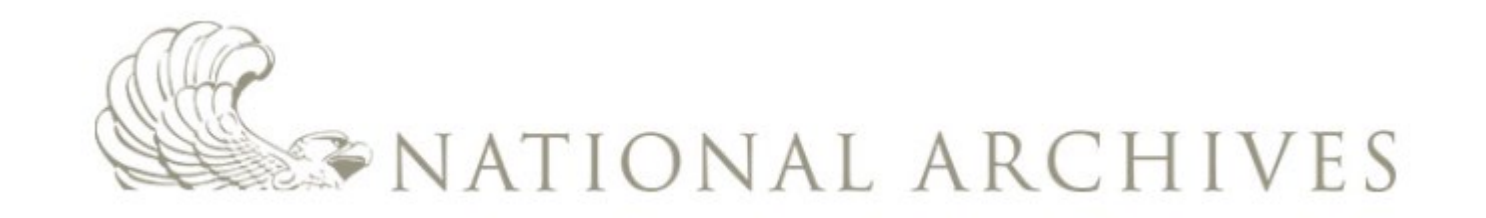

Packaging family papers and photographs for storage. Boxes, folders, rolls, sleeves, albums, and scrapbooks, oh my!

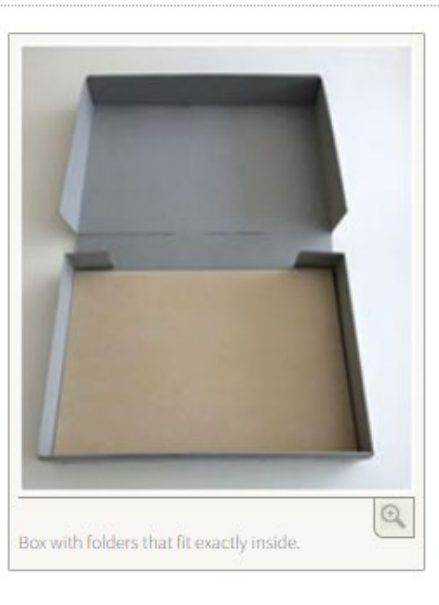

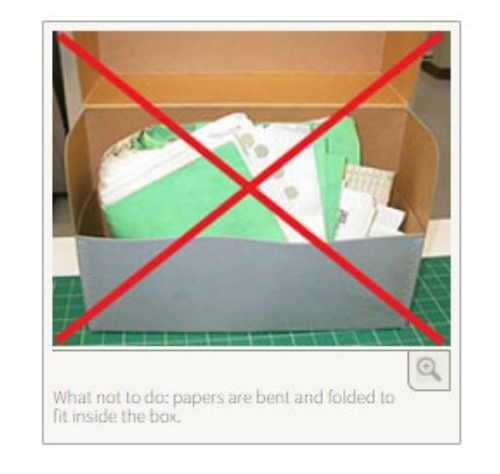

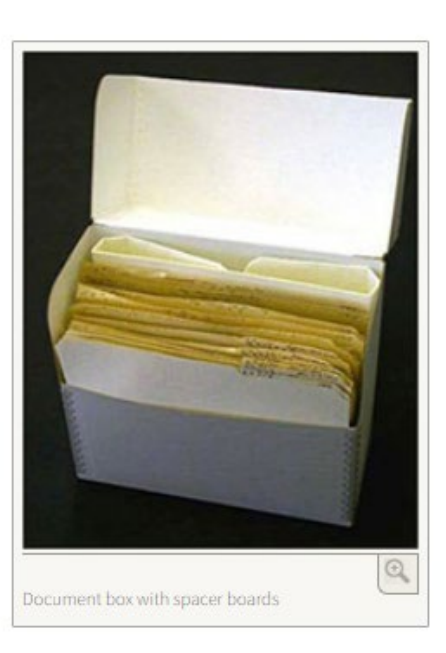

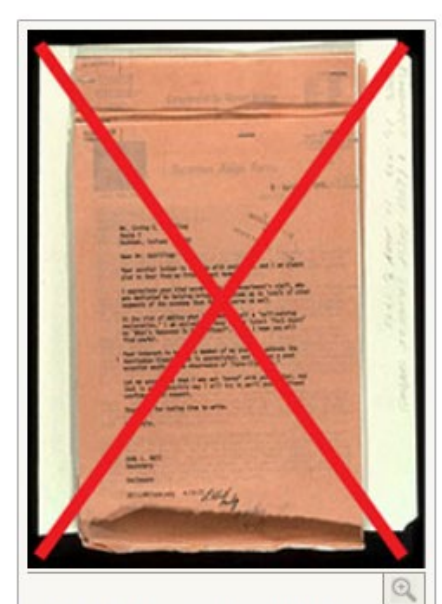

Image of what not to do, items are hanging<br>outside the folder resulting in creased and crumpled<br>edges

10/4/43 #2 D Co & - Ind By Pako 2 1633rd Service Yout Darling: Have more lime now and feel much better so will write some more. Sanded good to hear your voice to-nites I am sending the certificates back again with instructions as to What to do. That damn Induction Center don't know what a man needs. Those copies Sucille and tath made for me yeren't needed at all but certified copies of marriage Sicinise and

nothing from A.go as yet, but will get come action after to-day. Dant know what Cranch Dam Joing in as yet but papper it will be infantly. 2) make mess Sergeant it really don't make much difference just so I don't get pent to far anyay from Wilwarker. may see you this week end, - hope! Save the copies of Insurance and allolment as they are your receipt. my arm fuls better

I D Ros Maria Vacan NLH LD BOCKSTRUCK PAPERS Folder Nature Amore. BALLAMONICH DAMAS  $M_{200}$ DRANFORIN DADEDE L D BOCKSTRUCK PAPERS Military - Reference A . . . monier Dances Military Miscation . Police L'O BOCKSTRUCK PAPSES Migro LD BOCKSTRUCK PAPERS L D BOCKSTRUCK PAPEES L D BOCKSTRUCK PAPERS MRAMMANNE PARAC L D BOCKSTRUCK PAPERS not eroller PAPSPS BOCK STRUCK **HAPres** 

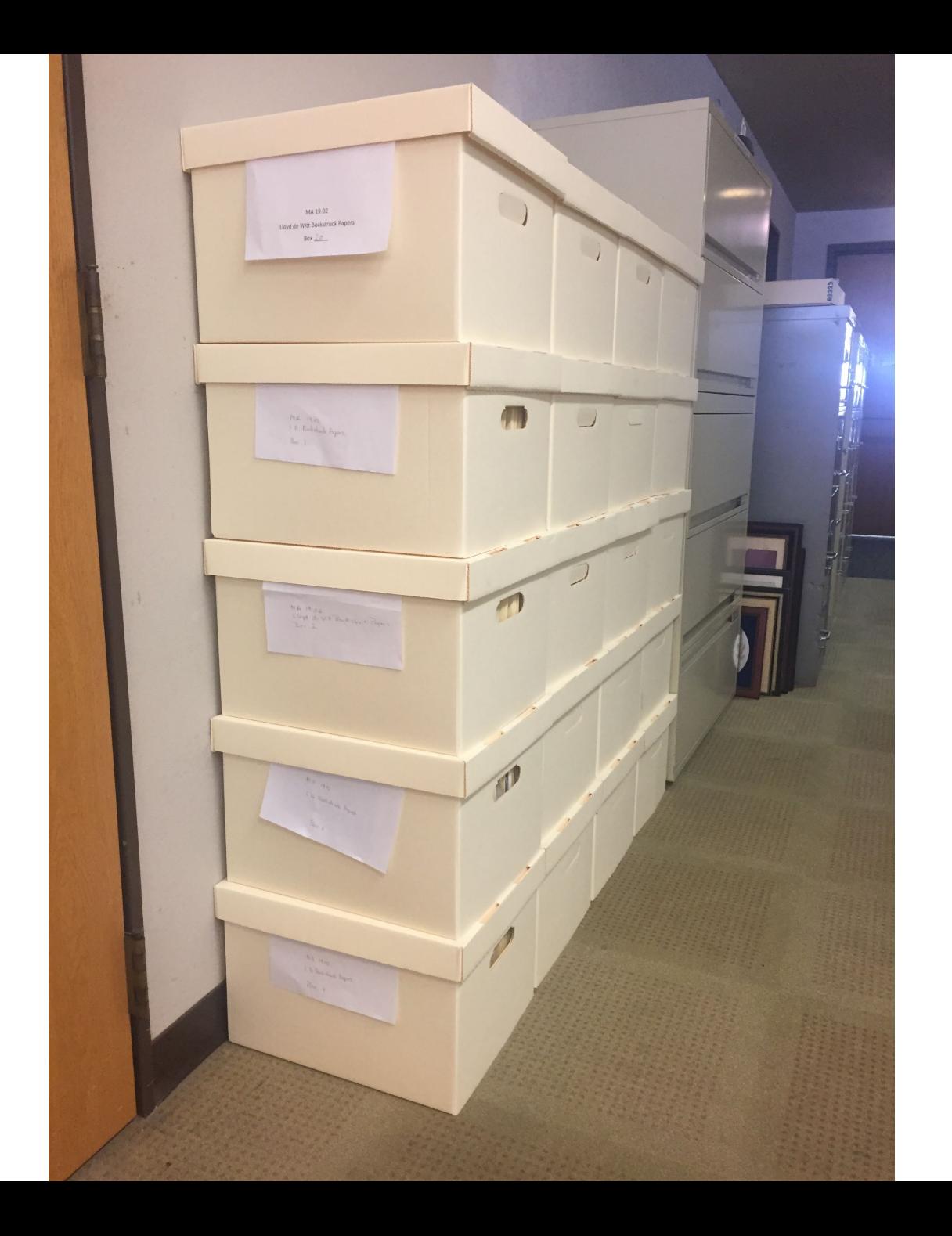

#### Protect & Preserve what you have

Store the materials in a safe location

- Temperature and humidity controlled
- Away from direct sunlight
- Away from potential hazards
- Interior rooms away from windows
- See "*Storing Family Papers and Photographs*"
	- [https://www.archives.gov/preservation/family](https://www.archives.gov/preservation/family-archives/storing)archives/storing

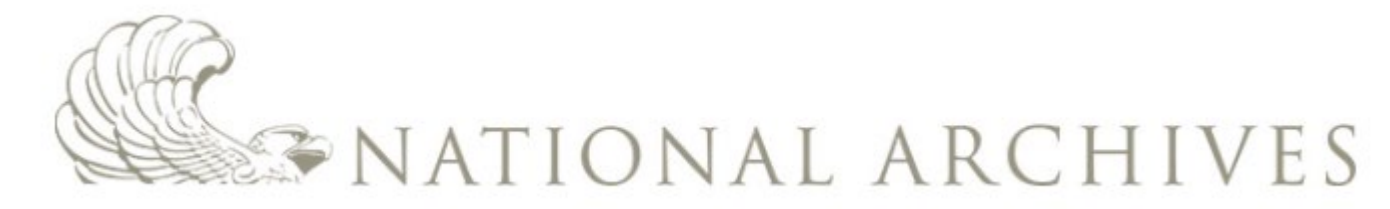

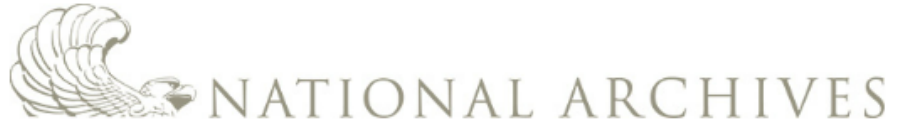

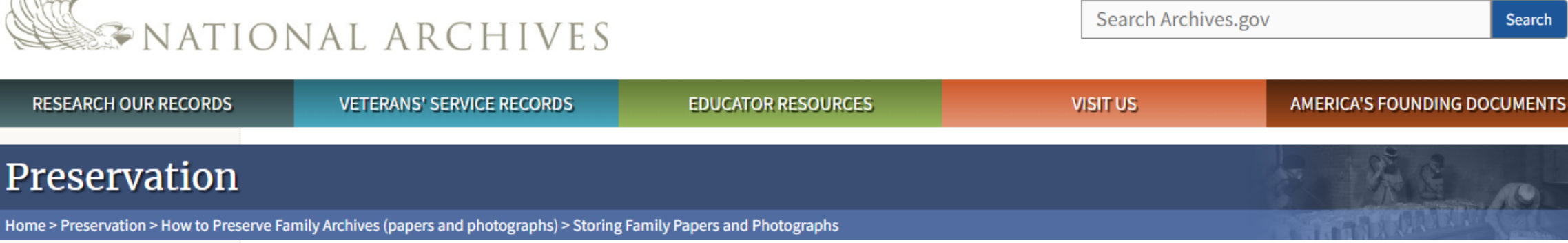

#### **Family Archives**

**Preserving Family Papers Handling Family Papers Storing Family Papers Displaying Family Papers Digitizing Family Papers Repairing Damage** Moldy or Insect-infested Family Papers

More About Caring for Family Papers

**Converting Home Movies to** Video Tape

#### **Storing Family Papers and Photographs**

#### Store items at a low temperature and a low relative humidity

- The lower the temperature the longer your items will last, because cooler temperatures slow the rate of chemical decay and reduce insect activity. Keep the temperature below 75 degrees Fahrenheit (F).
- Keep the relative humidity (rH) below 65% to prevent mold growth and reduce insect activity.
- . Avoid very low relative humidity because relative humidity below 15% can cause brittleness.

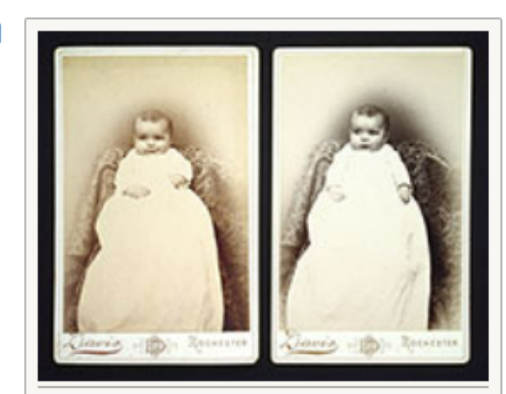

Different storage conditions changed how these two photographs aged.

#### Consider cold storage for acetate negatives, color negatives, prints, and slides

• Acetate negatives and color negatives, slides, and prints are vulnerable to fading and deterioration within decades, if stored at room temperature. Cold storage can slow this deterioration, but it requires special packaging and steps. Learn how to prepare items for cold storage at National Park Service Cold Storage website.

## Begin looking for materials you are missing

- Where will you look?
	- Family Members
	- Libraries
	- Archives
	- Other Publications

### Develop a long-range plan

- Create a vision for what you want to create when it is done.
- Map out short-term steps you can take to begin working towards that goal.
- Review and revise your long-range vision and short-term objectives periodically.
- Think in terms of "Years", not "Months"…
	- Patience required!

### Develop a digitization plan

- Do it yourself
- Pay a commercial scanning service
- Find an archive that will do it for you

## Doing it yourself

- You will need a good scanning device
- Determine where you will store the images
- Create a backup plan
	- Onsite & Remote
- Create a file structure
- Establish a file naming convention
- Formalize Metadata plan
- Determine Digitization Settings for each document

#### File Structure

- Organize files in a way that makes sense for the collection
	- Chronologically
		- Year
		- Month
	- Document Type
	- Name
	- Location
	- File Type

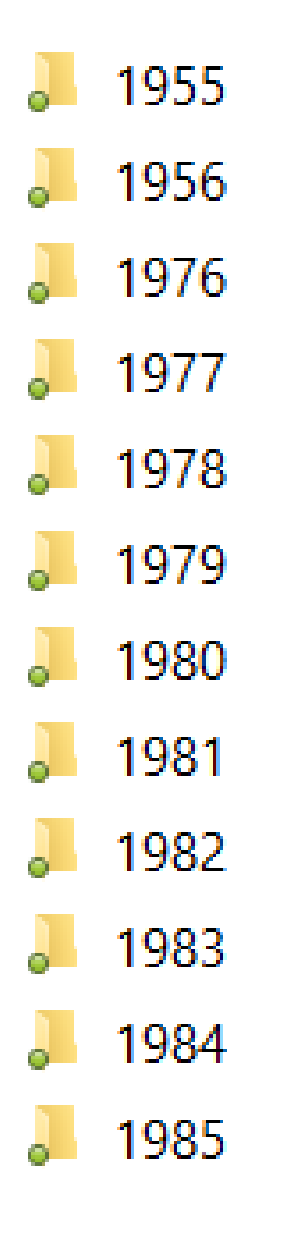

- **April February**
- January  $\overline{\bullet}$
- $\bullet$  March
- . May
- November  $\overline{\phantom{0}}$
- October  $\bullet$
- September  $\circ$

 $\sqrt{ }$  PDF THUMB  $\sqrt{ }$  TIFF

#### File names

- The name of each file should provide information about the image
- The file name should take advantage of how your computer normally sorts files so they will be displayed in the correct sequence

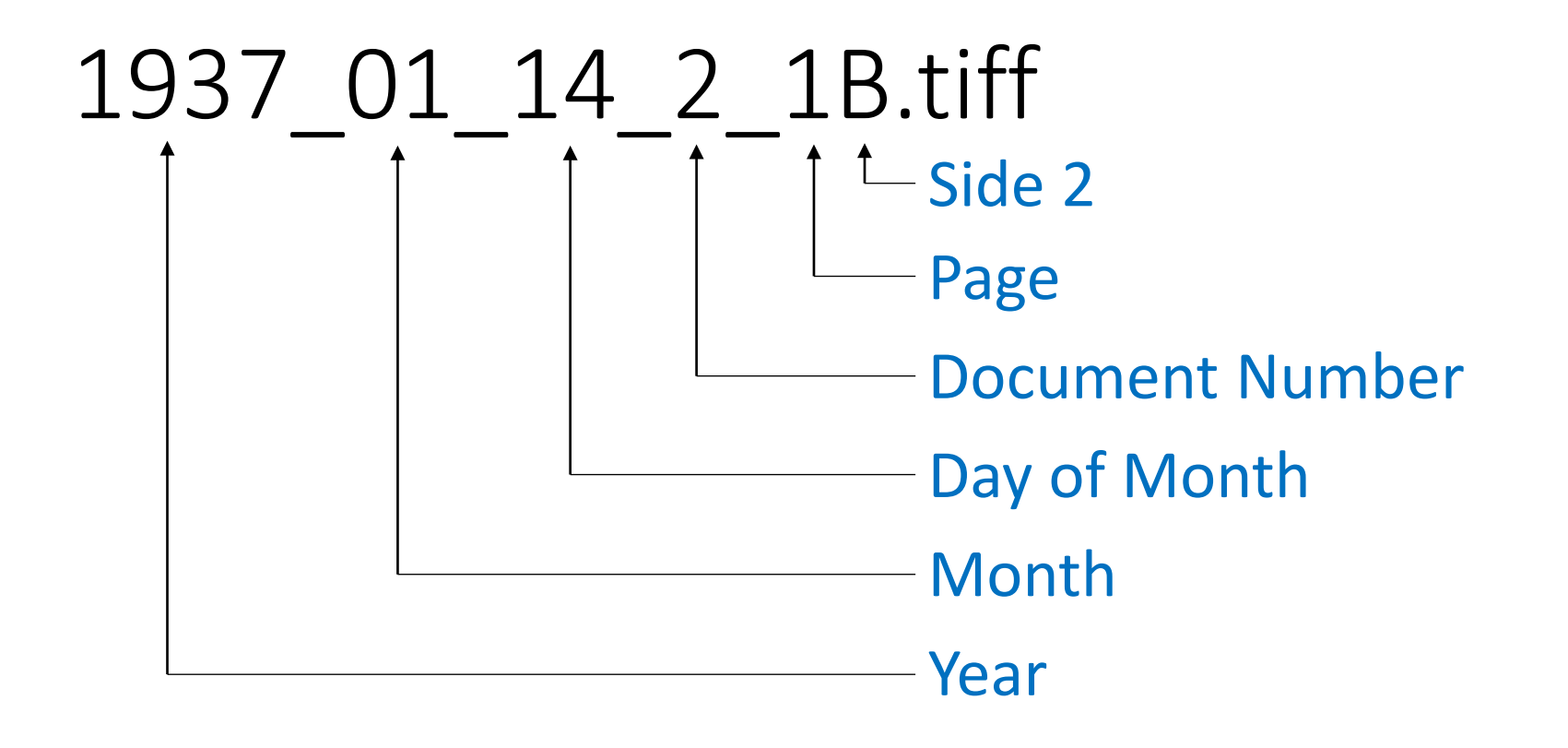

Sorting on Filename creates a list of images in the desired order

 $\blacksquare$  1943\_09\_17\_1\_1.jpg  $\boxed{2}$  1943\_09\_17\_2\_1.jpg 1943\_09\_17\_3\_1A.jpg 1943\_09\_17\_3\_1B.jpg 1943\_09\_17\_3\_2A.jpg  $\boxed{3}$  1943\_09\_17\_3\_2B.jpg 1943\_09\_17\_3\_3.jpg 1943\_09\_20\_1\_1A.jpg 1943\_09\_20\_1\_1B.jpg 1943\_09\_20\_1\_2A.jpg 1943\_09\_20\_1\_2B.jpg

DGS\_Quarterly\_March\_1980\_Volume\_26\_Number\_1\_Page\_01.tiff DGS\_Quarterly\_March\_1980\_Volume\_26\_Number\_1\_Page\_02.tiff DGS\_Quarterly\_March\_1980\_Volume\_26\_Number\_1\_Page\_03.tiff DGS\_Quarterly\_March\_1980\_Volume\_26\_Number\_1\_Page\_04.tiff DGS\_Quarterly\_March\_1980\_Volume\_26\_Number\_1\_Page\_05.tiff DGS\_Quarterly\_March\_1980\_Volume\_26\_Number\_1\_Page\_06.tiff DGS\_Quarterly\_March\_1980\_Volume\_26\_Number\_1\_Page\_07.tiff DGS\_Quarterly\_March\_1980\_Volume\_26\_Number\_1\_Page\_08.tiff DGS\_Quarterly\_March\_1980\_Volume\_26\_Number\_1\_Page\_09.tiff DGS\_Quarterly\_March\_1980\_Volume\_26\_Number\_1\_Page\_10.tiff

Would not work for a 100+ page document

#### Metadata

• Information about the digitized document that is recorded in the image file.

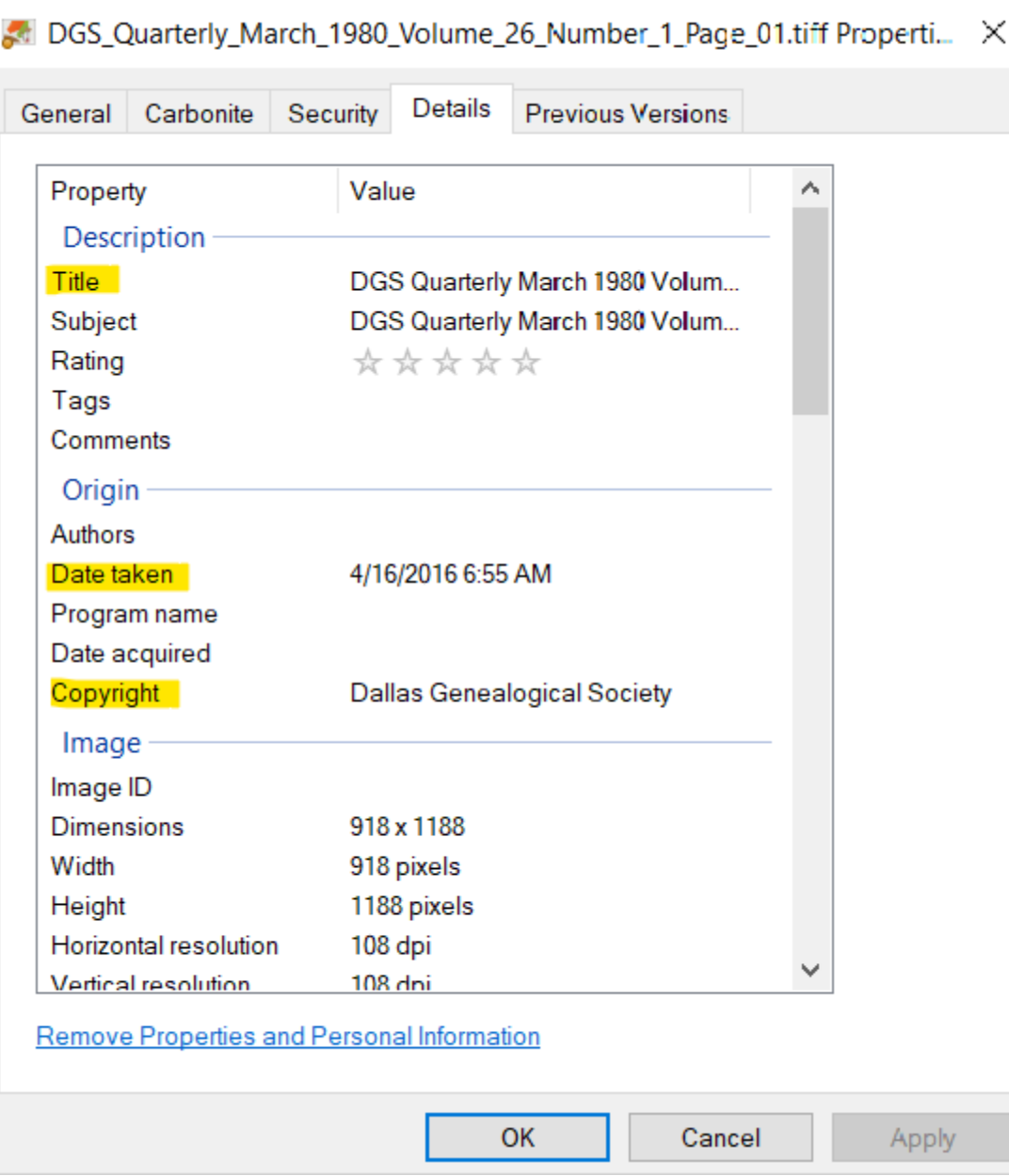

#### Metadata

- Need to create a standard
	- What to say and what field to record it in
- May be easier to record this information at or near the time the files are being digitized
- There are software packages available the allow you to do this for groups of files.
	- XnViewMP is one example

### Digitization Standards

- It is important to select the optimal settings when you digitize the image.
- The "optimal setting" depends (a lot) on what you are digitizing and what you plan to do with the images after they are digitized.
- Choosing incorrectly (or not anticipating how you plan to use the images) can result in a lot of wasted time and effort.

## Generally speaking: File Formats

- TIFF is your best choice for long term preservation quality images
- If JPEG (or other formats) are desired, they can be created from the TIFF images

## Generally speaking: Scanner Settings

- Specific settings depend on the characteristics of the document you are scanning
- Them may change from page to page
	- Front and back covers may be scanned at different settings than the contents pages
	- These changes will not affect the quality of the image
	- But they will reduce the size of the file

#### University of North Texas *Scanning Standards by Type of Material*

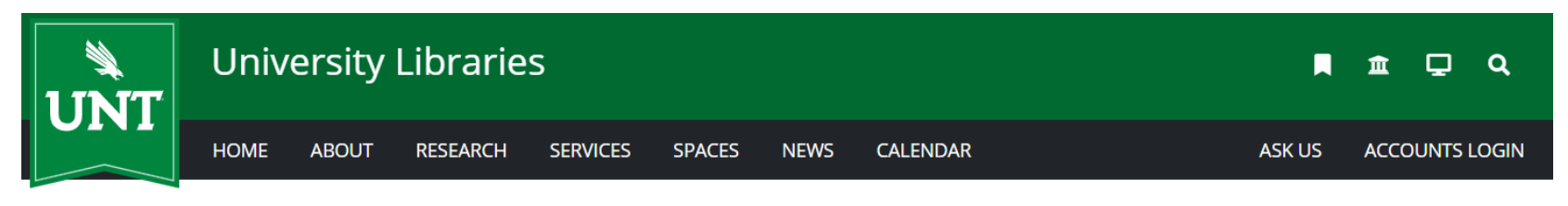

University Libraries / Digital-Projects-Unit / Standards

#### **Standards**

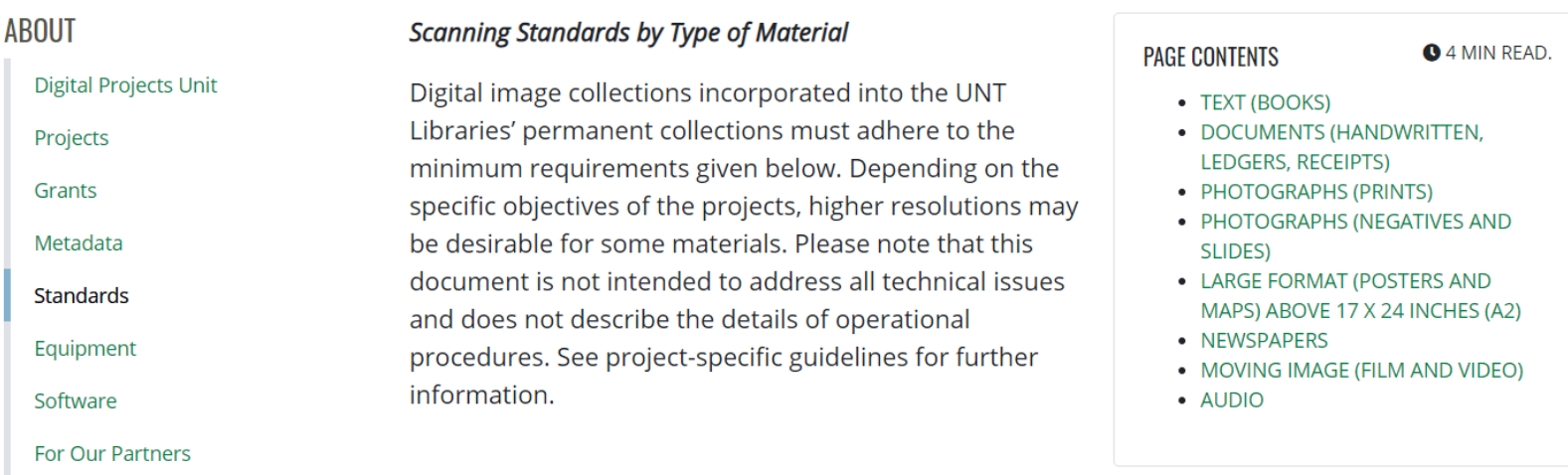

#### https://library.unt.edu/digital-projects-unit/standards/

#### DOCUMENTS (HANDWRITTEN, LEDGERS, RECEIPTS)

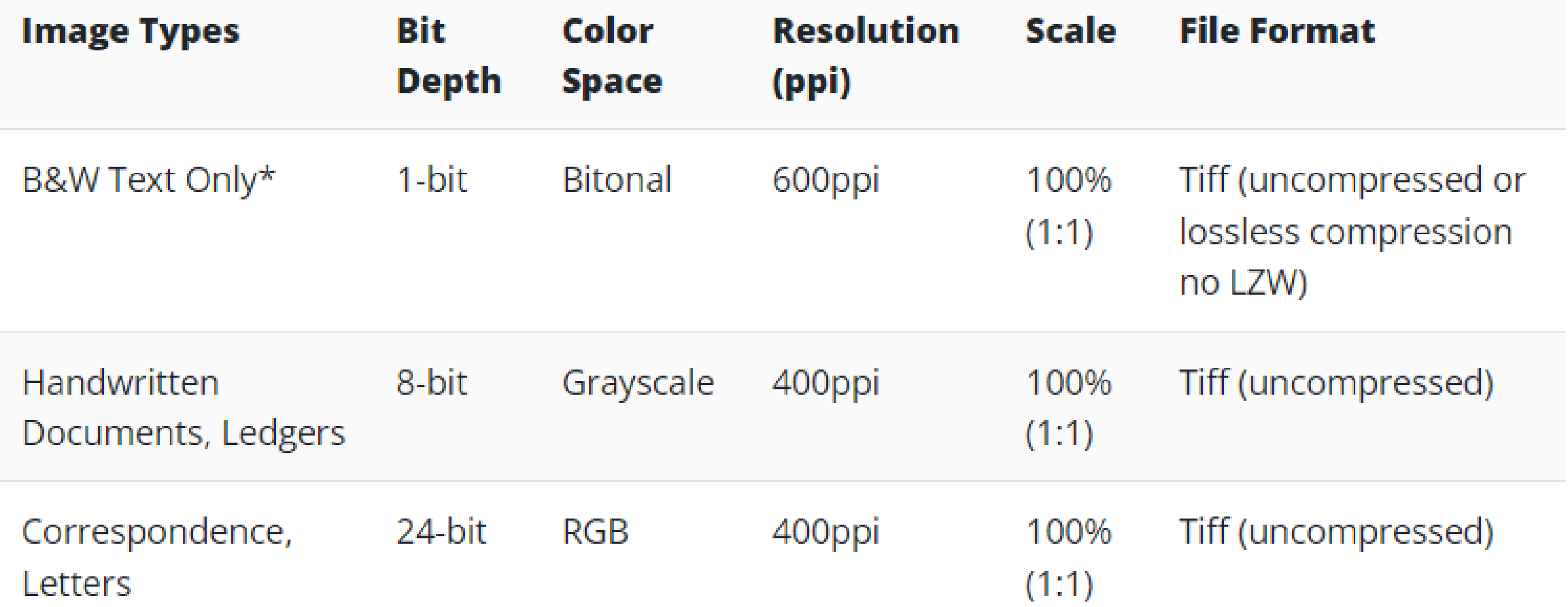

\* We recommend scanning handwritten documents in grayscale or color.

## Commercial Scanning Service

- Saves you a lot of effort.
- You still need to make decisions about the digitization standards that will be used.
- You may or may not be able to control:
	- File Names
	- File Organization
	- Metadata

#### Working with an archive

Finding an archive that wants to digitize your collection eliminates the need to digitize the images yourself
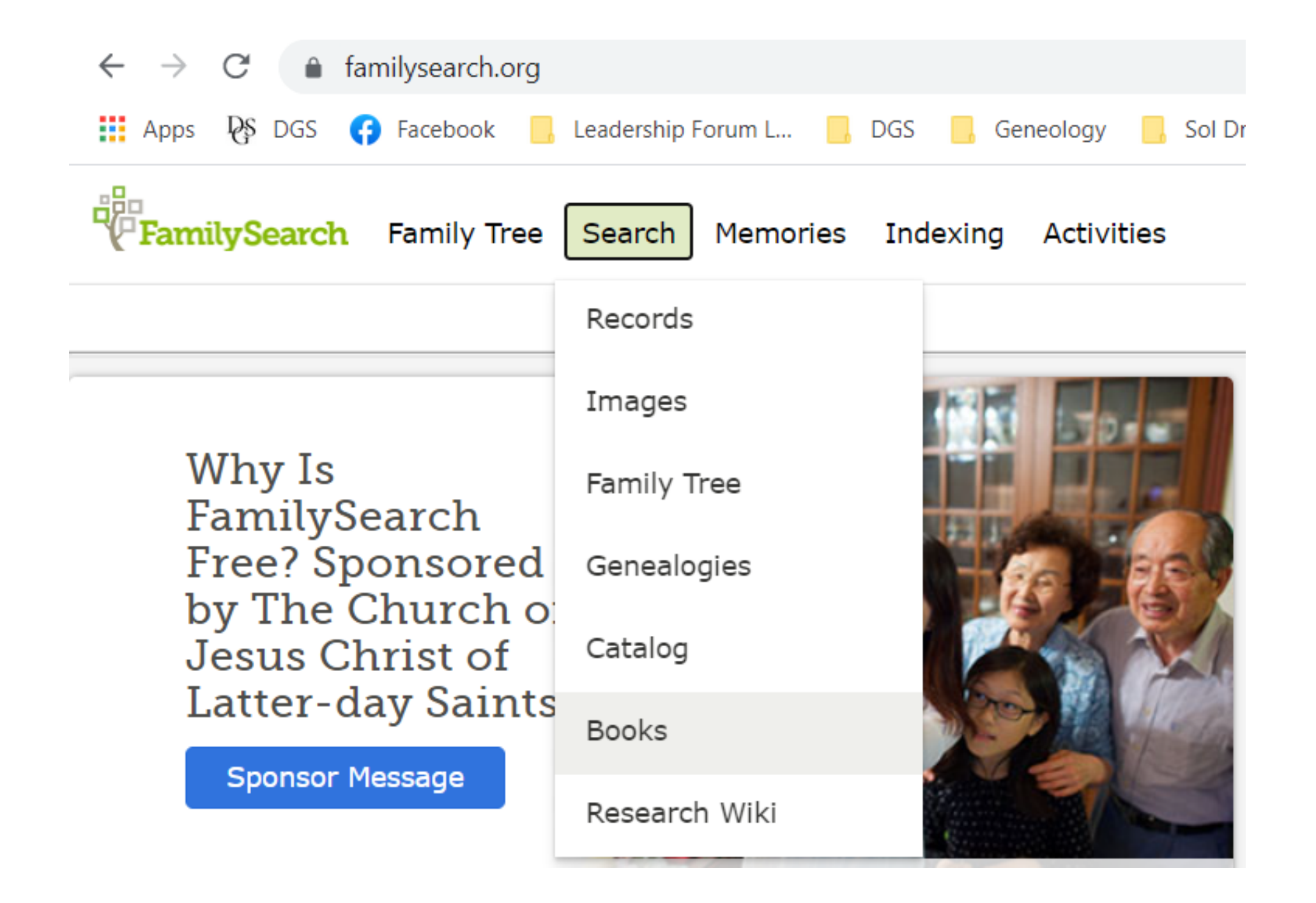

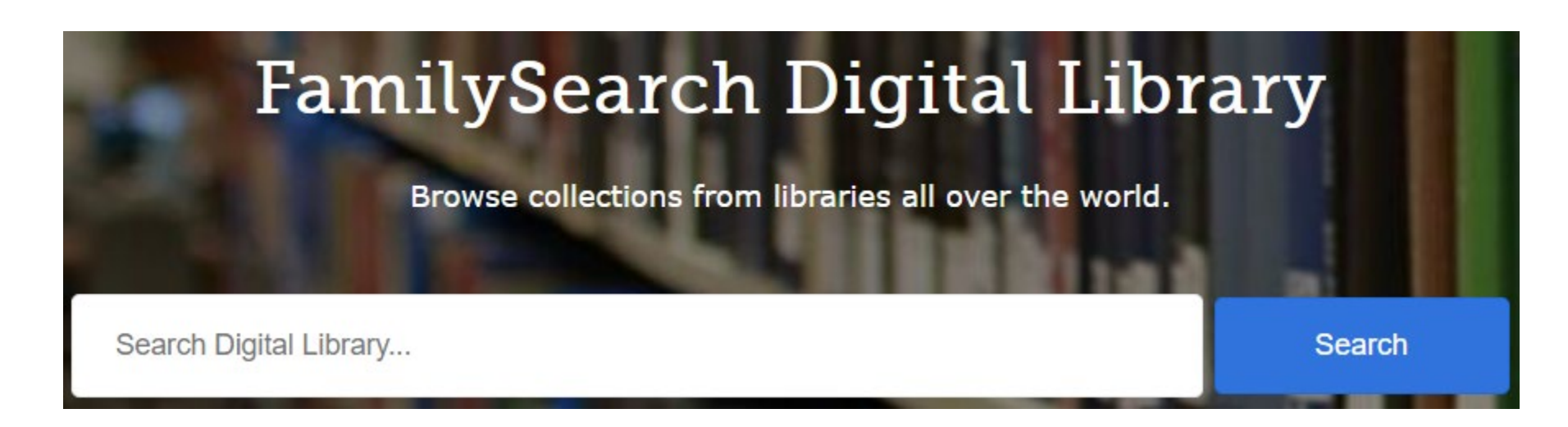

### **Genealogical notes of the Collins family**

**Title No** 3057414 Creator Collins, Carr Pritchett, 1918-English Language eng **Access Level** Public

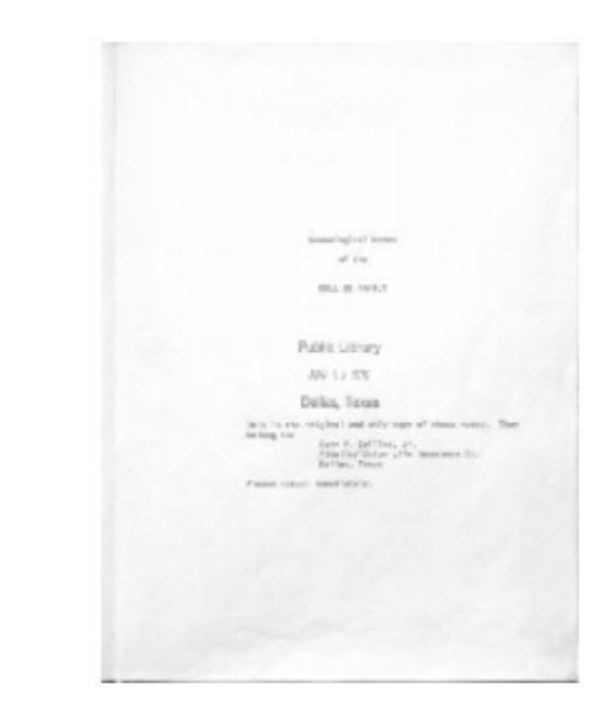

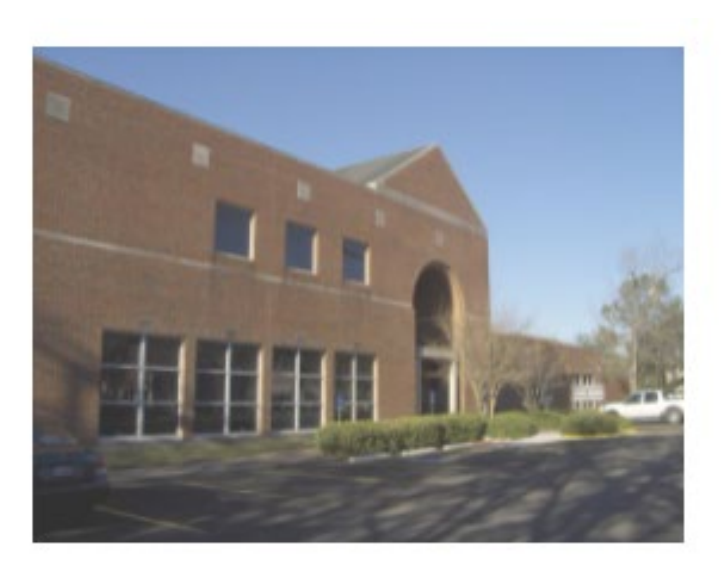

## **Houston Public Library**

As one of the Houston Public Library System's special collections, the Clayton Library is recognized as one of the nation's top genealogical research collections extensively covering the entire United

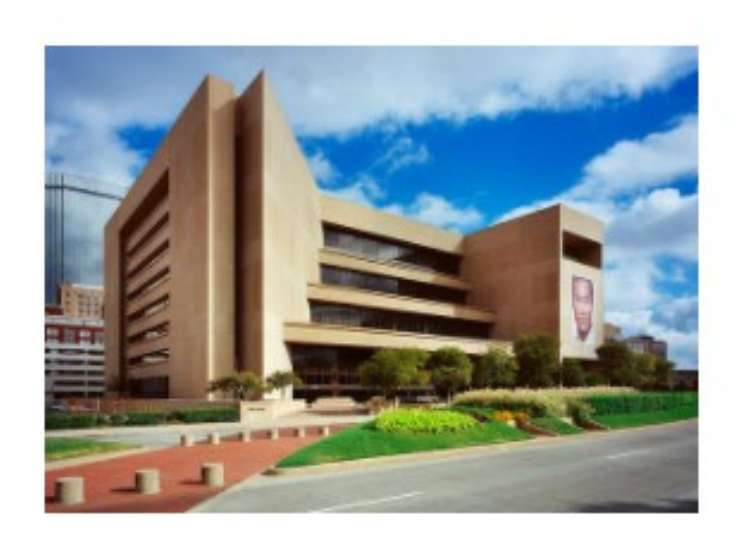

## **Dallas Public Library**

The Dallas Public Library Genealogy & History Division is the home to one of the largest and most comprehensive genealogy collections for family history research in the Southwest. All U.S. states and many

# The Portal to Texas History

- The Portal to Texas History (University of North Texas) is one of the largest and most active
- Launched in 2004, they now have millions of images
- They fund projects through their annual *Rescuing Texas History* grants
- See their website for current information

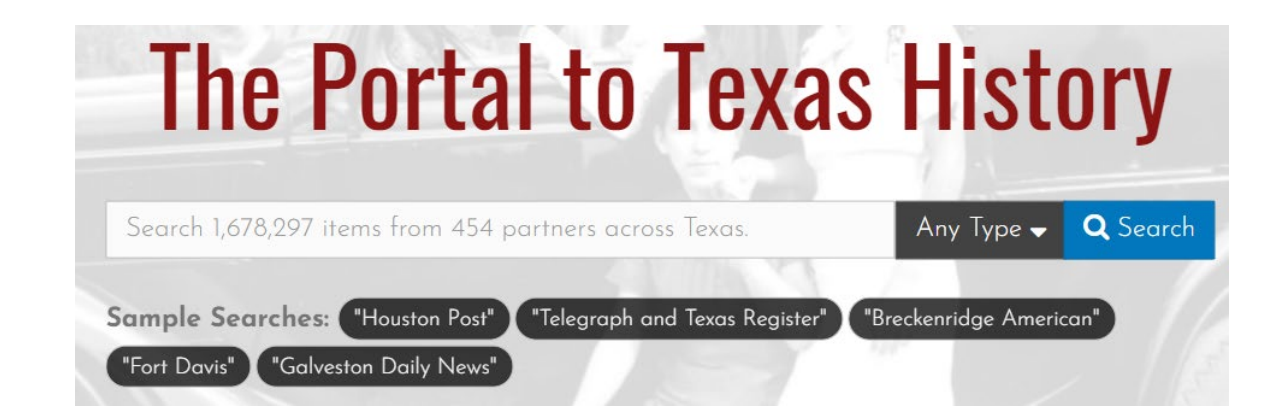

### The Portal to Texas History

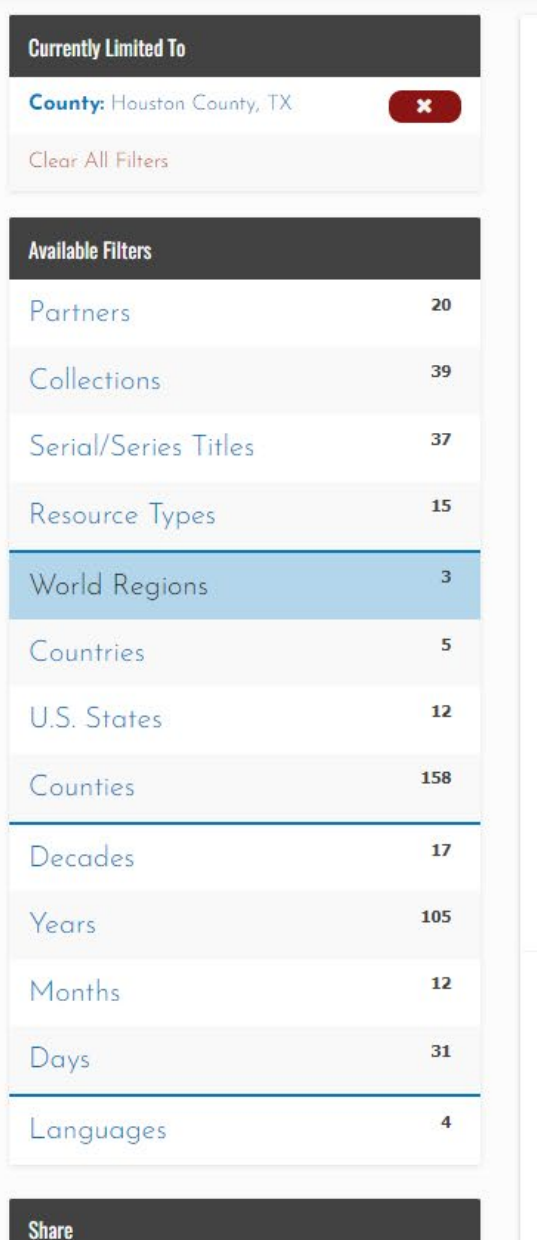

€

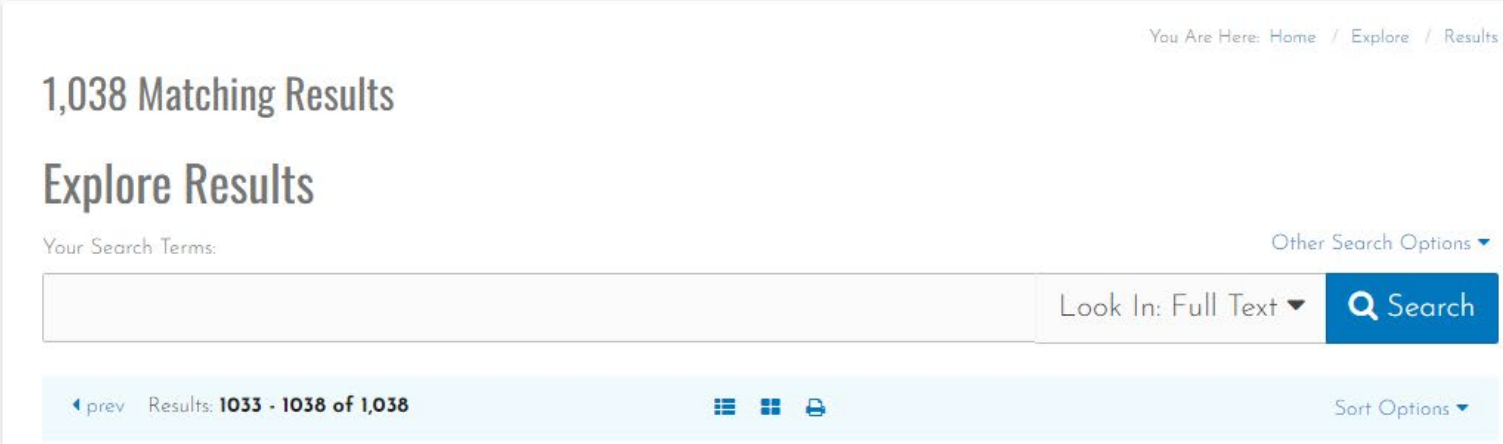

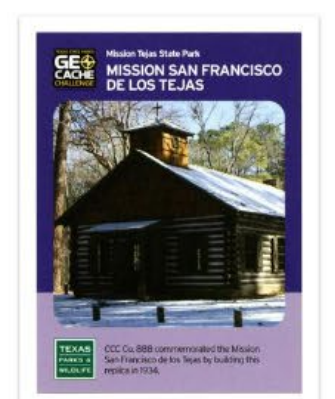

### [Trading Card: Mission San Francisco de los Tejas]

Trading card issued as part of the Geocache Challenge program for Mission Tejas State Park, depicting a log-cabin-style building covered in snow. It has a small tower over the entrance, with a wooden cross and it is labeled as a replica of the Mission San Francisco. de los Tejas. Information on the back gives the history of the building and the park.

### **DATE: 2011**

**CREATOR:** Texas. Parks and Wildlife Department.

### **ITEM TYPE: Text**

PARTNER: UNT Libraries Government Documents Department

### **Houston County**

Cadastral map of Houston County, Texas in the Piney Woods region. There are notes in different colored inks. Scale [ca. 1:133,334] (4000 varas per inch).

DATE: October 1868

CREATOR: Stremme, C. C. & Lungkwitz, Herman

**ITEM TYPE:** Map

**PARTNER:** Texas General Land Office

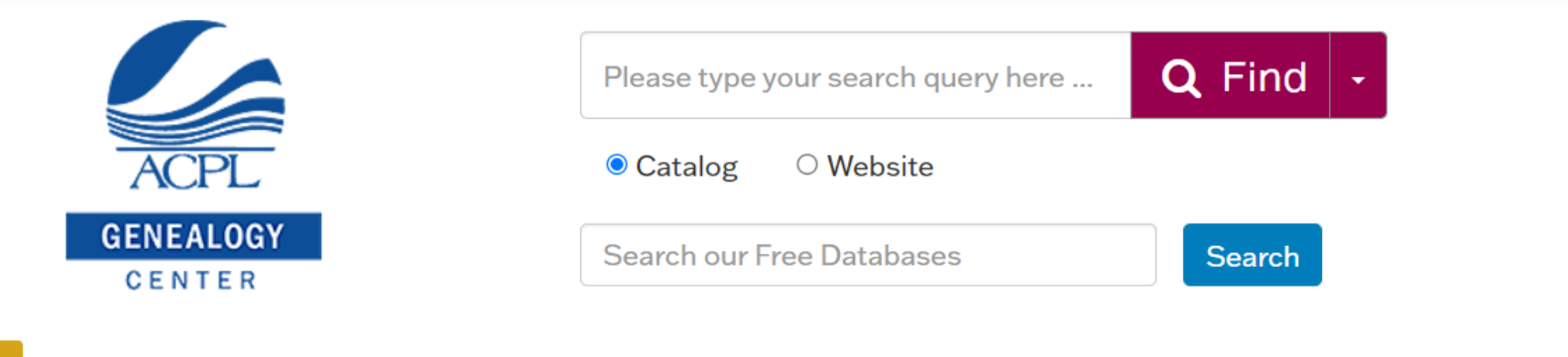

Explore Genealogy - Genealogy Community - Life Stories Pathfinders -**Donations** 

### **Share Your Research**

Share genealogy papers, books, and data

Another immediate way to support the work of The Genealogy Center is to share your research. We welcome your contributions of papers, books, and disks of data. In print or in digital formats, your work will not only benefit great numbers of researchers, it will also be preserved for generations to come on our shelves and web pages. Whether it's research articles, images of military veterans in your family history, completed books, indices to record groups large and small, or copies of the family record pages in your family Bible, all will find a good home in The Genealogy Center. Contributions can be mailed or sent electronically directly to The Genealogy Center.

### **Share Research**

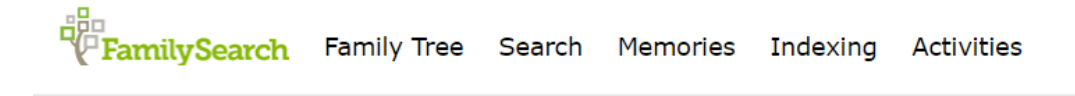

**Family Tree** Genealogies **Books** Wiki Records Images Catalog

### FamilySearch Catalog

Search the catalog of genealogical materials (including books, online materials, microfilm, microfiche, and publications) made available by FamilySearch online and in libraries and centers worldwide.

### Learn more about the catalog and how to access materials.

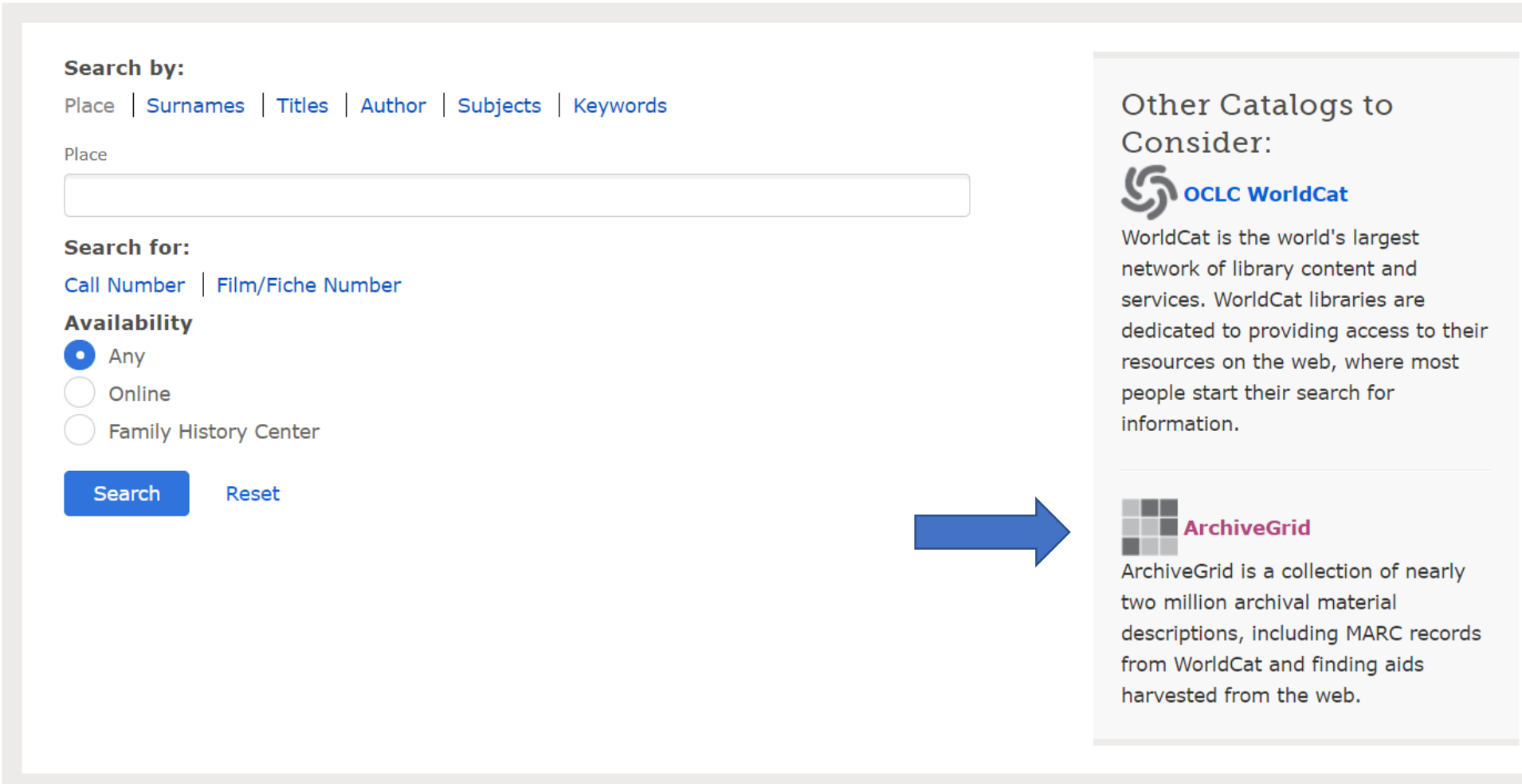

෬

l≡l

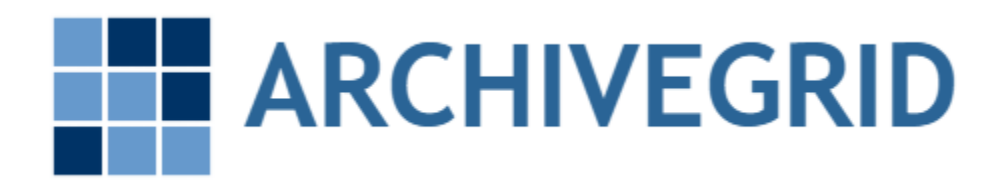

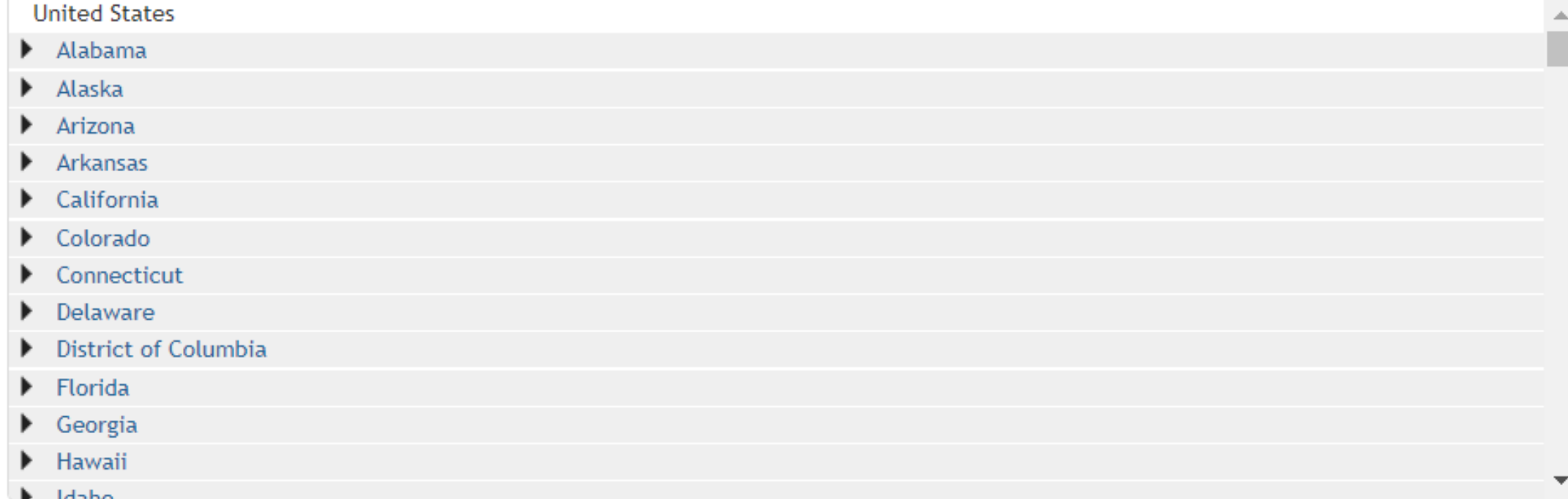

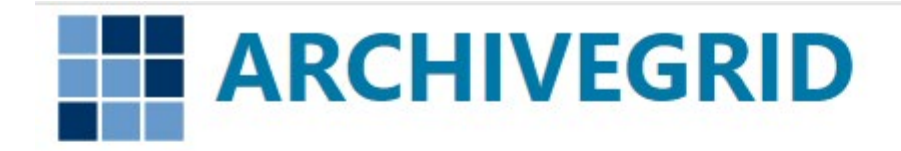

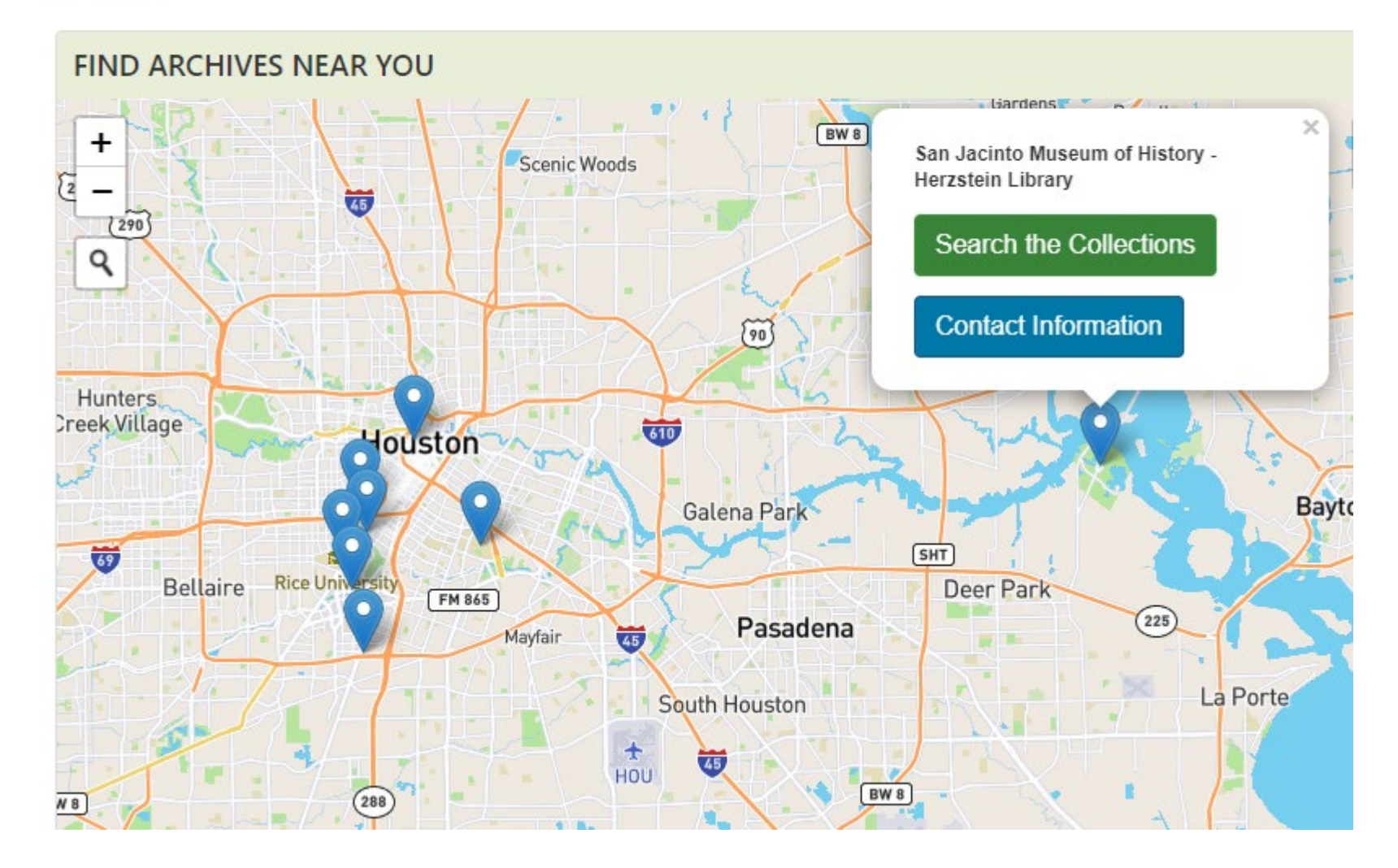

Sea

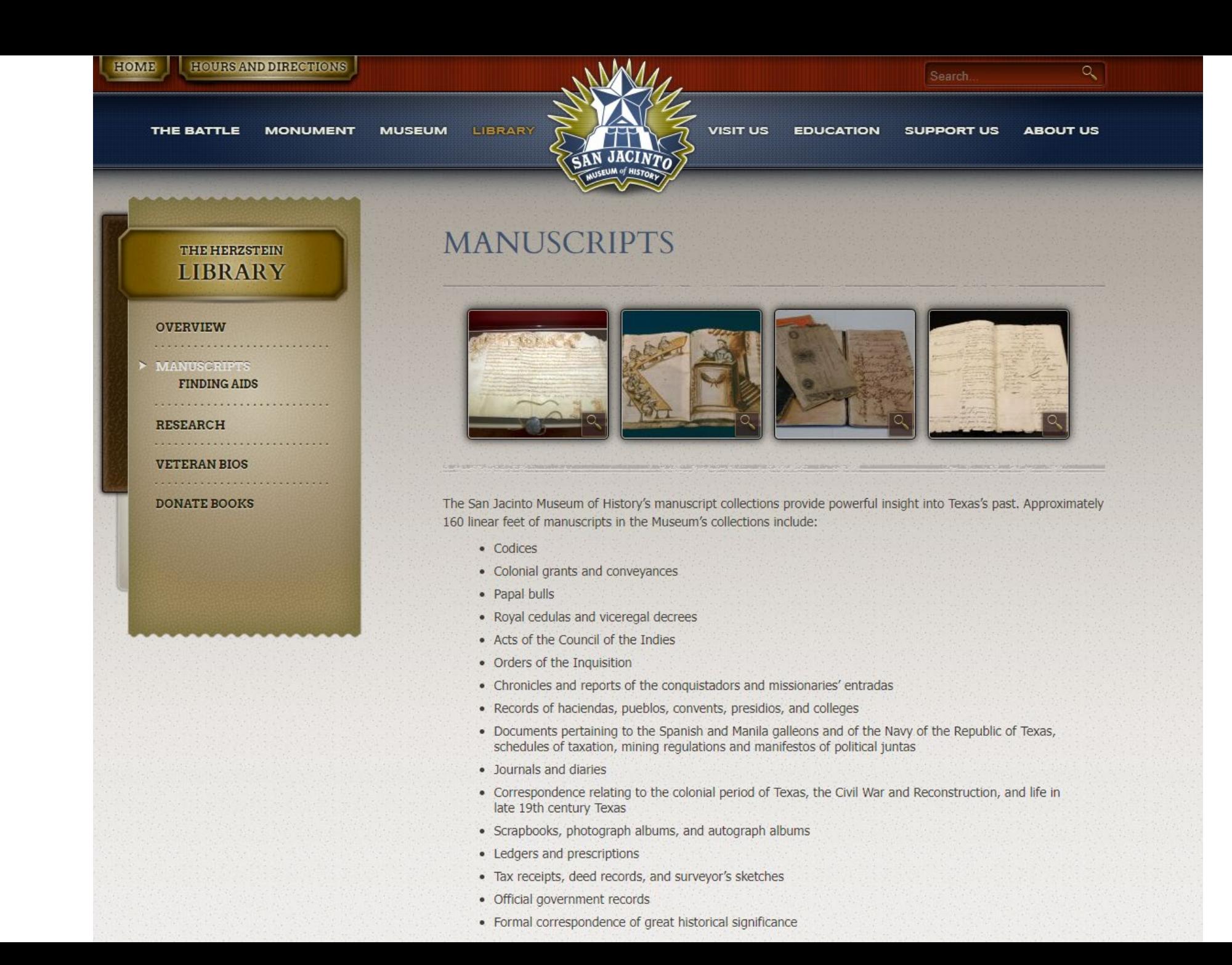

## Archive considerations

- How will your documents get to their digitization facility?
- Are you willing to allow them to cut binding or otherwise separate pages to facilitate digitation?
- What happens to the documents once they have been digitized?
- Will they provide you with copies of the digital image files they create?

## Publish On Your Own Website

- There are some free options
- More choices (and more storage) will cost you (\$100 \$250/year)
- You will most likely NOT be able to upload TIFF files
	- Requires too much storage
		- There is no such thing as "Unlimited Storage"...
	- Use PNG or JPG instead
- See "*How to Create a Personal Website for Free"*
	- <https://superbwebsitebuilders.com/how-to-create-a-personal-website/>

# Digitization Methodology

- Create an Inventory
- Protect & Preserve the documents
- Begin to look for missing materials
- Create a Long-Range plan
- Develop a digitization plan
- Publish online
	- Archive
	- Website

## Case Study #1: My Fathers Letters

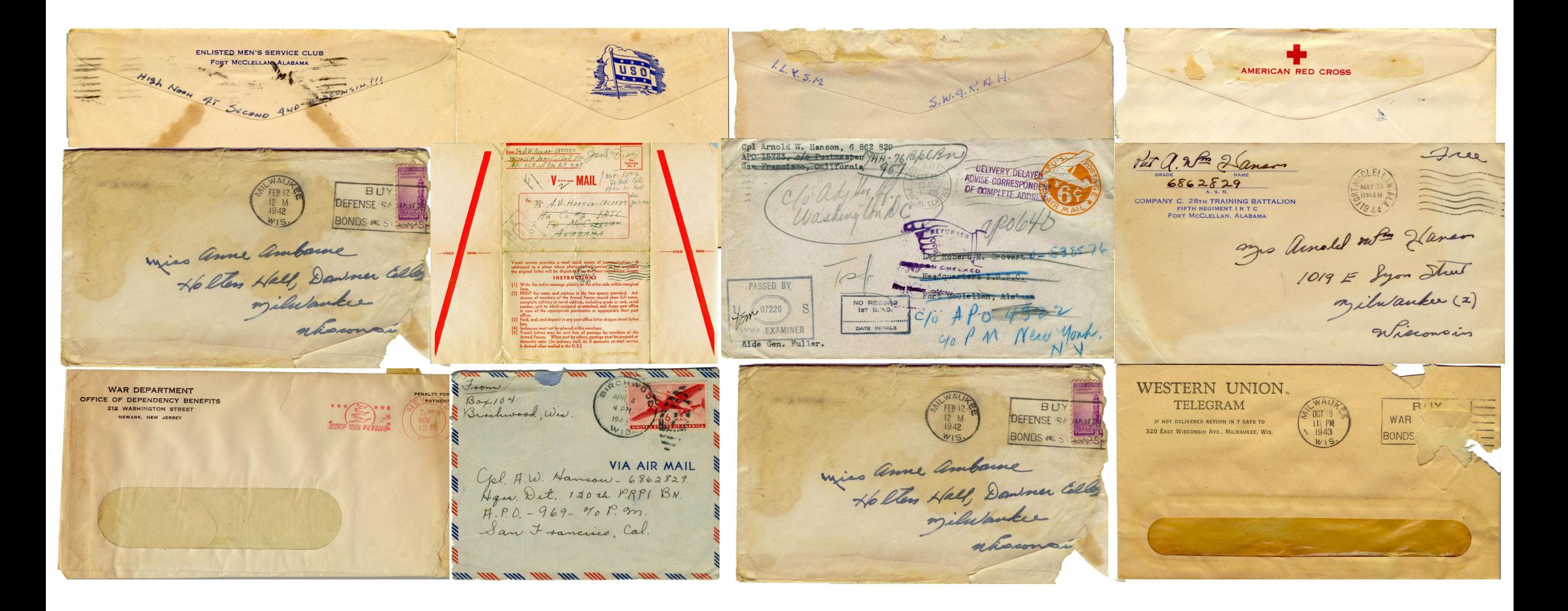

# Background

- Begins in 1943 when:
	- My parents were married
	- They had their first child

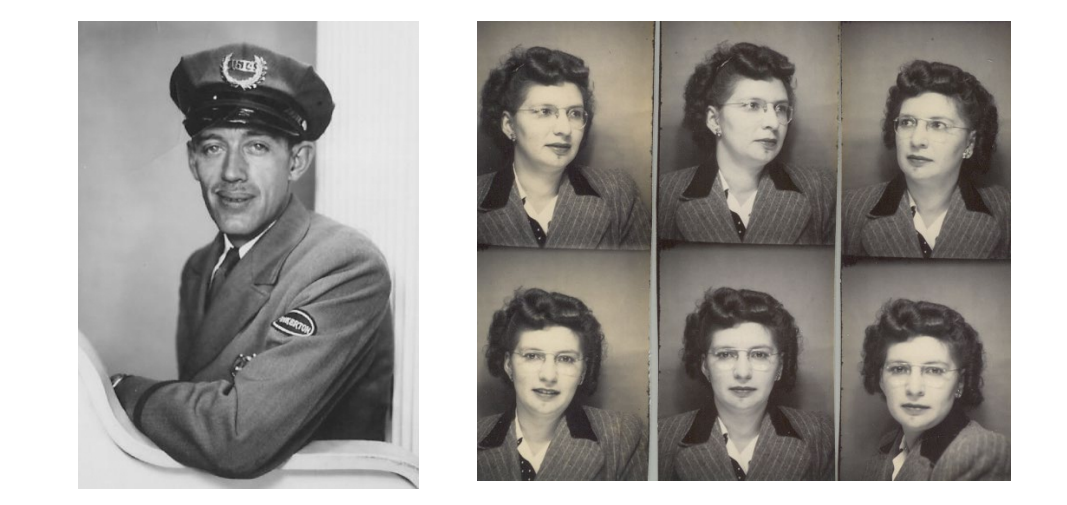

- My father left a 19-year-old bride and 4-month-old daughter for "the duration of the way plus 6 months"
- My mother was raised as an only child
	- She did not have much experience with caring for an infant
- My father was a prolific letter writer
	- Usually wrote at least one letter every day
	- 630 letters
	- 3300+ Images

## The places these letters have been…

- Survived the war and moves to Hawaii, Kansas, Colorado, Michigan, back to Colorado and Chicago when dad retired in 1960
- Stored in several Chicago area basements until 2000
- I brought them to Dallas in 2000
- They have resided in Fort Wayne, Indiana since 2018

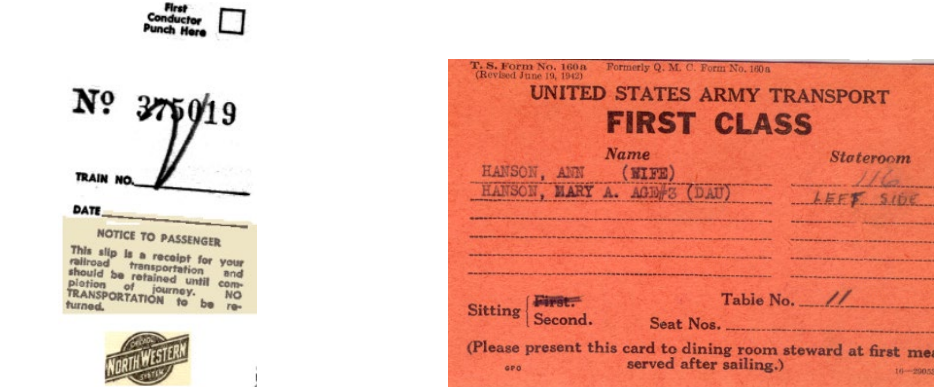

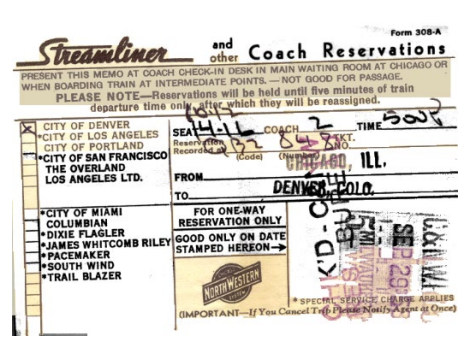

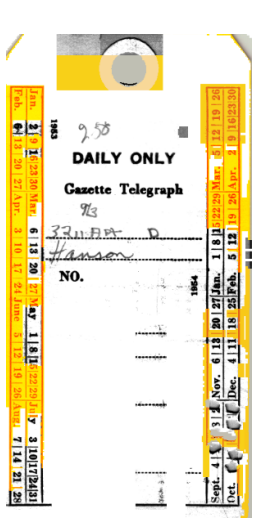

## Boxes full of Envelopes

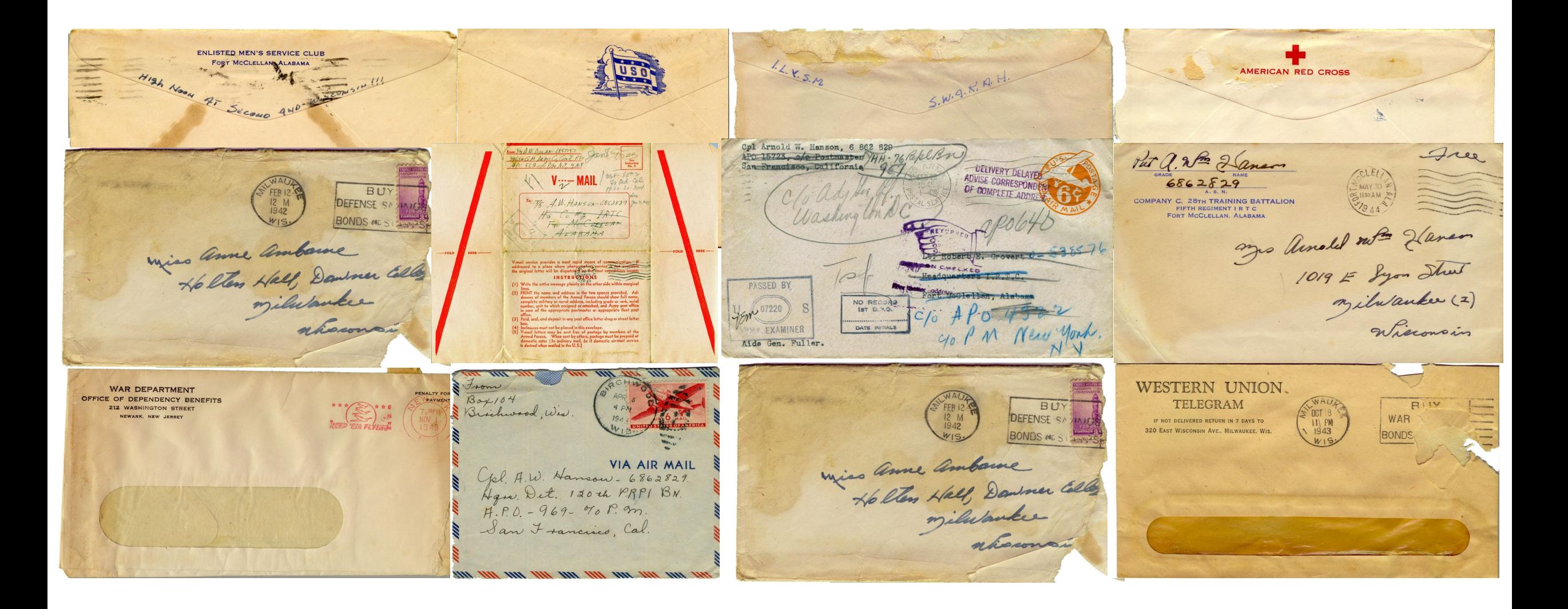

## Envelopes full of letters

" Some where on the Coast Honey PRINT THE COMPLETE ADDRESS IN FLAIN BLOCK LETTERS IN THE PANEL SELOW, AND YOUR RETURN ADDRESS IN TH Print the complete address in plain letters in the panel below, and your return address in the space provided on<br>the right, I Use typewriter, dark lak, or dark pencil. Faint or small writing is not suitable for photographi The Camy Emergency Thursday Eve Pela is at 706 Federal Thomas W. Doras - 18577 TO: 75 A. W. HANSON-6862829 SENDERS NAM Ty D.W. DOLAN-6857757 MAS. ARNOLD HANSON **PASSED &** Bldg of you should **36TH REPL BA** H& CO # 2 IRTC<br>FT MCCLELLAN  $1019. E. A$  YONS 346TH QM DEPOT CC COM Z ETC A Jeffiold C6C 87 need emergency air 1.P.O. 874 of a PM N.Y. n. APO 562 of P/MN. Y, 4 N.4. MILWAUKEE ARMY CXANINER  $A\text{LABAMA}$ Hello Sugar. Before your allolment Time aut for a few lines. Have been  $W_{15CONSIR}$  $15$  sender's complete address above) **CENSOR'S STAMPL** See Instruction No. 2 Deails Roming. plenty Quay since leaving Ord Gelieve me. Dear ame plenty duay since leaving six with am getting Sure and you are a fine on think up means of inverging Farlest left the country. This is my extra letter from me, HE KNOWS THE FOLKS AT HOME ARE TAKEN<br>CARE OF FOR What is A.E.R? I ave taken and her get one out of the way Lave of change of address forme so you comes news of your for another letter naturally. Brothe and **Exercise** will be notified right away as my I can even taste that been already. \* \* THEM IN THEIR HOUR OF EMERGENCY NEED By Major General Happy H. S. AURAND Address changes vigned whiting darling and your Maybe from now for you wil ARMY EMERGENCY RELIEF Commanding General<br>Sixth Service Command Sixth Service Command (Comprising Michigan, Illinois, and Wisconsin) to me. after all I taught you New **Exist** year Applicants for Army Emergency Relief should write or go<br>to the AER Office nearest their homes or station. In the<br>Sixth Service Command, AER Section Offices are located aduse change. If to me come place all I knew so how could you hop FVERY soldier and every soldier's dependent should know these **DESCRIPTION** Initials and the organization for which they stand—Army Energence<br>Relief, an Army agency directed by a board of War Department Officia to know better than I. Wishnow ary of War, Henry L. Stimson as Chairman of th along the line. Board and Robert P. Patterson, Under Secretary of War, as Preside From 732nd MP Bn., Camp dong the line. The in the shoffle as rated as a non-profit pregnization. Army Emergency Re-2. Camp Grant Section had made it a peg, may Rockford, Illinois<br>3. Chicago QM Depot Percy Jones Genera nated in all cases, with those of the American Red Cross I loot montgoming in the - I never AER does not function as a charity, it's the Army's way of assistin ecrion<br>819 W. Pershing Rd caring for deserving emergency cases among soldiers and their Detroit District Section 4. Fort Custer Section itrict No. 1, oth SC.<br>5 Federal Bldg., Detroit lesson, In any case my hear did se vendelle again. Simpson, che 5. Camp McCoy Section Springfield District cies can assume responsibility. In all cases, except those of grea 6. Fort Sheridan Section did see vendel ago. **7. Fort Wayne Section** unds for AER come from membership fees of soldiers and officer 8. Rock Island Arsena 17. Camp Ellis Section and as it will rom gifts, danations, shows and benefits held in its behalf when author-<br>zed by the Board of Managers. All money thus received is used for Camp Mt. Vernon Merry Kma 9. Fort Brady Sectio Whether you are a soldier or a soldier's dependent, if you are in<br>id of energency assistance for any reason, I suggest that you get in<br>ch with the Officer in Charge, of the AER nearest you at the nearest<br>ch with the Office HAVE YOU FILLED IN COMPLETE 19. Camp Skokie Valley HAVE YOU FILLED IN COMPLETE - still with me- same plation - some need of energen DDRESS AT TOP? Lt. Davis Breger Address: Army Em

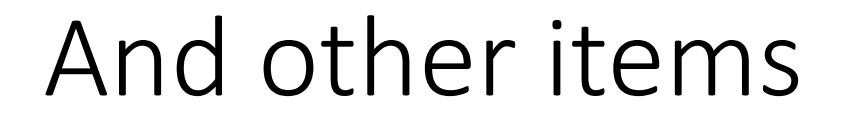

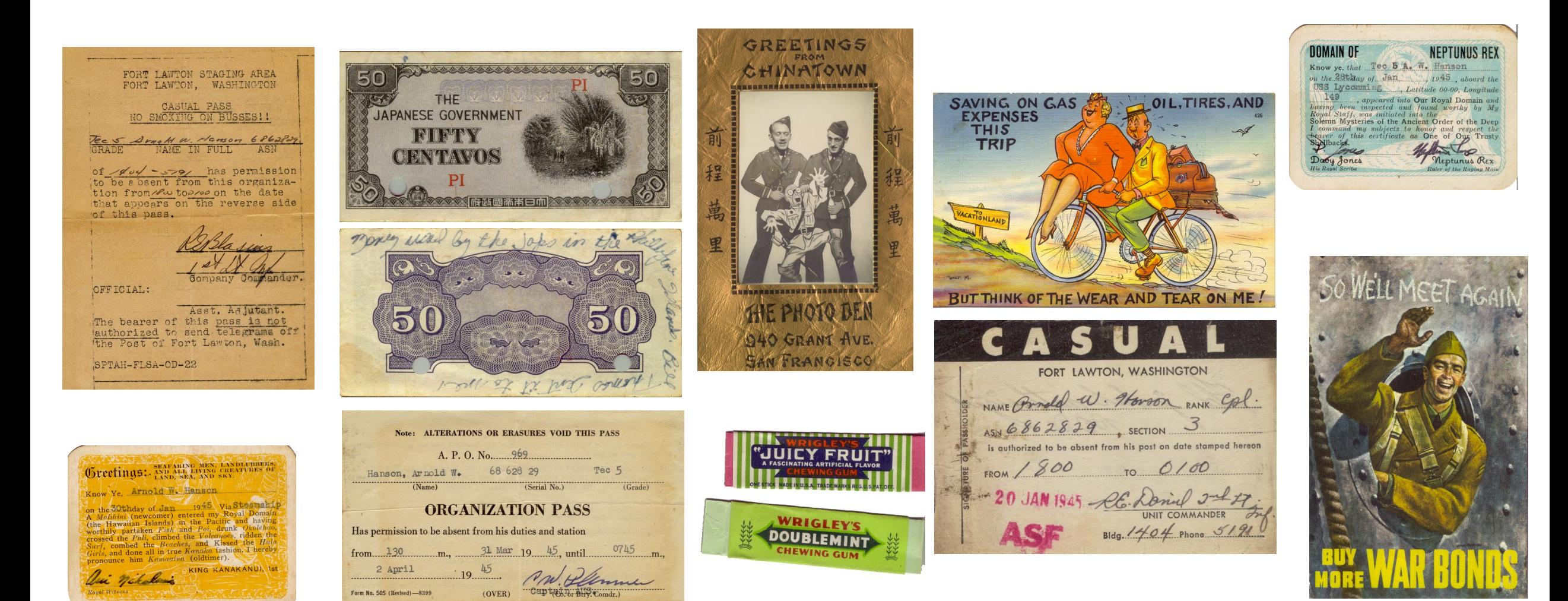

# Stabilization & Labeling

- Letters were removed from their envelopes
- Envelopes and letters were placed in archive quality plastic sleeves
- I sorted them by the date they were written
	- I recorded the date and sequence number (if there were multiple letters on the same date) on the sleeve.

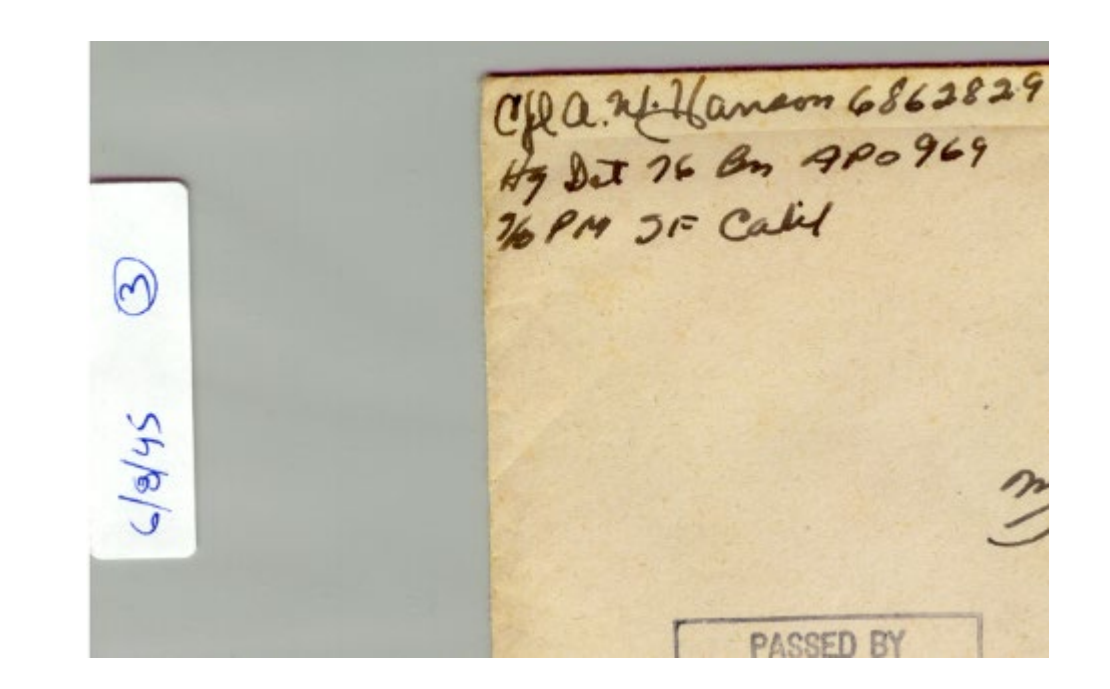

## Silverfish Damage

#### James 101 Ranch 12 Oct 45

#### Hello Sugar:

Found this typewriter with the pretty red ribbon on it so will commence to begin my letter to you, using the elements at hand. Red ribbon around this place dont get any use and as soon as the black is worn out the whole kabodle is thrown away. Tsk, tsk. Such a waste of money. But then you know the Army; has to have everything in black and white (pun). Too hard to type with the ribbon set up high. The keys have to travel about  $\frac{1}{2}$  inch further and that my love, takes more energy. Energy must be conserved you know. Must save all of it for the return to the States. That will consume a great amount of the calories that I have stored up inside of me. States. Now let me see. I believe there is such a place (so they tell me although I have begin to have my doubts). Would that I were there right now. Even on my way! Figure if the point system holds out I will be on my way along about January. Can stand it that much longer, and longer I suppose. One will be bound to adjust himself to anything as long as he makes up his mind that there is nothing he can do otherwise. Have been slaving away all morning on my pay rolls. Have three jokers this month that were released from confinement in the states and sent over seas. Two of them were pardoned from Dishonorable discharges and five years confinement for consistent AWOL and they havent been paid for so long and owe the Gov't so much money it takes two pages on the roll to state their accounts. What a life. I get all those "Rehabs" as I call them (short for rehabilitation). If they send one more to the 76th I am agoing to holler to high heaven and ask that some of the other p ayroll clerks get a chance to settle some accounts for a change. Too much work and I have a type of Cadre that can get their allotment status more involved and messed up than any bunch of men that I have ever had to pay in my life. They get married to women that are all ready married and then about two years later ODB discovers it and then the guy is stuck for all the allotments paid. One right now owes the Gov't \$800.00 for such a case. He will never get it paid and I can only give him a tma dollar partial payment each month until his pay comes up to such a proportion that he can settle that account. Then another will make out two Class E allotments to the same person which is not allowed by AR's and after about six months of that the Gov't discovers it and that they have been paying two while only one has been taken out of the mans pay and then he owes the government a tidy dum. Then another discontinued a Class E allotment for \$25.00 a month over a year ago and ODB never got the notice of discontinuance and they continued to pay it eachmonth while nothing was being taken out of the mans pay. He figures he is getting away with it and soon they discover the pay rolls havent shown any deduction and the guy month of his pay only and the rest goes towards the indebtedness until such a time he accumulates a fund big enough to settle it all at once and then I state his accounds on the roll and show each part payment in detail and the date it was given to him, how much balance of his pay remained and how much he owes and *kxhmxx* then has coming. Some other joker will have a wife that is supposed to be running around on him and keeping fellows in his home while he is over seas. Some-one writes and tells him and he cancels his Class F allotment to her. Turns out it was all a rumor, she applies for the balance, the Gov't pays it, he is stuck for about ten months or so of allotments. He owes about \$200 and has only \$40.00 per month in pay coming. Result: takes five months to get it paid. Some other joker will stop the allotment, she

see that and I am sure that the brass can too but yet being made. they pull these the deals. Is it any wonder that the men over here are blowing the tacks at the excess in officers being the reacns for the slow return sen? They have four captains doing these inspecti ns. Believe me it mat The so damn mad I could have called Gen Gibson up and<br>\*\*\*\*\*\*\*! I have checked one and a half companies for furlough entries one and already have 60 of these little slips that men have to sign wit our and a half companies to go. It will take me a cold two weeks t un each man down and get his signature and then another week in pasting em into the records. In the meantime, pay rolls will be or extending and perhaps there will be orders on the back from Finance 60 pointers that. will have to process records on etc. Guess I will take that mess sergean job! I put these gripes into these letters, not to harass you but fo my records when and if I ever start compiling a history of the man-power iasted during this war. These letters take the place of my diary and I how you are saving all of them so I can use them in the chronilogical order that they are recieved for a running account when I start writing and compiling. We are shipping men to Japan today again. Also have some coming in so they fill us up as fast as we take them out. Dont know what the ships that bring them in do going back or where-ever they go from here. If they were taking us out as fast as they are bringing men in this theater would be cleared in these months time. 'Tis raining again today, not a heavy rain but just kind of a mist. Real nice kind. I like it when the days are like this. Not enough to get wet but just enough to make it mice and cool like. There goes the convoy of men. Better them than me. They are going to be gone a long, ling time I am thinking. All young fellows p, ranging in age from 18 to 20. Gee I owe Lindquist bby knxxx Lou. She sure wirtes the letters. Very a letter and also interesting and I at a big kick out of some of the expressions she uses. Well, honey girl, pout all for this time again. I love you darling and am really sweatin t my return. Be awful good to you for me and remember I love you with a y heart. Y ur awfully sweet believe me and I miss you so much. Kis ary Ann for her Daddy. Hope to be seeing you all in about 3 months ardays. So long darling. I love you! As ever and ever for always, SCOTTY

#### James 101 Ranch 26 Oct 45

#### Heilo Sugar:

What a rough day! woof. They just wouldnt hold still for a single minute believe me. Really had me jumping what I mean. Looks like the black ribbon is about worn out terminal is a worn out in indicated including as well in the state will be glad when I can get back to the peace an sanctuary of my little wifes arms once again. I dont want to look at another piece of paper work for five years. I have just scratched the surface of the work piled up and when it comes 1600 this evening I am going to be good and ready to call it a day and retire to the hill for dinner and the balance of my working day up there. Can elaborate a bit more on the enlistments now. They have nothing to offer a professional soldier at all. They dont want a professional army but merely want to insure that the men with real low scores, those just inducted and sent over seas will remain with the service for at least gree years. Thet means these 18 and 19 year oldsters who know damn well that they are stuck over seas for at least one year and maybe two. They have just so much time to put in and as soon as the Govt declares the emergency and six months has terminated, they would be eligible for immediate release. If they can attract them for a three year enlistment they will insure themselves of a standing army of so many men for the period that they are going to need occupation armies. Now take a man who has already spent two or three years over seas and he disires to re-enlist. He gets to return to the states for 80 or 90 days and then has to return into foreign service for two more. years making a total of four to five years away from the states. I peace time Army you only had to spend two of a three year hitch over seas which is a letter offer than they have now so they havent added any incenative that I can see for the boys that want to take on another stack. In my cale it will be a year over here before I could return and then back again for two. Nuts to them. When and if they ever open the stateside service than I figure I can always take on anotherstack. I have four more years to do that in before I am too old. As it is, I cannot see any point in tying in for that length of time. I will ask reserve status when I come home so my rating and all allowances will continue in force until such a time I can make up my mind whether it is going to be worth the trouble to make the Army my carreer. They arent so point to the multiple with and the Arily by carrest. They are lateleys" that leftow they have just so much time to but in over here lateleys" that leftow they have just so much time to put in over here anyway and Pigure And so I have made my decision and am coming home to the civilian and se 2 nav hadd and go into being a seminar we are field is open for the state that I hadd and go into being the entire field is open for us and we can belg our shocker. Something that we are both interested in and that Am going to try and interest Hallie Burgeson, the joker that started the professional stock show with me in 1933, into another venture of the same nature. Then there are whet that is interested in Tavern business in M'waukee and Seger in the resturant chain idea and Mommy for resturant pa tnership someplace although I am more inclined too the chain busine s with about ten or twelve shops scattered throughout Wisconsin in some of the smaller towns like Rice Lake, Cumberland Id mines in the summer time and will more than hold etc. They are their wn in the linter. We can make a go of almost anything we get anto as we both ave the initiative to get ahold of anything we are inter. We can make a go of almost anything we get

# **Digitization**

- I began scanning the letters, envelopes and other materials in 2001.
	- Using the default scanner settings
- I was most of the way through scanning them when I realized that I was not using an archive quality file format.
- Scanned them again using a "better" file format (jpg)
- Uploaded the images to my personal website in 2006
- Realized that they really should have been scanned as TIFF files
- The project stalled…

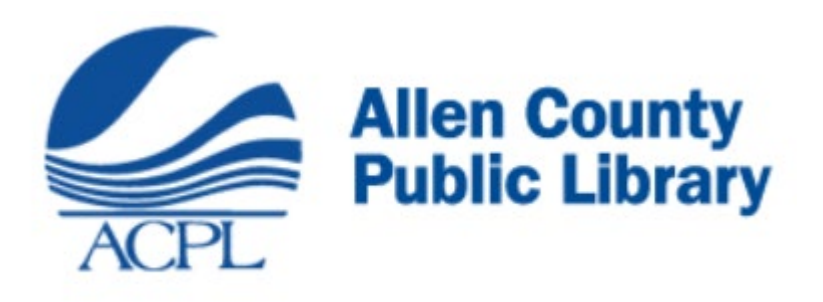

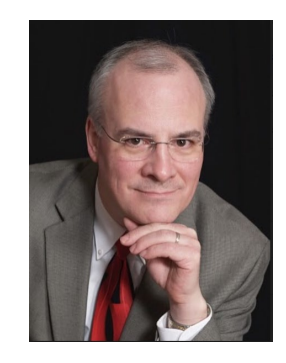

• Curt Witcher mentioned the Military Heritage Collection at the Allen County Public Library during a seminar in Dallas in 2016

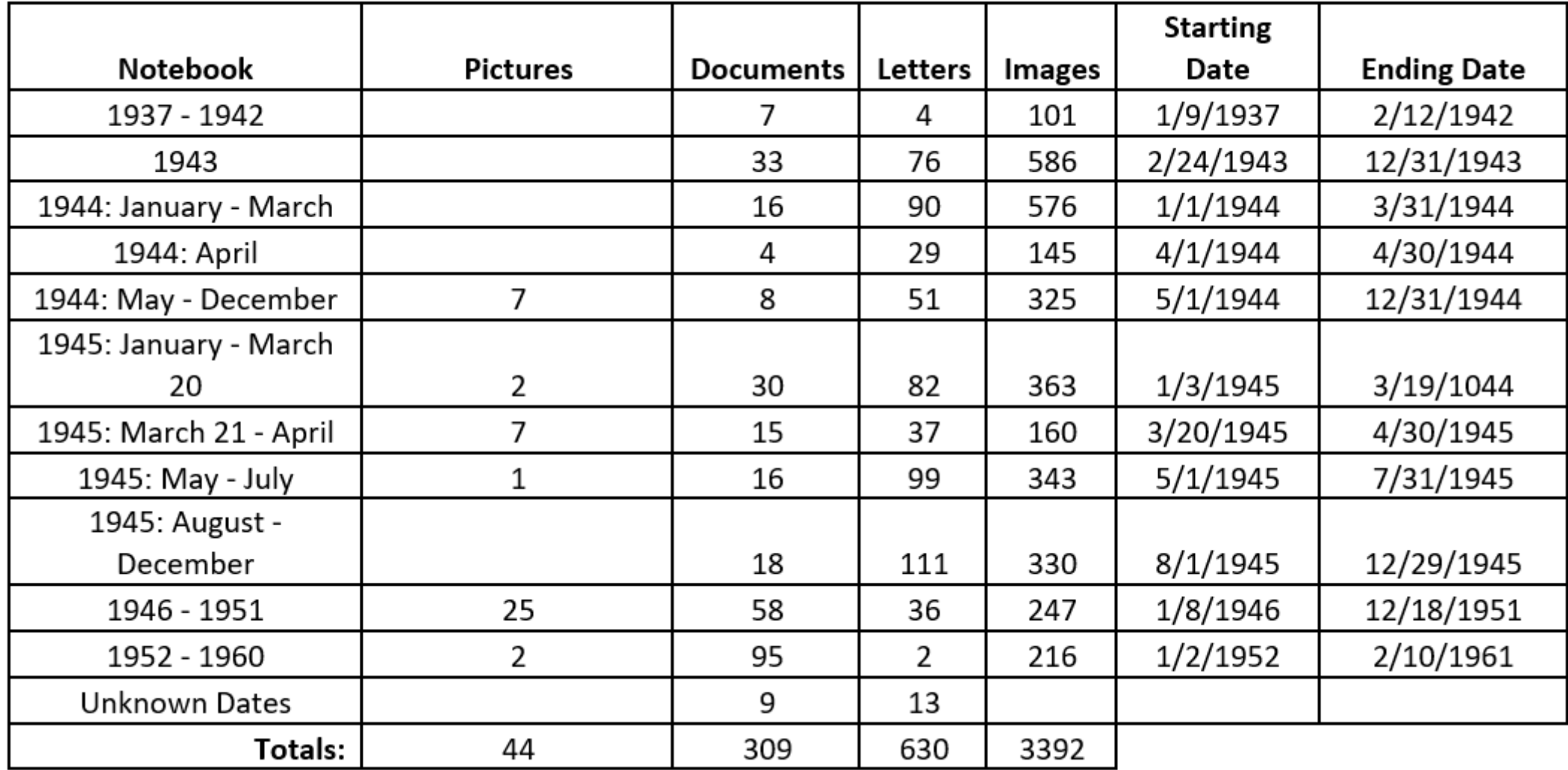

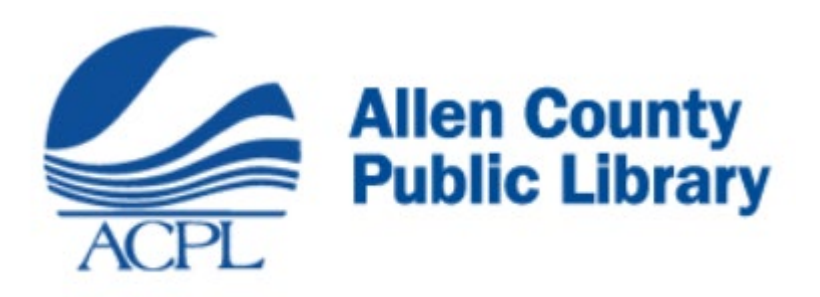

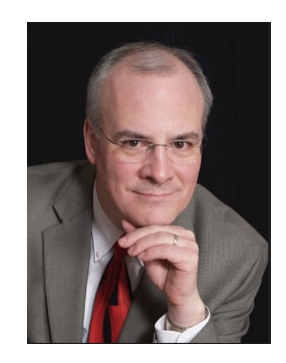

- Delivered the letters to the Library in Ft. Wayne in August 2018
	- Expected them to be scanned & online "in about a year"
- Encountered several delays:
	- Installation of a new computer system.
	- Need to re-scan the entire collection
	- Covid-19 impact

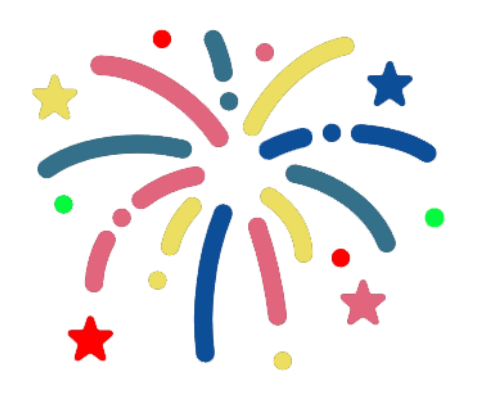

## May 3, 2021  $(2  $\frac{1}{2}$  Years)$

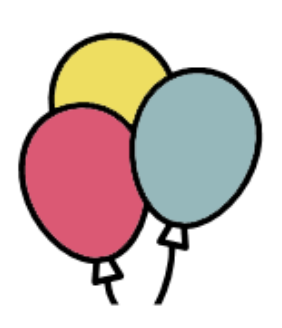

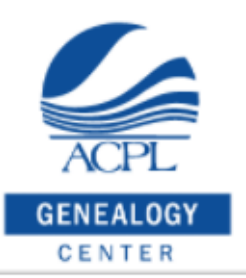

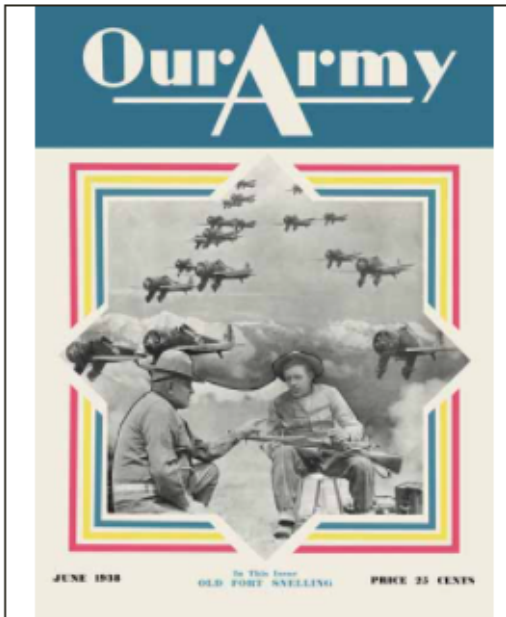

Search the Genealogy Center Catalog

Search our Free Databases

#### The Genealogy Center >> Our Military Heritage >> World War II

Search

**Search** 

### Hanson, Arnold W., U.S. Army

Arnold William Hanson was the youngest of three children born in 1914 in North Dakota to parents who emigrated from Norway. The family was living in Somo, Lincoln County, Wisconsin according to the 1920 census, but they were living in Birchwood in 1921 when his father died from pneumonia. In 1930 they were living in Menomonie, Dunn County, Wisconsin. He contracted scarlet fever in 1934.

Based on pictures that are in the possession of Tony Hanson (his son) he was in the Civilian Conservation Corp (CCC) and was based at Camp Globe in Fairfield, Wisconsin in September 1934 and May 1935.

He entered the US Army as a baker at Ft. Snelling, Minnesota on January 14, 1937 and re-enlisted again in 1939....Read more

Diary Letters Scorebook for the Rifle

Armed Forces Baseball Championships, 1954 Church Hymns for the Army of Occupation Guide to the Collection of Technical Intelligence **Historic Fort Snelling** Information Hand Book for the Soldier

https://genealogycenter.info/military/wwii/search\_hansonarnold.php

Dec 20, 1943 Dear anni-I just nead your letter today that arrived here while I was away and thought it better assure you now in glad year husband like the Ring althe his sorry to hear he was ingired: In also sarry that ? containt dave gotten to see you this think she wholey cante young lady. well, ann, the may get there a little late but anyway I want to wish your very merry Xma and a hyper new year. Tale care I my honey + don't let any dam HF swipe dev. I gave I am very much that way about her and I hope when I get out of

#### The Genealogy Center >> Our Military Heritage >> World War II

### **Arnold W. Hanson Letters**

#### Return to Arnold W. Hanson materials

Contents:

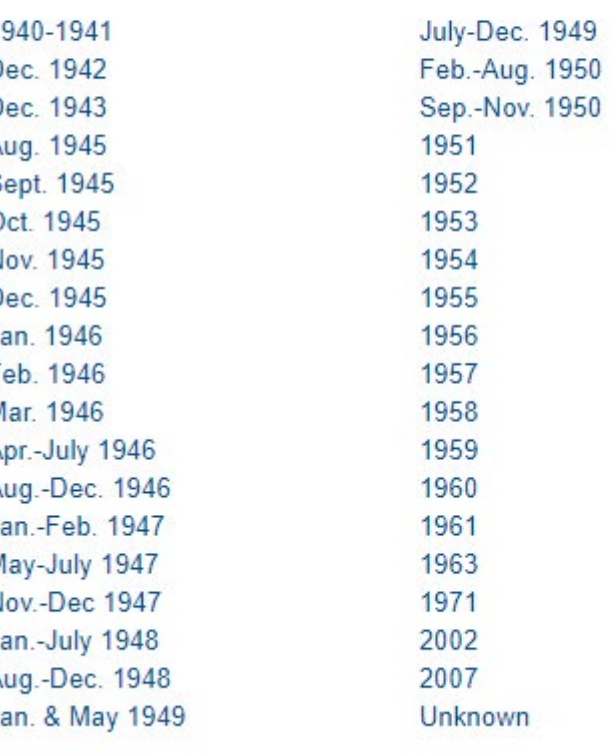

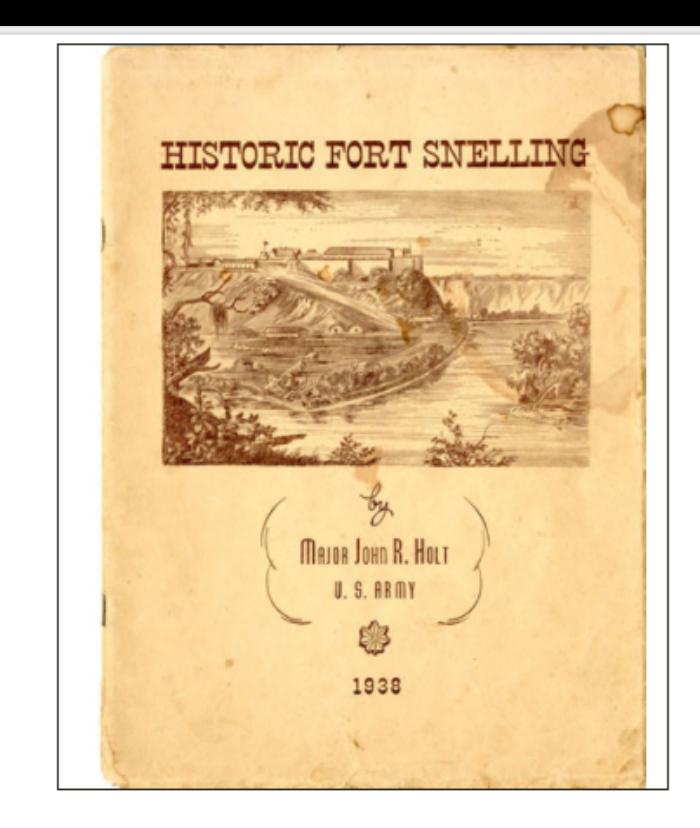

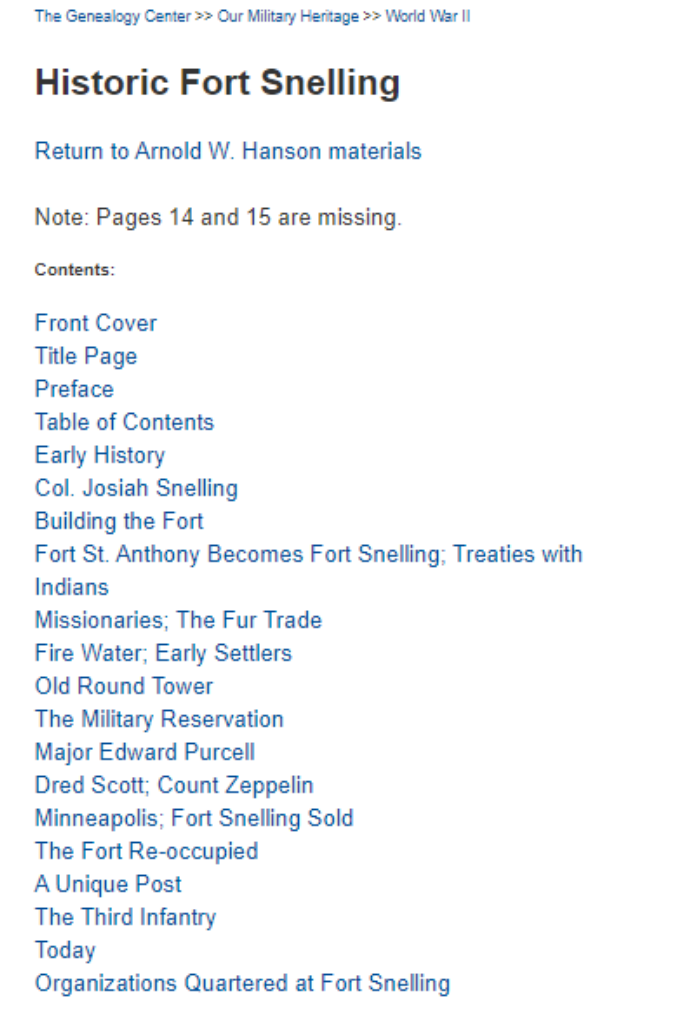

**SEARCH** 

Keyword(s):

### **Search Historic Fort Snelling**

- Searching George Washington will find pages with George OR Washington (not necessarily both)
- Searching George +Washington will find pages with both George AND Washington
- Searching "George Washington" (including the quotes) will find pages with the exact phrase George Washington

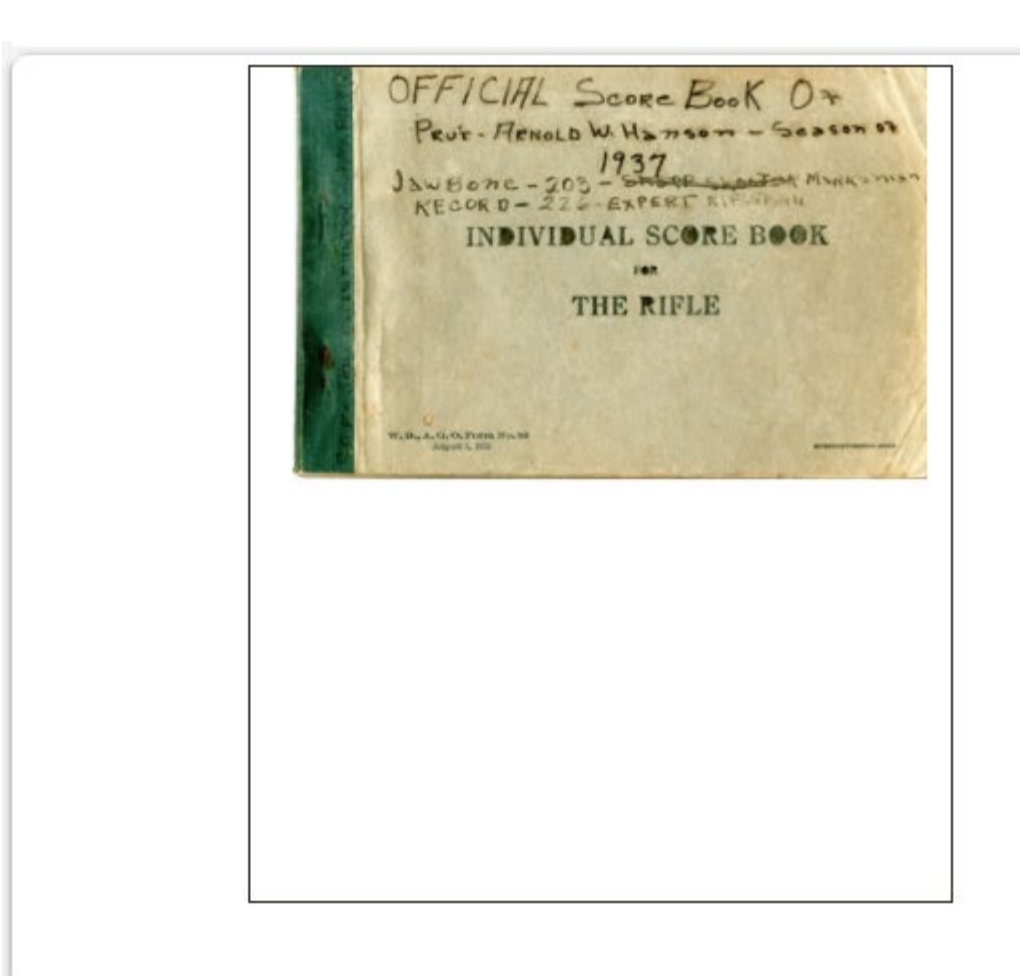

The Genealogy Center >> Our Military Heritage >> World War II

### **Individual Score Book for the Rifle**

Return to Arnold W. Hanson materials

Contents:

**Front Cover** Instructions Models **Score Recording Sheets** 

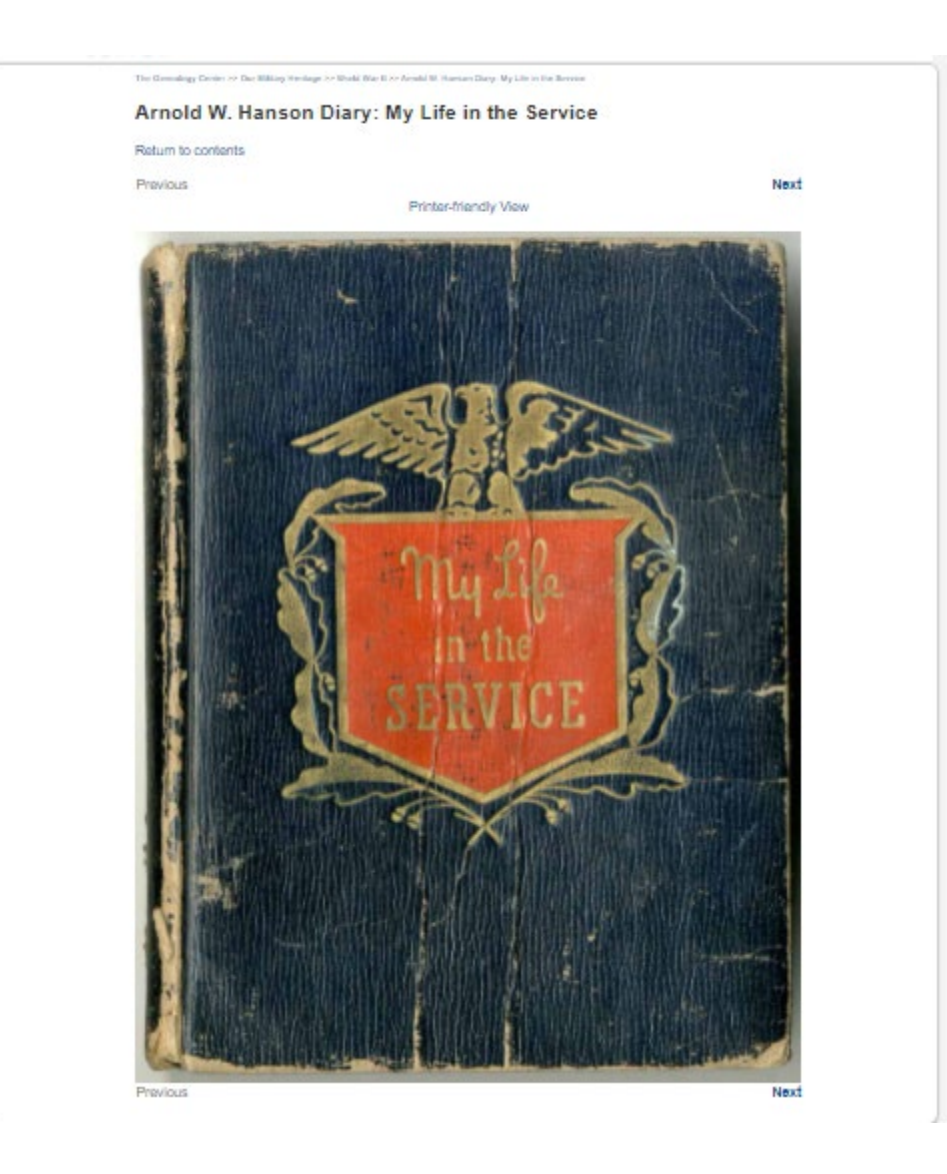

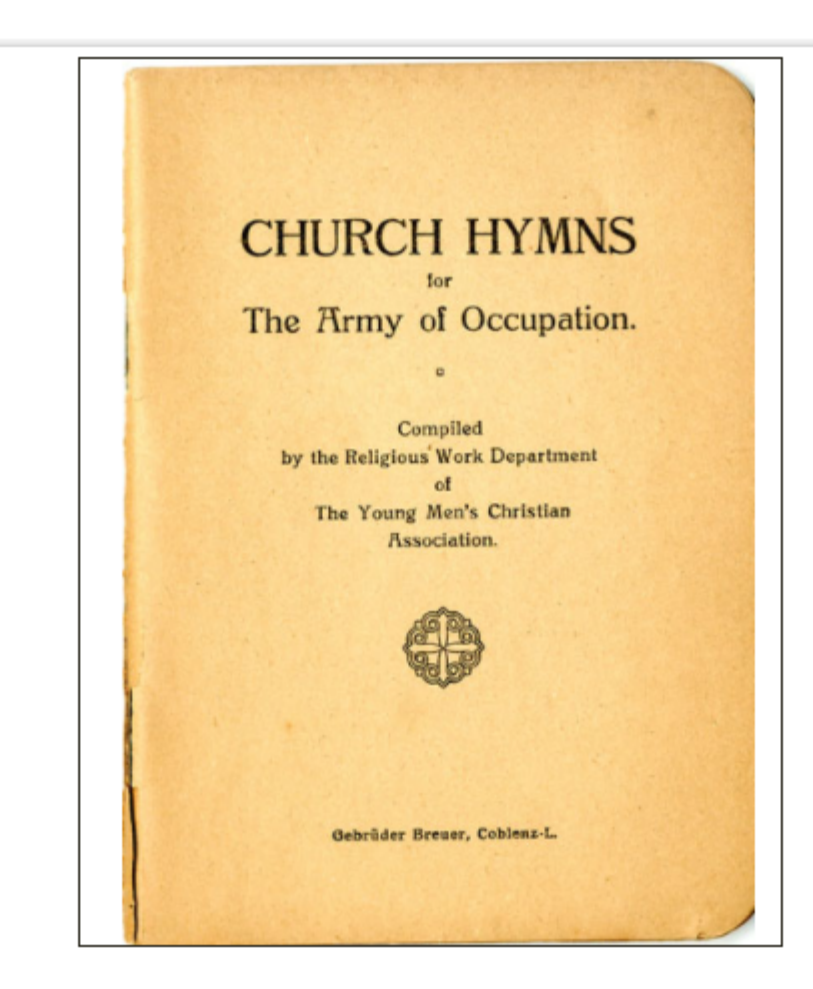

The Genealogy Center >> Our Military Heritage >> World War II

### **Church Hymns for the Army of Occupation**

### Return to Arnold W. Hanson materials

Contents:

**Front Cover Title Page Table of Contents General Confession**; Prayers Lord's Prayer; Apostles' Creed Psalter **Scripture Readings** Hymns Index

**SEARCH** 

Keyword(s):

Search Church Hymns for the Army of Occupation

- Searching George Washington will find pages with George OR Washington (not necessarily both)
- Searching George +Washington will find pages with both George **AND Washington**
- Searching "George Washington" (including the quotes) will find pages with the exact phrase George Washington

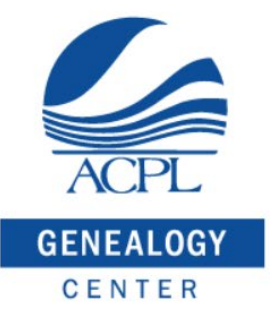

Search the Genealogy Center Catalog

**Search** 

Search our Free Databases **Search** 

The Genealogy Center » Free Databases **Our Military Heritage Korean War Colonial Wars Vietnam War Revolutionary War Gulf War War of 1812 Mexican-American War Afghanistan & Iraqi Wars Civil War Peacetime Service Indian Wars Yearbooks & General Works General Military Organizations Spanish-American War Philippine-American War Military Burials World War I Roll Call World War II Search This Site** 

## https://genealogycenter.info/military

# Case Study #2: Dallas Genealogical Society Publications

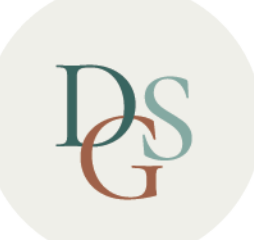

## DALLAS GENEALOGICAL SOCIETY EXPLORE YOUR FAMILY HISTORY WITH US

## I was appointed as Webmaster in 2010

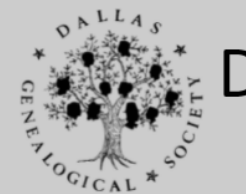

## **Dallas Genealogical Society**

**Special Interest Groups & Education Classes** 

Welcome to the Dallas Genealogical Society web site.

Browse through our pages and join us in our endeavors to preserve our genealogical heritage.

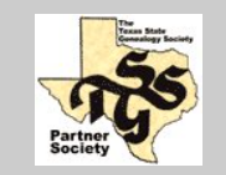

**Texas State Genealogical Society Partner in Preservation Partner Member** 

**Contact Us!! Dallas Genealogical Society** P.O. Box 12446 Dallas, Texas 75225-0446 Voice Mail 1-866-YOU2DGS (866-968-2347) Email: Information Please include your complete name.

Send corrections regarding this site to the Webmaster. Copyright © 2001-2008 Dallas Genealogical Society. All rights reserved.

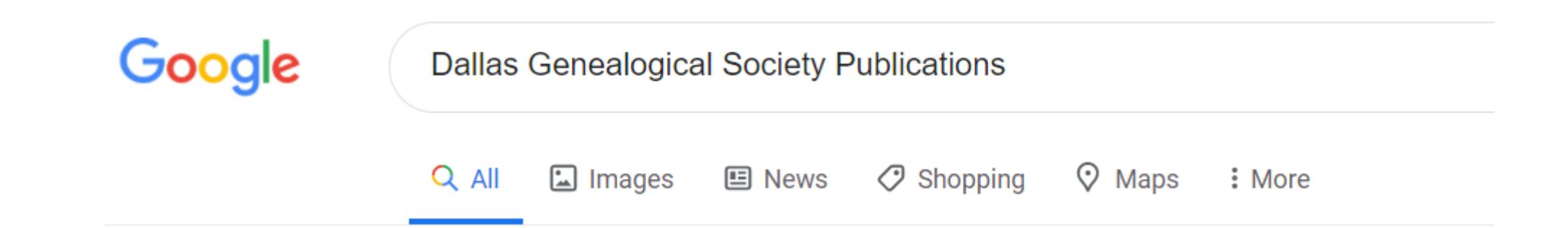

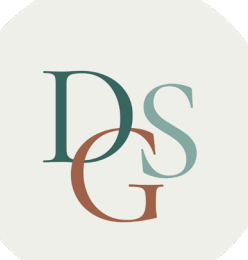

## Publications

EST'D

1955

- 25 Annual/Semi-annual Journals
- 88 Quarterlies
- 348 Newsletters
- 20+ books
- "Born Digital" Documents & Collections

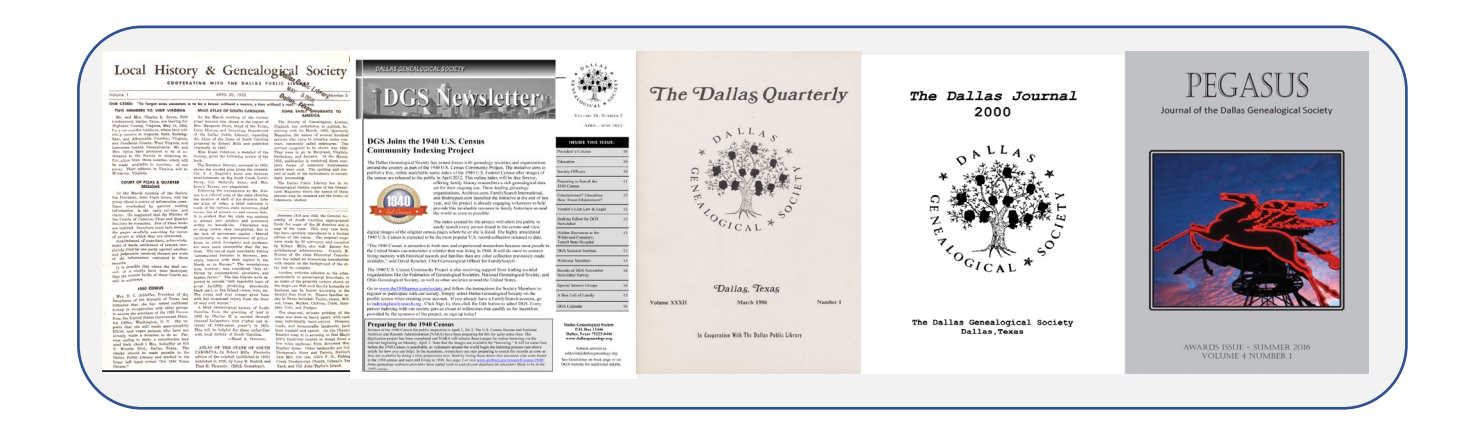
# Created an Inventory of published documents

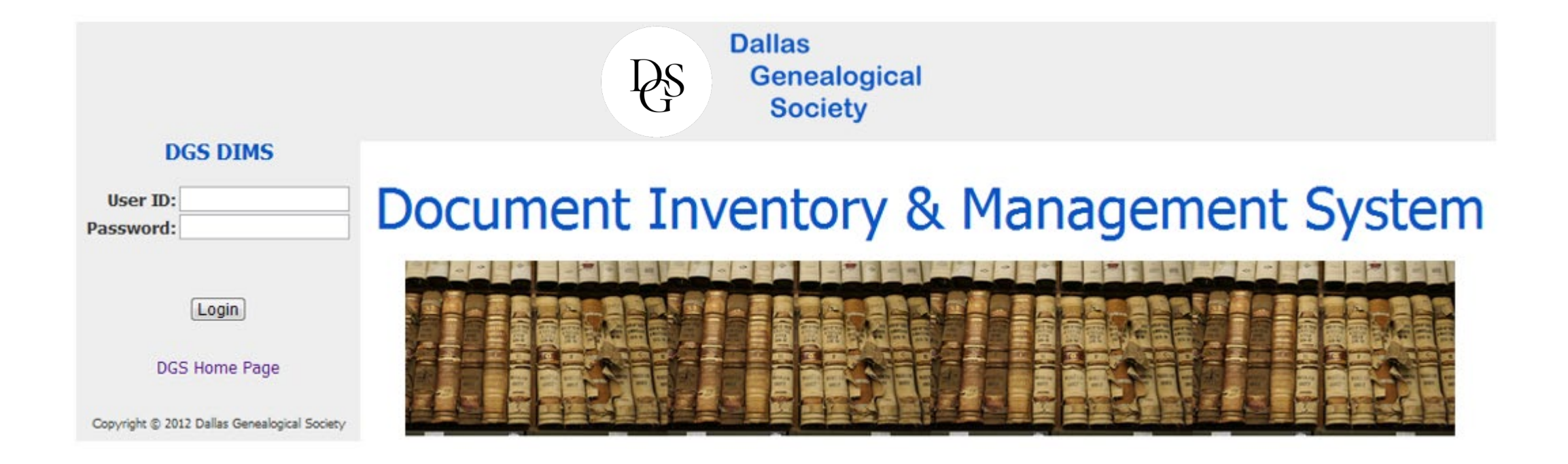

### **DGS Publications Summary** (Partial Listing - Information is being added...)

### A Memorial and Biographical History of Dallas County, Texas

First published in 1892 by the Lewis Publishing Company, and filmed in 1977 by volunteers from the Dallas Genealogical Society. Every-name index also available. Book Index is included.

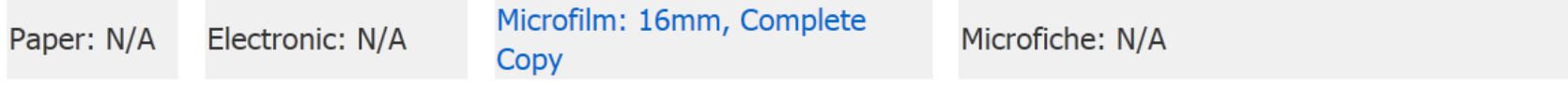

### Dallas County Cemetery Burials: Names, Dates, Grave Locations and other information

This collection of records is the result of a multi-year effort on the part of members of the DGS to create an accurate and comprehensive record of burials at cemeteries in the greater Dallas region.

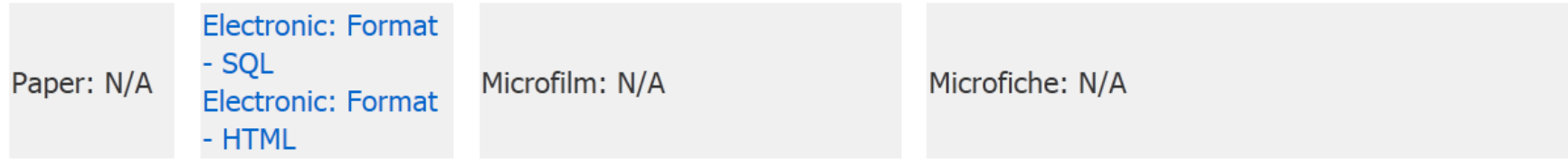

Dallas County Records of Interest to the Genealogist at the J. Erik Jonsson Central Library-Dallas Public **Library System** 

Compiled by Shirley Remnant Sloat for the Dallas Genealogical Society and the J. Erik Jonsson Public Library

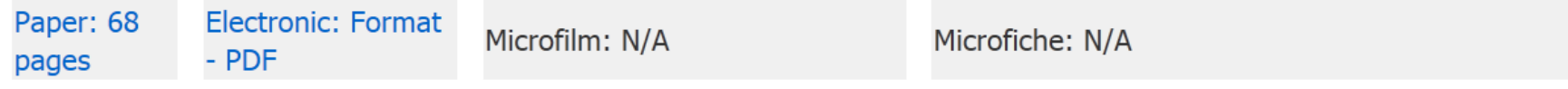

### Dallas County, Texas Minute Book A, 1848-1855, 14th District Court Abstracts

Earliest Records of the 14th District Court, with full-name index.

# Began Assembling Documents

- Our own archives
- Some archived at the Dallas Public Library
- Many provided by long-term members of the society

# Cloud Publishing Methodology

- **1. Publish** information about the publication.
- **2. Index** the publication.
- **3. Digitize** the publication.
- **4. Link** images to the indexes

### **DGS Publications Summary** (Partial Listing - Information is being added...)

### A Memorial and Biographical History of Dallas County, Texas

First published in 1892 by the Lewis Publishing Company, and filmed in 1977 by volunteers from the Dallas Genealogical Society. Every-name index also available. Book Index is included.

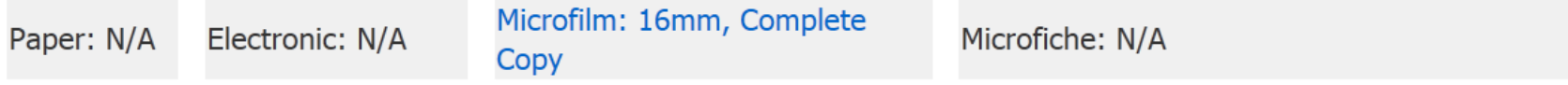

### Dallas County Cemetery Burials: Names, Dates, Grave Locations and other information

This collection of records is the result of a multi-year effort on the part of members of the DGS to create an accurate and comprehensive record of burials at cemeteries in the greater Dallas region.

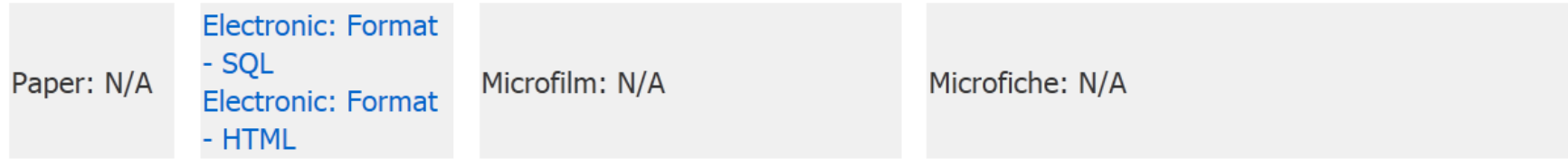

Dallas County Records of Interest to the Genealogist at the J. Erik Jonsson Central Library-Dallas Public **Library System** 

Compiled by Shirley Remnant Sloat for the Dallas Genealogical Society and the J. Erik Jonsson Public Library

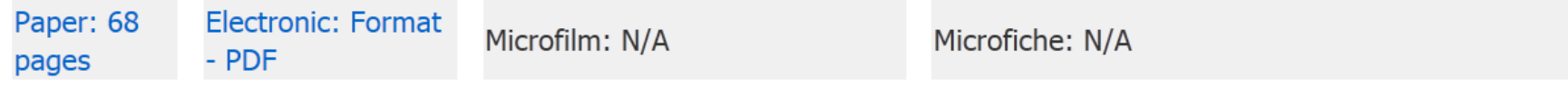

### Dallas County, Texas Minute Book A, 1848-1855, 14th District Court Abstracts

Earliest Records of the 14th District Court, with full-name index.

**RY GON** Genealogical & Family History Records, Resources & Activities for Dallas, Dallas County and North Texas

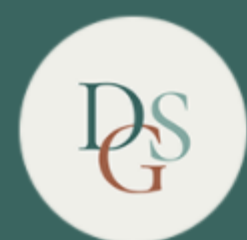

### **DALLAS GENEALOGICAL SOCIETY** EXPLORE YOUR FAMILY HISTORY WITH US

Search

 $\alpha$ 

Home Events Blog Records Membership Learn Publications Get Involved

### 1973-06 | Volume 19, Number 2 (June)

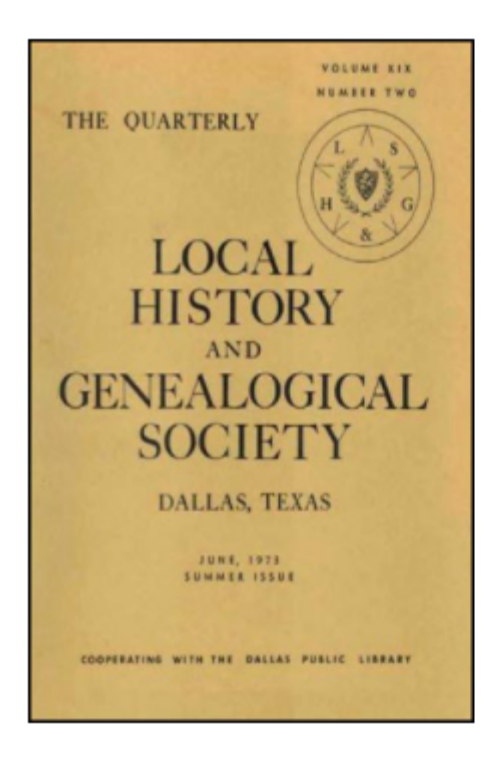

**Title:** The Quarterly

Created: June 1973

**Editor: Mrs. Exa Thomas** 

**Publisher: Dallas Genealogical Society** 

Format: Paper; Number of Pages: 56; Height (Inches): 11; Width (Inches): 8.5; Binding Type: Stapled;

Language: English

Rights Holder: Copyright - Dallas Genealogical Society

# Cloud Publishing Methodology

- 
- **2. Index** the publication.
- 
- 

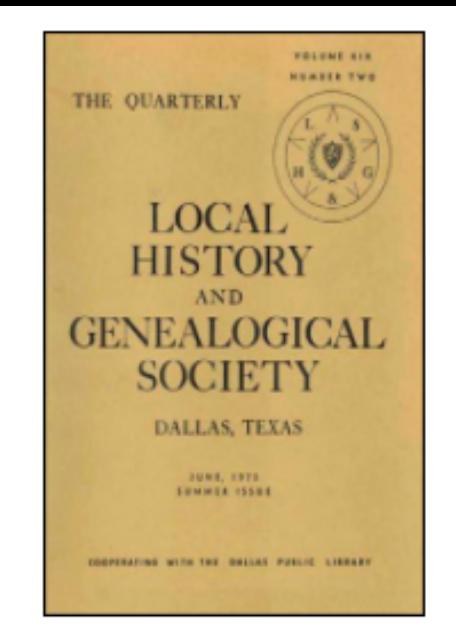

Title: The Quarterly

Created: June 1973

**Editor:** Mrs. Exa Thomas

Articles:

· Table of Contents

### **CONTENTS**

- Letter to Mayor and Councilmen
- Lucy Holcombe Pickens
- lames Gambill and his Wife Alice Morgan (Continued from March) ٠
- Fifth Annual Workshop, Central Texas Genealogical Society  $\mathbf{m}$  .
- Pinnell Royal Family Reunion  $\blacksquare$
- Book Review: A FAMILY RECORD: STEPHENS by Donald Lewis Osborn  $\mathbf{u}$
- Local Historical & Genealogical Society Membership Roll 1975  $\mathbf{u}$  .
- Hamilton Family Taken From an Old Family Bible  $\mathbf{u}$  .
- Orphan Trains Request for Information  $\mathbf{r}$  .
- Blackland Cemetery, Rockwall County, Texas (continued from March)  $\blacksquare$
- Old Hopewell Cemetery, Smith County, Texas by Mrs. J. B. Floyd  $\blacksquare$
- Records From the William Forman Family Bible, Plano, Collin County, Texas  $\blacksquare$
- Will of Joshua Peavy by Ruth Riley Peavy  $\blacksquare$
- The Paschall Family Genealogical Research Committee Bulletin ٠
- William G. Wilson Bible Record by Mrs. Scott Woodall  $\blacksquare$
- List of Revolution Graves Thought to be in Texas ×.
- Little Arlington of the South by Olga Reed Pruitt  $\mathbf{m}$  .
- Early Richardson (Texas) Notes as Told by Margie Renfrow ×.
- 12th Annual Genealogical Workshop by Mrs. Harry Joseph Morris  $\blacksquare$
- **Skinner Family Papers** ٠.
- Frankford Cemetery, Dallas, Texas (Continued)
- Southwest Council of Genealogical Societies Announces Plans for First Annual Meeting Seminar Workshop  $\blacksquare$
- The Cat Spring Story by Florine Mitchell
- Elm Forks Echoes Peters Colony Historical Society  $\blacksquare$
- W. R. Stovall, M.D., 1898 Ledger by Mrs. Guy Berry
- Query Section
- Who Can Find It? Morton Salt Brass Elevation Marker

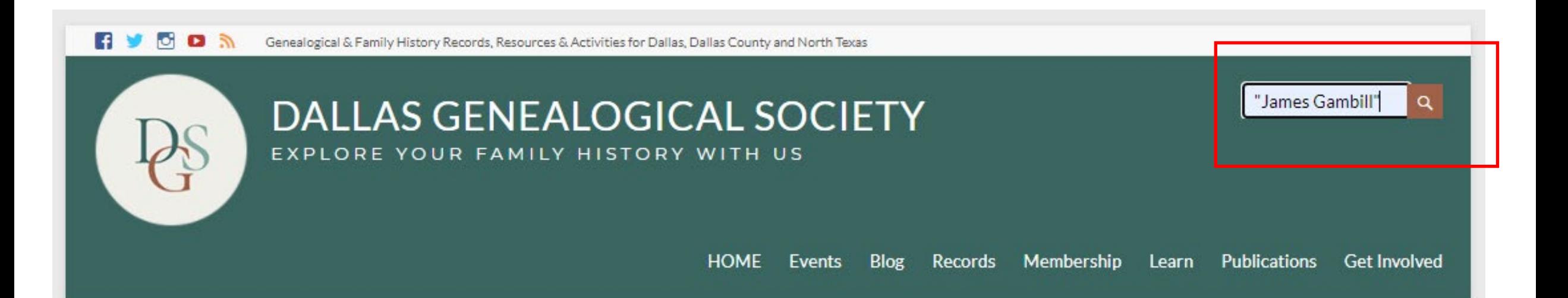

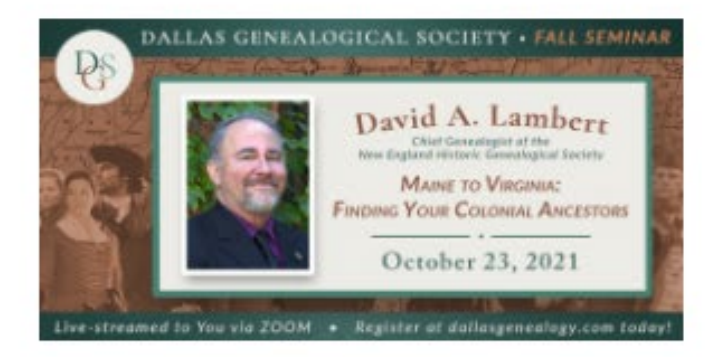

### 2021 Fall Seminar

David is an internationally recognized speaker and author on genealogical, military history and New England topics.

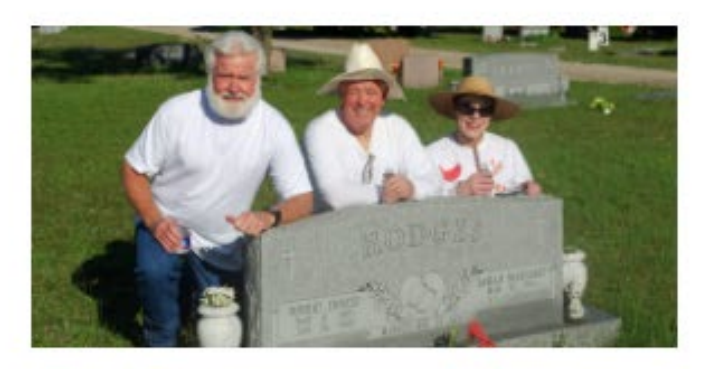

### **Dallas County Cemeteries**

Our database of Dallas County cemetery records has nearly 42,000 records from 44 different cemeteries!

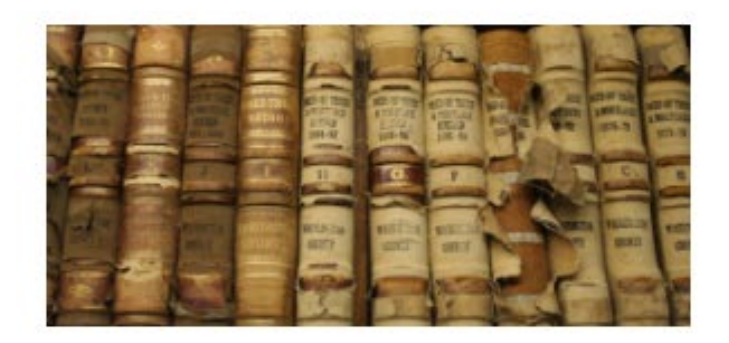

### **Online Record Sets**

60 years of Newsletters, Journals, Indexes, Microfilm and Microfiche are now available online, along with some Dallas County records.

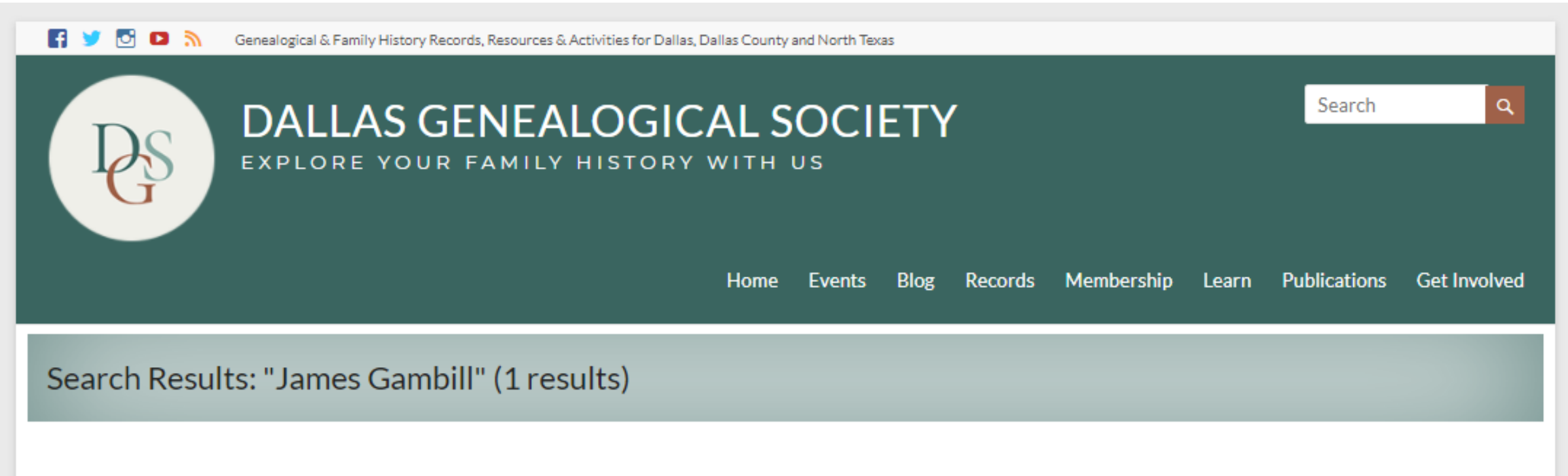

The Dallas Quarterly | 1973 » 1973-06 | Volume 19, Number 2 (June)

# Cloud Publishing Methodology

- 
- 
- **3. Digitize** the publication.
- 

# **Digitization**

- Initiated a multi-year effort to have all Newsletters, Quarterlies and Journals digitized and archived.
- Chose the Portal to Texas History as our strategic digitization platform.
- Did this in batches as:
	- Documents became available
	- Funds were obtained

# Funding

- We paid for some of the work out of our budget.
- Funds were raised by participating in North Texas Giving Day events.
- Received several "*Rescuing Texas History* " mini-grants offered by the University of North Texas Libraries.

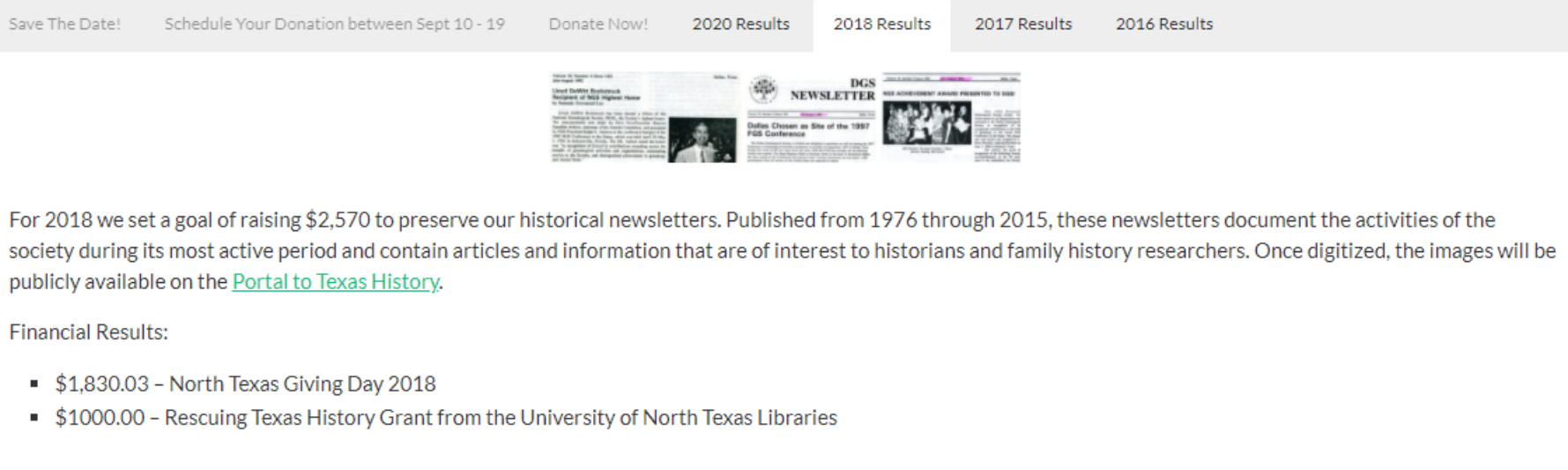

## The Portal to Texas History

Years

149

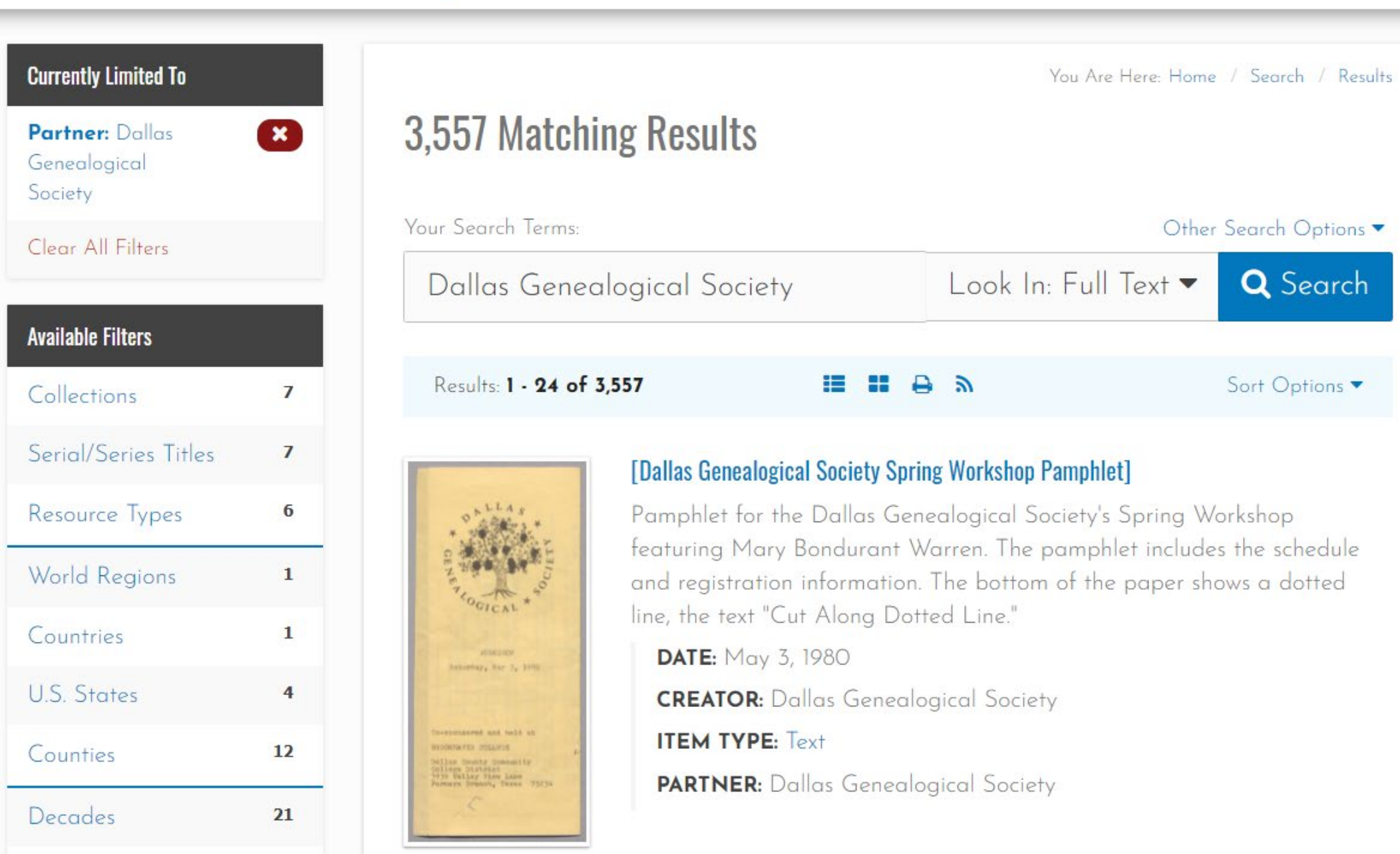

# Cloud Publishing Methodology

- 
- 
- 
- **4. Link** images to the index.

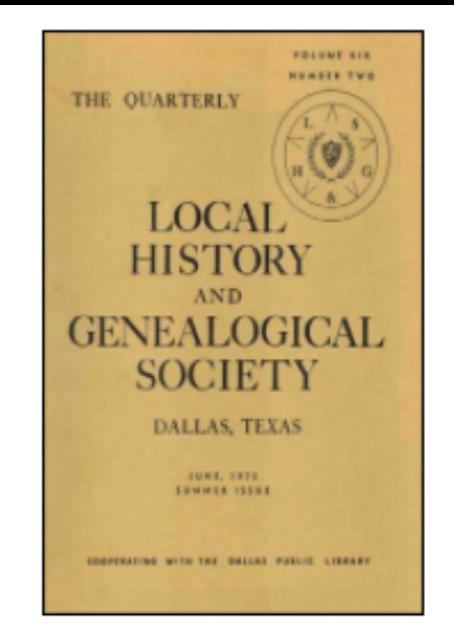

Title: The Quarterly

Created: June 1973

**Editor:** Mrs. Exa Thomas

Articles:

٠

· Table of Contents

### **CONTENTS**

**a**rch)

- Letter to Mayor and Councilmen
- Lucy Holcombe Pickens
- James Gambill and his Wife Alice Morgan
- Fifth Annual Workshop, Central Texas Genealogical Society  $\blacksquare$
- Pinnell Royal Family Reunion  $\mathbf{u}$  .
- Book Review: A FAMILY RECORD: STEPHENS by Donald Lewis Osborn  $\mathbf{u}$  .
- Local Historical & Genealogical Society Membership Roll 1975  $\mathbf{u}$  .
- Hamilton Family Taken From an Old Family Bible  $\mathbf{u}$  .
- Orphan Trains Request for Information  $\mathbf{r}$  .
- Blackland Cemetery, Rockwall County, Texas (continued from March)  $\blacksquare$
- Old Hopewell Cemetery, Smith County, Texas by Mrs. J. B. Floyd  $\blacksquare$
- Records From the William Forman Family Bible, Plano, Collin County, Texas  $\blacksquare$
- Will of Joshua Peavy by Ruth Riley Peavy  $\blacksquare$
- The Paschall Family Genealogical Research Committee Bulletin ٠
- William G. Wilson Bible Record by Mrs. Scott Woodall  $\blacksquare$
- List of Revolution Graves Thought to be in Texas ×.
- Little Arlington of the South by Olga Reed Pruitt  $\mathbf{m}$  .
- Early Richardson (Texas) Notes as Told by Margie Renfrow ×.
- 12th Annual Genealogical Workshop by Mrs. Harry Joseph Morris  $\blacksquare$
- **Skinner Family Papers** ٠.
- Frankford Cemetery, Dallas, Texas (Continued)
- Southwest Council of Genealogical Societies Announces Plans for First Annual Meeting Seminar Workshop  $\blacksquare$
- The Cat Spring Story by Florine Mitchell
- Elm Forks Echoes Peters Colony Historical Society  $\blacksquare$
- W. R. Stovall, M.D., 1898 Ledger by Mrs. Guy Berry
- Query Section
- Who Can Find It? Morton Salt Brass Elevation Marker

### The Portal to Texas History

You Are Here: Home / Dallas Genealogical Society / This Issue / Page: 51

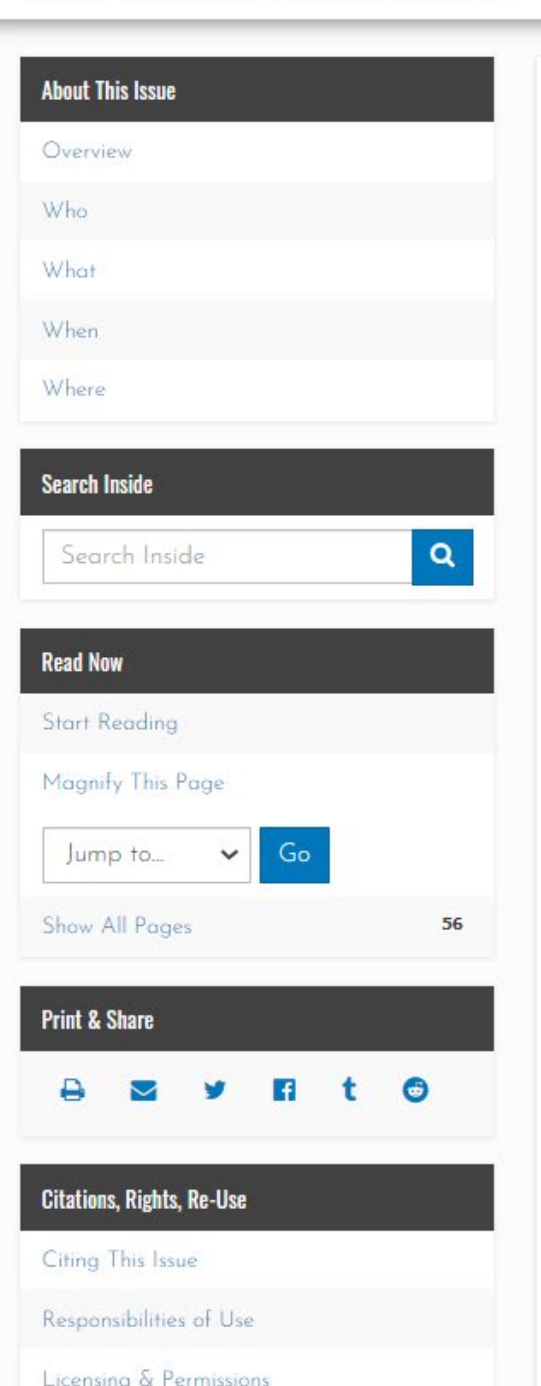

## The Quarterly, Volume 19, Number 2, June 1973 Page: 51

This **periodical** is part of the collection entitled: Rescuing Texas History, 2017 and was provided to The Portal to Texas History by the Dallas Genealogical Society.

View a full description of this periodical.

 $\bullet$ 

 $\bullet$ 

a)

 $\bullet$ 

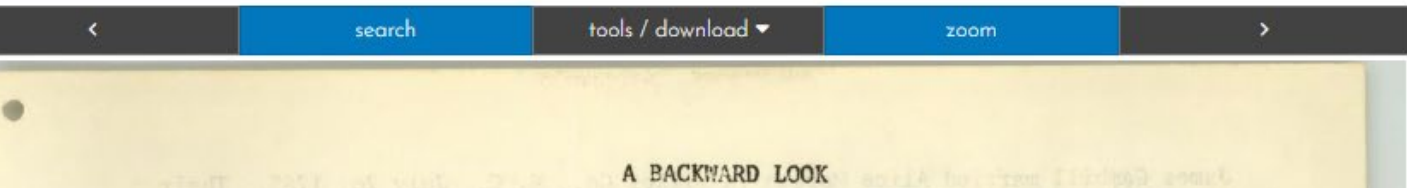

Sarah Ward Gambill always insisted that she was born in South Carolina in 1794. Records of that State indicate that her family must have resided in Laurens County. The 1790 Census there shows as household heads James, Sarah, Jeremiah, and William Ward, also James Medole and John McDole as well as one Lewis Banton. This last name probably signifies the man for whom John Ward named his last born. No Jesse is here as possible father of John, but could have been in the county without being listed or dead. The official list of immigrants into the state show no John Ward. The genealogical encyclopedia shows one Jesse Ward in N.C., born about 1750(?) and he could have been the father of John of Ky. The old Jeremiah in Laurens Co. in 1790 could have been Sarah Gambill's uncle or great uncle.

Two men named John Ward appear in the 1790 tax list for Fayette Co., Ky., Fayette and Lincoln having been formed from Kentucky County, Va., in 1780. A Will for one dated 1790 says he was "late of Greenbrier, Va." Several Ward's established families in colonial America at very early dates, so that by 1790 literally hundreds of households carried the name. In order to identify further this particular line more study is needed of those in Laurens Co., S.C., and their neighbor, Lewis Banton; also on the Lewis Ward who went to Illinois with George R. Clark during the Revol. War. Did he or his descendants relate to the large and cohesive group at "Ward Settlement" on the Sangamon when Widow Mary McDole or McDowell Ward went there?

### JAMES GAMBILL AND HIS WIFE ALICE MORGAN

### On the Kentucky frontier

James Gambill, pioneer of the Kentucky-Tennessee border, was on that frontier as early as 1792 and probably several years earlier, according to Goodspeed's History of Tennessee (1886 ed.) An original settlers' certificate for land number 2533 was issued Oct. 3, 1798, to Phoebe Morgan, likely the aunt of his wife. Final survey and settlers' grant 3075 were issued to him Dec. 5, 1798, as assignee of

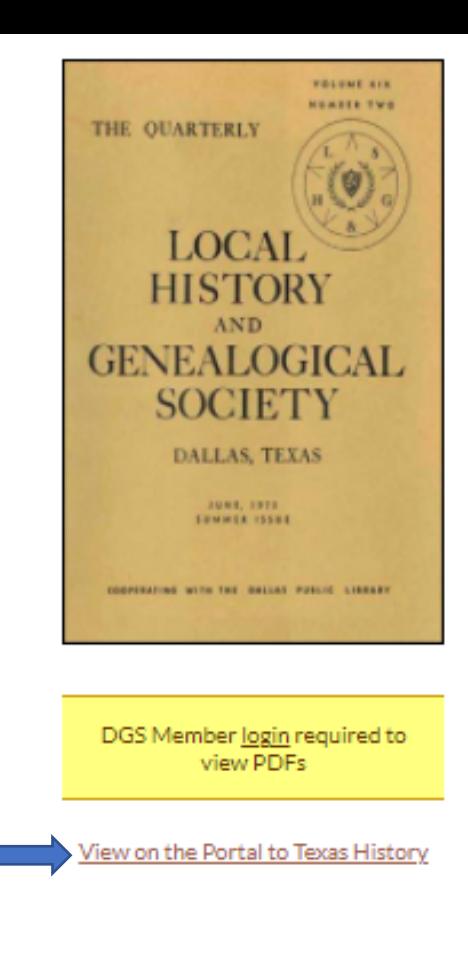

Title: The Quarterly

Created: June 1973

**Editor:** Mrs. Exa Thomas

Articles:

· Table of Contents

### **CONTENTS**

- Letter to Mayor and Councilmen
- Lucy Holcombe Pickens
- James Gambill and his Wife Alice Morgan (Continued from March)  $\blacksquare$
- Fifth Annual Workshop, Central Texas Genealogical Society  $\mathbf{m}$  .
- Pinnell Royal Family Reunion  $\blacksquare$
- Book Review: A FAMILY RECORD: STEPHENS by Donald Lewis Osborn  $\mathbf{u}$
- Local Historical & Genealogical Society Membership Roll 1975  $\blacksquare$
- Hamilton Family Taken From an Old Family Bible  $\mathbf{u}$  .
- Orphan Trains Request for Information  $\blacksquare$
- Blackland Cemetery, Rockwall County, Texas (continued from March)  $\blacksquare$
- Old Hopewell Cemetery, Smith County, Texas by Mrs. J. B. Floyd  $\blacksquare$
- Records From the William Forman Family Bible, Plano, Collin County, Texas  $\blacksquare$
- Will of Joshua Peavy by Ruth Riley Peavy  $\mathbf{u}$
- The Paschall Family Genealogical Research Committee Bulletin ٠
- William G. Wilson Bible Record by Mrs. Scott Woodall ٠
- List of Revolution Graves Thought to be in Texas  $\mathbf{u}$
- Little Arlington of the South by Olga Reed Pruitt  $\mathbf{m}$  .
- Early Richardson (Texas) Notes as Told by Margie Renfrow  $\blacksquare$
- 12th Annual Genealogical Workshop by Mrs. Harry Joseph Morris  $\blacksquare$
- **Skinner Family Papers**  $\blacksquare$
- Frankford Cemetery, Dallas, Texas (Continued) н.
- Southwest Council of Genealogical Societies Announces Plans for First Annual Meeting Seminar Workshop  $\blacksquare$
- The Cat Spring Story by Florine Mitchell
- Elm Forks Echoes Peters Colony Historical Society  $\blacksquare$
- W. R. Stovall, M.D., 1898 Ledger by Mrs. Guy Berry ×.
- Query Section
- . Who Can Find It? Morton Salt Brass Elevation Marker

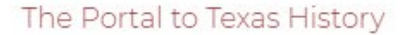

### Home Tour About Explore Search

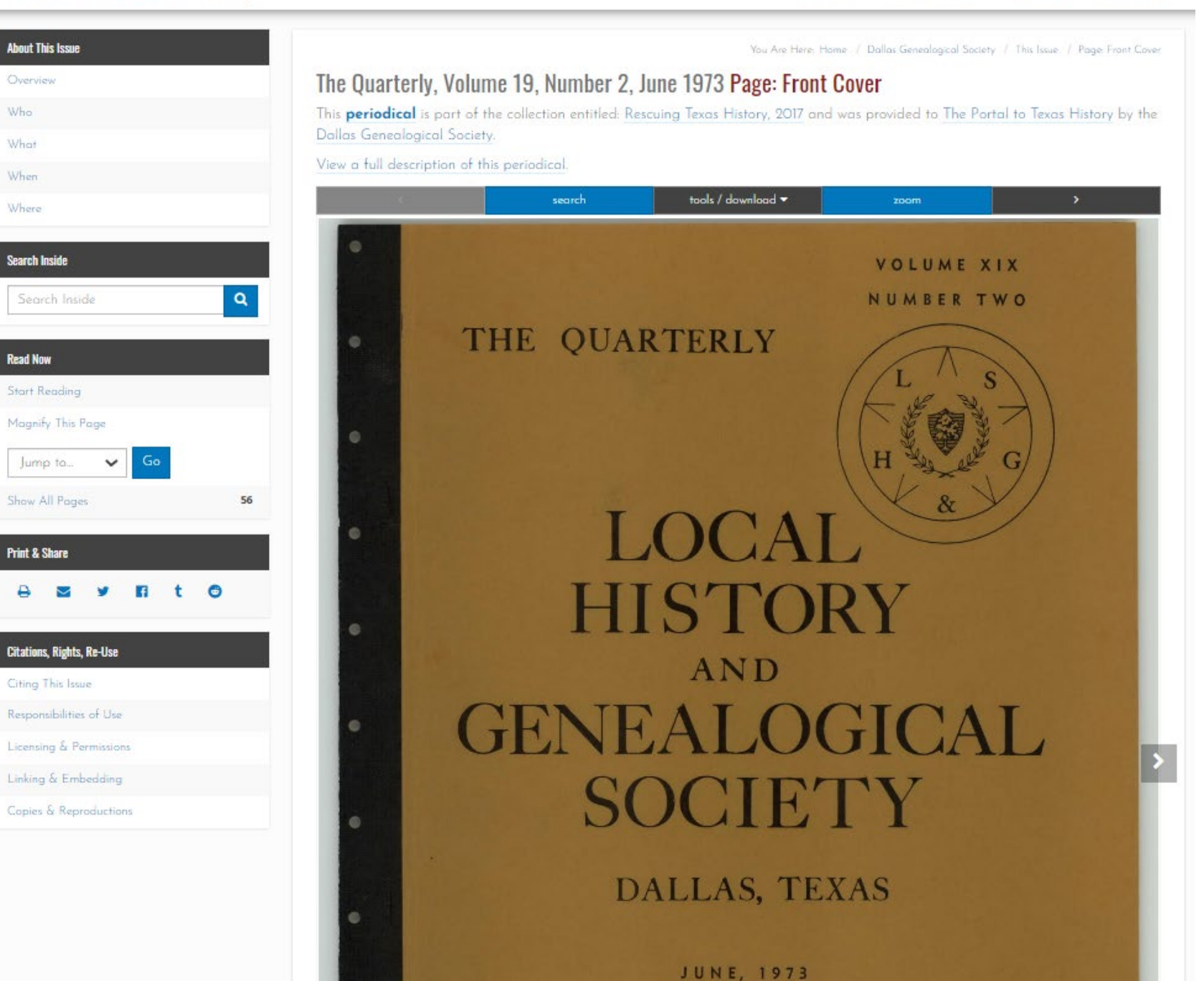

SHMMFR ISSUE

- Query Section
- . Who Can Find It? Morton Salt Brass Elevation Marker

This issue (and all of the other 1973 issues of the Quarterly) was indexed in the December 1973 issue: View the Index

**Publisher: Dallas Genealogical Society** 

Format: Paper; Number of Pages: 56; Height (Inches): 11; Width (Inches): 8.5; Binding Type: Stapled;

Language: English

Rights Holder: Copyright - Dallas Genealogical Society

+ View Index of Names

 $-$  View Index of Names

The index for all of the 1973 Quarterlies was published in the December 1973 issue. It references names in all four issues. It does not indicate which issue the name appears in.

 $-A$ -

Abandoned Cem. 152 Abbey, 26 Acker, 25 Adair, 8, 106 Adams, 29,78,154 Aiguier Cern., 1ll, 175 Akin, 147 Alberton, 164 Aidredge, 108,109 Aleshire, 103,130 Alexander, 160 Allan(en), 5,18,27,159,175 Alley, 26 Allison, 7 Aiwood, 145 Amsler, 93 Anderson, 12,19,147 150,157 Andrews, 29,69,70 Angel, 143 Angler, 27 Anthony, 29 Armetrona 25.80

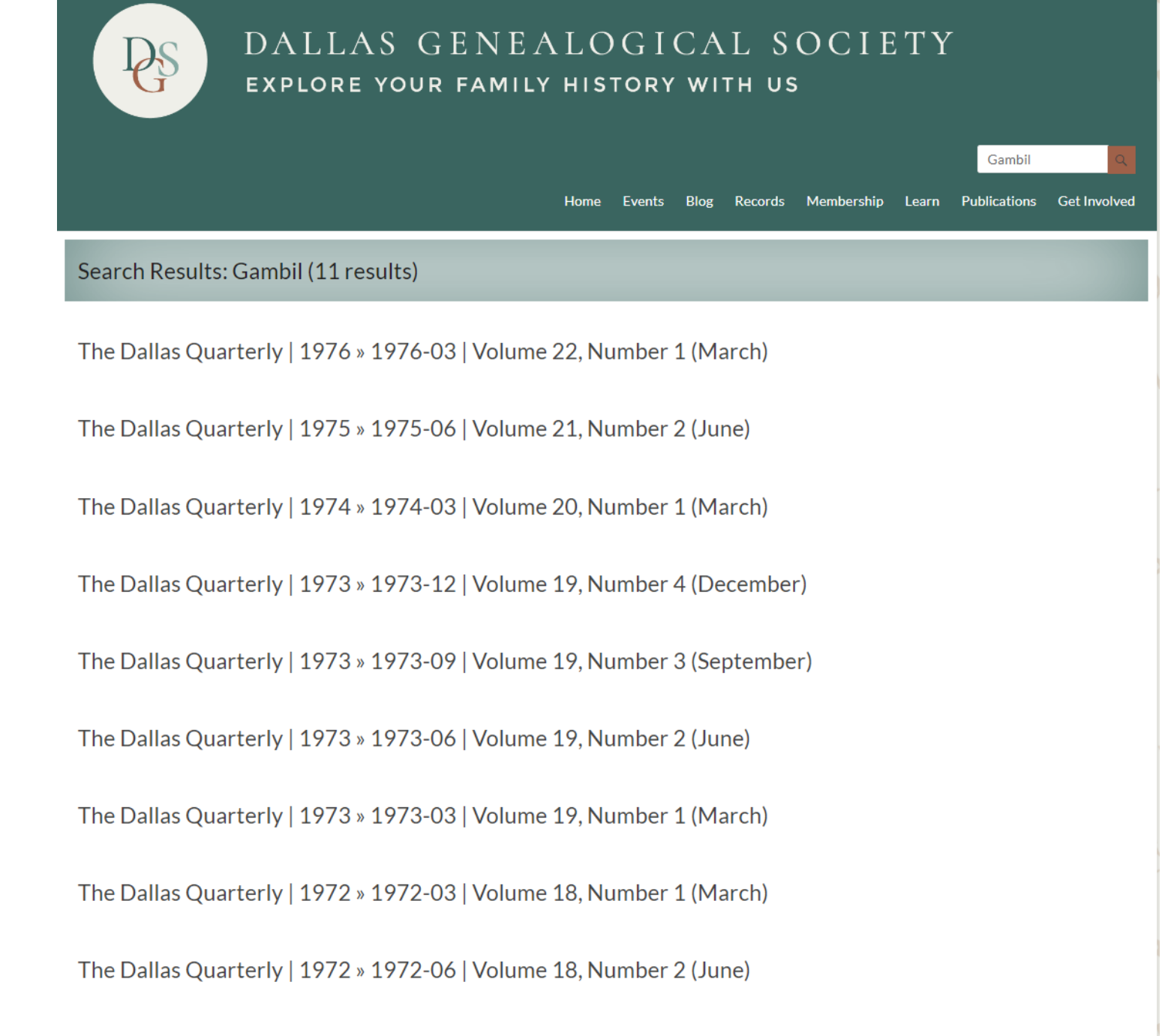

The Dallas Quarterly | 1972 » 1972-09 | Volume 18, Number 3 (September)

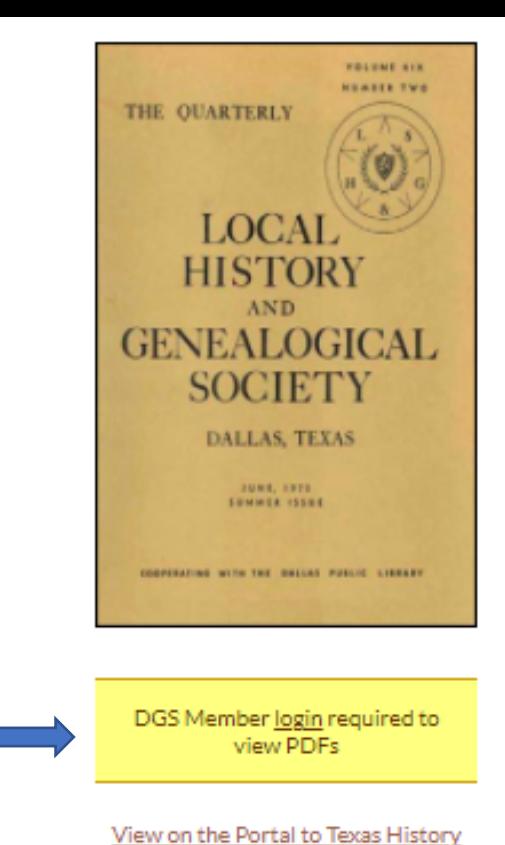

Title: The Quarterly

Created: June 1973

**Editor:** Mrs. Exa Thomas

Articles:

· Table of Contents

### **CONTENTS**

- Letter to Mayor and Councilmen
- Lucy Holcombe Pickens
- James Gambill and his Wife Alice Morgan (Continued from March)  $\blacksquare$
- Fifth Annual Workshop, Central Texas Genealogical Society  $\mathbf{m}$  .
- Pinnell Royal Family Reunion  $\blacksquare$
- Book Review: A FAMILY RECORD: STEPHENS by Donald Lewis Osborn  $\mathbf{u}$
- Local Historical & Genealogical Society Membership Roll 1975  $\blacksquare$
- Hamilton Family Taken From an Old Family Bible  $\mathbf{u}$  .
- Orphan Trains Request for Information  $\blacksquare$
- Blackland Cemetery, Rockwall County, Texas (continued from March)  $\mathbf{u}$
- Old Hopewell Cemetery, Smith County, Texas by Mrs. J. B. Floyd  $\blacksquare$
- Records From the William Forman Family Bible, Plano, Collin County, Texas  $\blacksquare$
- Will of Joshua Peavy by Ruth Riley Peavy  $\blacksquare$
- The Paschall Family Genealogical Research Committee Bulletin ٠
- William G. Wilson Bible Record by Mrs. Scott Woodall  $\blacksquare$
- List of Revolution Graves Thought to be in Texas  $\blacksquare$
- Little Arlington of the South by Olga Reed Pruitt  $\mathbf{m}$  .
- Early Richardson (Texas) Notes as Told by Margie Renfrow  $\blacksquare$
- 12th Annual Genealogical Workshop by Mrs. Harry Joseph Morris  $\blacksquare$
- **Skinner Family Papers**  $\blacksquare$
- Frankford Cemetery, Dallas, Texas (Continued) н.
- Southwest Council of Genealogical Societies Announces Plans for First Annual Meeting Seminar Workshop  $\blacksquare$
- The Cat Spring Story by Florine Mitchell
- Elm Forks Echoes Peters Colony Historical Society  $\blacksquare$
- W. R. Stovall, M.D., 1898 Ledger by Mrs. Guy Berry
- Query Section
- Who Can Find It? Morton Salt Brass Elevation Marker

临

π

 $P_{\!\!\mathscr{D}}$   $\perp$ 

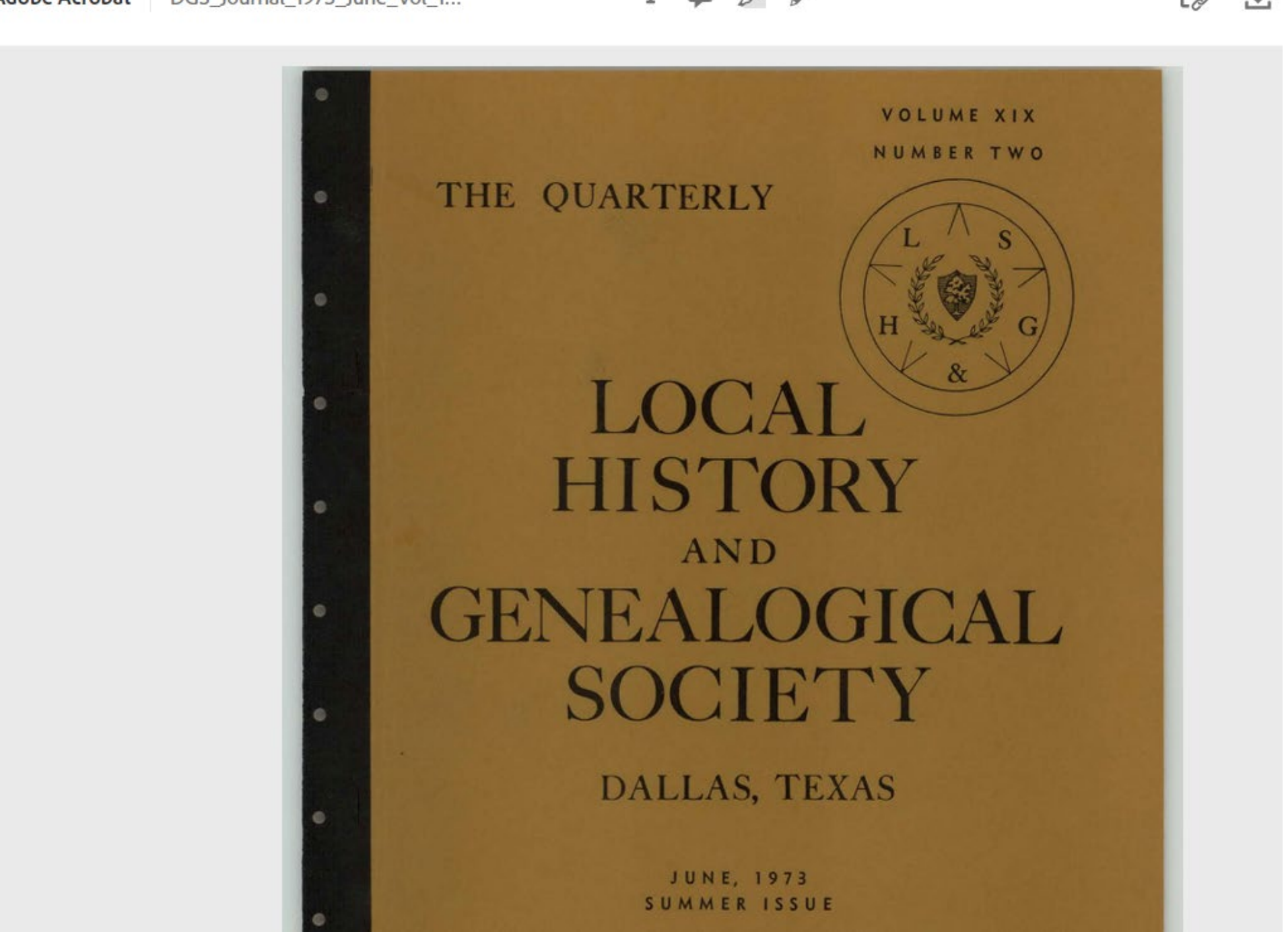

## Google

## **Advanced Search**

Find pages with...

all these words:

"James Gambill" "Alice Morgan"

 $\frac{1}{m}$ 

http://dallasgenealogy.com > June > PDF > DGS\_J... PDF :

## LOCAL & HI STORY GENEALOG I CAL SOCIETY - Dallas ...

Jun 14, 1973 — James Gambill, pioneer of the Kentucky Tennessee border, ... Concerning

Alice Morgan Gambill, wife o.f James of Robertson Co., Tennessee,.

56 pages

You visited this page on 8/11/21.

# Cloud Publishing Methodology

- **1. Publish** information about the publication.
- **2. Index** the publication.
- **3. Digitize** the publication.
- **4. Link** images to the index.
- **5. Reimagine/Reuse** the digital images  $\longleftarrow$  A New Step!

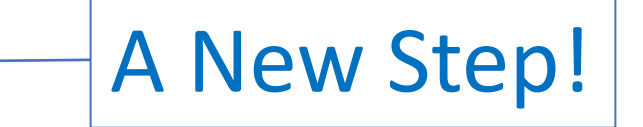

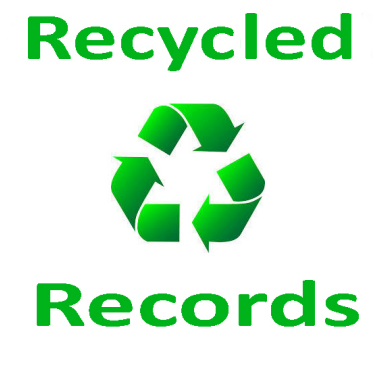

### **US Census**

DGS members have indexed the early Dallas US Census records in a variety of ways.

### 1850

- Index The Quarterly, Volume 15, Number 2, June 1969 Includes all the Heads of Households and those adults and children with a different name than the Head of the Household
- . Dallas Heads of Families born in Tennessee, Kentucky and Georgia The Quarterly, Volume 14, Number 1, March 1968
- . Dallas Heads of Families born in Virginia, North Carolina, South Carolina, Alabama, Arkansas, Massachusetts, Mississippi, Missouri, Connecticut, Illinois, Iowa, New York, New Jersey, Pennsylvania, Vermont, Ohio, Canada, England, Germany, Ireland and Norway - The Quarterly, Volume 14, Number 2, June 1968
- Agricultural Schedule The Dallas Quarterly, Volume 37, Number 1, March 1991
- Mortality Schedule The Dallas Quarterly, Volume 32, Number 2, June 1991
- Products of Industry Schedule The Dallas Quarterly, Volume 37, Number 2, June 1991
- Pontotoc County, Mississippi: Some Names Local History & Genealogical Society Newsletter, July 1960
- Additions to Tarrant County 1850 Census, Navarro District (found mixed in with reel of Ellis County 1950 Census) The Dallas Quarterly, Volume 21, Number 4, December 1985

### 1860

- . The 1860 Texas Census Index on Microfilm at the Dallas Public Library is not complete The Quarterly, Volume 27, Number 2, June 1981
- Foreign Born Residents of Dallas County, Texas The Quarterly, Volume 14, Number 3, September 1968
- . Old French Colony, Dallas County The Quarterly, Volume 15, Number 1, March 1969 Members of the Old French Colony who crossed the Atlantic from France in 1855 and settled Southwest of Dallas
- Mortality Schedule The Dallas Quarterly, Volume 32, Number 2, June 1991
- Products of Industry Schedule The Dallas Quarterly, Volume 37, Number 2, June 1991

These deed records were recorded by the Dallas County (Texas) Clerk of the County Court between 1846 and 1900.

DGS members began the transcription effort by abstracting the original records located at the Dallas County Records Office. The records were published in a series of articles that appeared in The Quarterly. Links to those articles are provided below.

The Dallas Genealogical Society purchased 130 microfilm rolls containing images of the documents and another 10 rolls that contained images of the Grantor/Grantee Indexes in 1985 at a cost of \$2000. These films were donated to the library and are available at the library today: View the Library Catalog Entry

Images of the original documents can be viewed on the Kofile page provided by Dallas County. Finding the Book and page number in the transcriptions first will make locating your record of interest much easier.

- A Cross-file of GRANTORS and GRANTEES of Town Property in the First Ten Years of the Town of Dallas, Texas: 1846 1856 The Quarterly, Volume 12, Number 1, March 1966
- Deed Book A (to 1847) Local History & Genealogical Society, Volume 3, Number 4, March 1958
- Deed Book A, Pages 53-158 The Dallas Quarterly, Volume 30, Number 1, March 1984
- Deed Book A, Pages 160-208 The Dallas Quarterly, Volume 30, Number 2, June 1984
- Deed Book B, Pages 1-61 The Dallas Quarterly, Volume 30, Number 3, September 1984
- Deed Book B, Pages 62-133 The Dallas Quarterly, Volume 30, Number 4, December 1984
- Deed Book B, Pages 134-207 The Dallas Quarterly, Volume 31, Number 1, March 1985
- Deed Book B, Pages 207-250 The Dallas Quarterly, Volume 31, Number 2, June 1985
- **Deed Book B, Pages 250-293** The Dallas Quarterly, Volume 31, Number 3, September 1985
- . Deed Book C, Pages 1-90 The Dallas Quarterly, Volume 31, Number 4, December 1985
- Deed Book C, Pages 91-175 The Dallas Quarterly, Volume 32, Number 1, March 1986
- Deed Book C, Pages 176-296 The Dallas Quarterly, Volume 32, Number 2, June 1986
- Deed Book C, Pages 296-330 The Dallas Quarterly, Volume 32, Number 3, September 1986

## Dallas County Deed Books A - E (1846 - 1855) Transcriptions

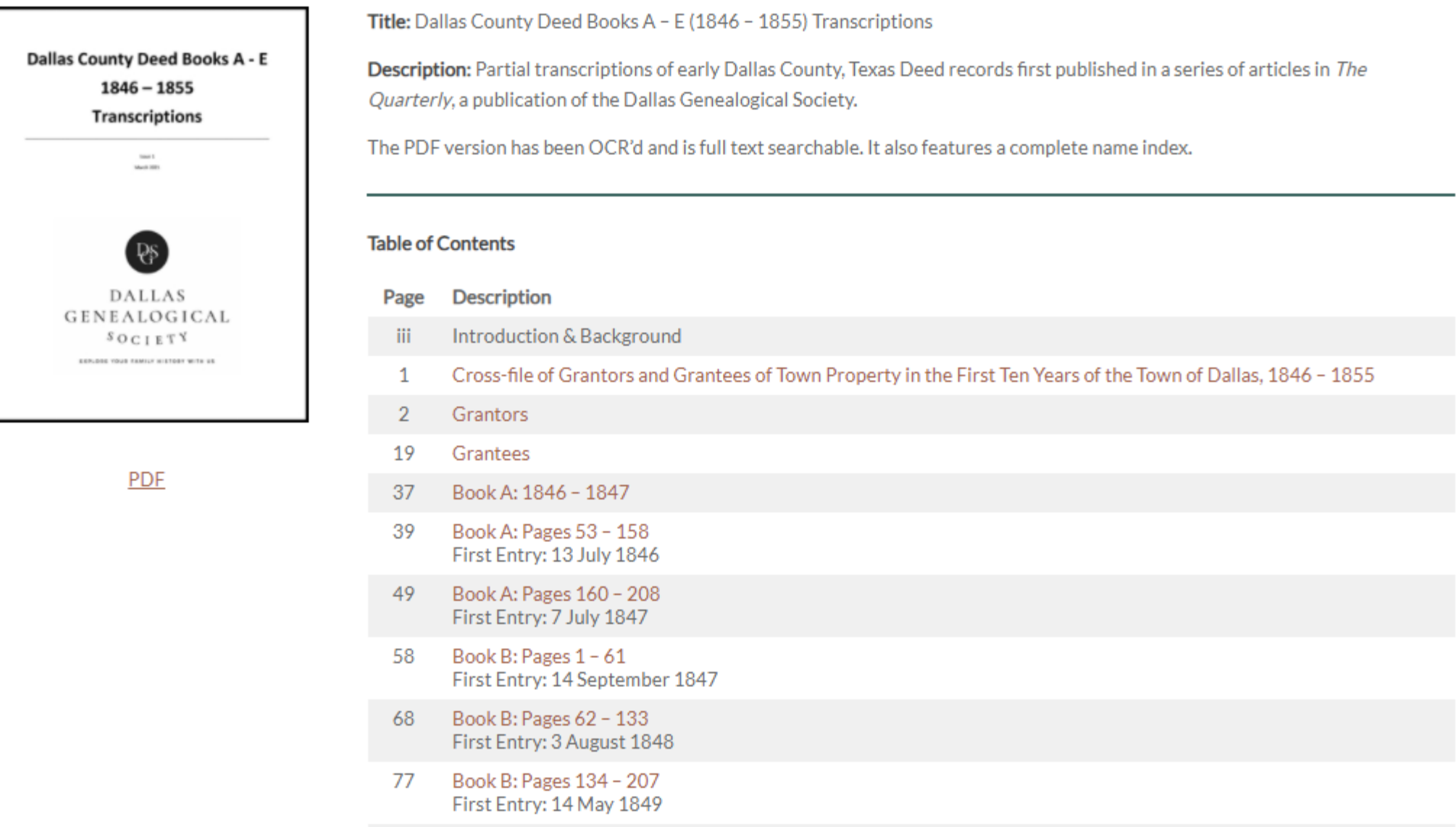

Dallas County Deed Records Deed Books A - E: 1846 - 1855

A Cross-file of GRANTORS and GRANTEES 41 5. 7. 8. of Town Property in the First Ten Years of the Town of Dallas, Texas Malma dr., millerasin . Plaz., index.  $1846 - 1856$ Compiled from Deed Records on file in the Dallas County Records Building, Dallas, Texas

personal common Joseph Service Continue Dy Antario Justice De Arms DESER

Jedsolf ..H samot .to

oafs that Amount cod . ( )

of the L. P. S. 31 May.

#### Robert T. Gill 1600 W. Abrams Well and Manual Regional Regional Regional Regional Regional Regional Regional Regional Regional Regional Regional Regional Regional Regional Regional Regional Regional Regional Regional Regional Regional Re Arlington, Texas and the best and the second

#### **GRANTORS**

Adams. C. W. to Gold and Donaldson (Gold, William A. and Donaldson, R. C.), Block 3, Lots 7, 8, to include a stone building formerly occupied by C. W. Adams & Co., 7 Nov., 1853, Vol. D, p. 318.

Beenn, January J., fo'Soringer

1856, Vol. E. p. So.

the sushed their will and fill January

37 Get ... 1346, t 1, 4, 4, 1

- Adams, C. W. & Co. (Adams, Charles W., and Gold, William A.), to Kendall, Addison D., Block 35, Lots 3, 4, 16 Mar., 1853, Vol C, p. 407.
- Adams, W. C. & Co. (Adams, Chas. W., and Gold, Wm. A.), to Stone, Barton Warren, Block 3, begin at S. W. cor. of Lot 7, 24' E. by 75' N., 5 Apr., 1853, Vol. C, p. 477.
- Adams, C. W. & Co. (Adams, C. W., and Gold, William A.), to Stone, B. Warren, Block 3, Lot 7, E. 24' x N. 75' in S. W. corner, 21 May, 1855, Vol. E,  $P. 201.$
- Alexander, A. M., to Barnett, Swing & Harwood (Barnett, Geo. W., Swing, Matthias L., and Harwood, Alexander), Block 5, Lot 3, 1 Nov., 1845, Vol. D, p. 600.
- Alexander, A. M., to Peak, Carroll M. and Peak, W. W., Block 5, N. half of Lot 1, 15 Dec., 1852, Vol. C, p. 308.
- Allen, Simon B., to Peak, W. W., Block 5, Lot 2, north half, 25 Aug., 1854, Vol. D. p. 407.
- Atterberry, Nathan and Matilda, to Glover, George W., Block 33, Lot 3, 11 May, 1852, Vol. C. p. 151.
- Atterberry, Nathan, to Glover, George W., Block 34, Lots 3, 4, 29 Apr., 1853. Vol. C. p. 457.
- Atterberry, Nathan, to Merrifield, John, Block 17, Lot 7, "near center of pond through which Main Street runs," 13 Aug., 1853, Vol. E, p. 100.
- Atterberry, Nathan, to Stratton, Nelson T., Block 51, Lot 3, 9 May, 1853, Vol. C, p. 452. The second communications on a second marth (C)
- Baccus, Peter, to Beck, Sanford, Block 18, Lots 3, 4, 5, 1 Sept., 1853, Vol. C, p. 524.
- Baird, George W., to Turbeville, William, Block 7, Lot 3, east half, 24 July, 1855, Vol. E, p. 91.
- Barnett & Harwood (Barnett, George W. and Harwood, Alexander), to Adams, Charles W., late of Galveston, Block 5, Lot 3, 5 Dec., 1855, Vol. E,
	- P. 204. The store and that compared of clear again has a high speed

**Dallas County Deed Records** Deed Books A - E: 1846 - 1855

#### DALLAS COUNTY DEED BOOK BOOK A copied from the original 19 Nov 1898

pp 53-54 Setting the boundaries of Precincts 1. 20 July 1846  $2, 3, 4, 5, 6, and 7 - N$ Recorded by Wm. M. COCHRAN, County Clerk

p 54 Appointment of Charly H. DURGIN as Deputy 20 July 1846 County Clerk by Wm. M. COCHRAN, County Clerk

(The next eight are bonds of \$500.00 each, posted to insure the service of each elected official in Co.)

- p 55 SHARROCK, James & Everett, 20 July 1846 WILSON, Aaron B. KIMMEL, Philip
- \* James SHARROCK was elected Constable, Prec. #2, 13 July 1846
- p 55 GLOVER, George W. 20 July 1846 McCOMAS, Aaron & Stephen B. HART, Jacob \* Geo W GLOVER was elected Constable, Prec. #1, 13 July 1846
- p 56 HUETT, John  $20$  July 1846 GREATHOUSE (or GRATEHOUSE), Archibald HICKLIN, Wm. I. THOMAS, John

#### \* John HUEIT was elected Sheriff of the Co, 13 July 1846

- p 57 PULLIAM, John L. 20 July 1846 COCHRAN, Wm, M. SHAHAN, David (or SHAHANE) BROWN, Crawford
	- \* John L. PULLIAM was elected Constable, Prec. #4, 13 July 1846)
- p 57 COCHRAN, Wm. M. 20 July 1846 WEBB, Isaac B. Bond of \$1,000 PULLIAM, John L.

#### \* Wm M. COCHRAN was elected County Court Clerk, 13 July, 1846)

- p 58 McCRACKIN, Anson - undated -CONOVER, Wm. W. Recorded 25 July 1846 ELLICIT, Sanders Approved by Jno M BRYAN \* Anson McCRACKEN elected Coroner of Co., 13 July 1846
- p 58 McCAY, Jno. C. (\$1,000 Bond) undated -FERRIS, Morris Recorded 24 July 1846 BROWN, Crawford Approved by Jno M BRYANT \* John C. McCAY elected District Clerk, 13 July 1846)
- p 59 BENNETT, James M. & Hiram 31 July 1846 CONNER, Abraham (All three signed "X" "His Mark")
- \* James M. BENNETT elected Constable, Prec. #6, 13 July 1846

### **Index of Names**

Abbott, Sterling M: 118 Abbott, William O: 171 Adams, BF: 66 Adams, Chas: 29 Adams, CW: 3, 26, 35, 158  $\frac{1}{6}$  adams, CW & Co: 3, 12, 20, 35 Adams, CW & Col: 20 Adams, Charles W: 3, 4, 16, 20, 26, 29, 130 Adams, Chas: 35 Adams. Chas W: 3 Adams, WC & Co: 14, 16, 20, 29, 35 Adams, William C: 20 Adams, Wm C: 14 Adams & Co: 13 Adams and Co, CW: 26 Addiks, Thomas Hos: 65 Ainsworth, RC: 103 Alexander, AM: 3, 15, 20, 33, 139, 140 Alexander, Almarine M: 5, 20 Alexander, Thomas A: 105 Allen, Simon B: 3, 5, 20, 33 Alvy, George: 122 Anderson, Isaac: 11, 115, 144, 145 Anderson, John P: 89, 139 Anson, Jones: 43 Armstrong, James: 12, 20, 56, 57, 58, 61, 72, 98, 105 Armstrong, William: 154 Arts Saloon: 16, 21, 33, 140 Atteberry, Isabella M: 127 Atteberry, J: 121 Atteberry, Jessee: 121 Atteberry, Matilda: 122 Atteberry, Nathan: 119, 121, 122 Atteberry, SC: 137 Atteberry, Stephen C: 118 Atterberry, Jesse: 147 Atterberry, Matilda: 3, 26 Atterberry, Nathan: 3, 4, 15, 20, 26, 31, 35, 96 Ayers, WH: 137 Babbt, William: 128 Baccus, Peter: 3, 18, 20 Bachas: 64 Bachman, John G: 168 Baden, E: 132 Bader, E: 130 Bader, Englebert: 130 Badjetts: 60 Baggett: 60, 64 Bailey, Tandy: 68

### Slave Sale Records

Bill of Sale of Negro to John Young: 40 Amanda: 158 Amelia: 165 Anderson: 165 Beck: 104 Burrel: 165 Caroline: 153 Cato: 157, 158 Child: 43, 158 Clarinda: 143 Clerinda: 123 Dinah: 120  $Edv: 103$ Elizabeth: 153 Fammie: 158 Fannie: 157 Frank: 165 George: 95, 143, 153 Green: 116 Henry: 48, 63 Infant: 153 Jane: 43, 165 Jerry: 165 Joicy: 158 Lewis: 64, 158 Manda: 88 Marceletta: 98 Maria: 44 Martin: 166 Mary: 89 Masceletta: 96 Mell: 165 Mildred Emily: 158 Minerva Ann: 90 Narcissa: 123 Patsey: 123, 143 Polly: 64 Purson: 64 Robert: 88 Sam: 114 Sarah: 165 Sena: 88 Squire: 158 Unnamed Girl: 49 Wesley, John: 78

## **Collin County**

- Hodge Family Cemetery-Collin County, Texas Article published by the Garland County Local Historical & Genealogical Society, March 1973
- McLarry Cemetery
- Murphy Family Cemetery-Collin County, Texas Article published by the Garland County Local Historical & Genealogical Society, March 1973

## **Collin/Denton Counties**

- Bradley Family Cemetery Mrs. Edward Hughston
- [Horton Cemetery] Abandoned Cemetery Locations
- Jacob Routh Spring Creek Cemetery, Plano, Texas by Betty Butler, Peggy Oliver and Dorotha Russell
- Lair Cemetery
- Mt. Olive (Williams) Cemetery Records, Collin County, Texas Submitted by Mrs. Clem Beeson and Miss Louise Preece, Members, Local History & Genealogical Society
- [Old Grounds] Abandoned Cemetery Locations
- Old Throckmorton Cemetery
- Smith Cemetery (Collin/Denton County, Texas) by Mary Jane & James C. Conner
- Stiff Chapel Cemetery, Collin County, Texas by Mary Jane & James C. Conner

## **Cooke County**

Boston - Wilkins - Dishman - Hibler Cemetery

# Cemetery Publications

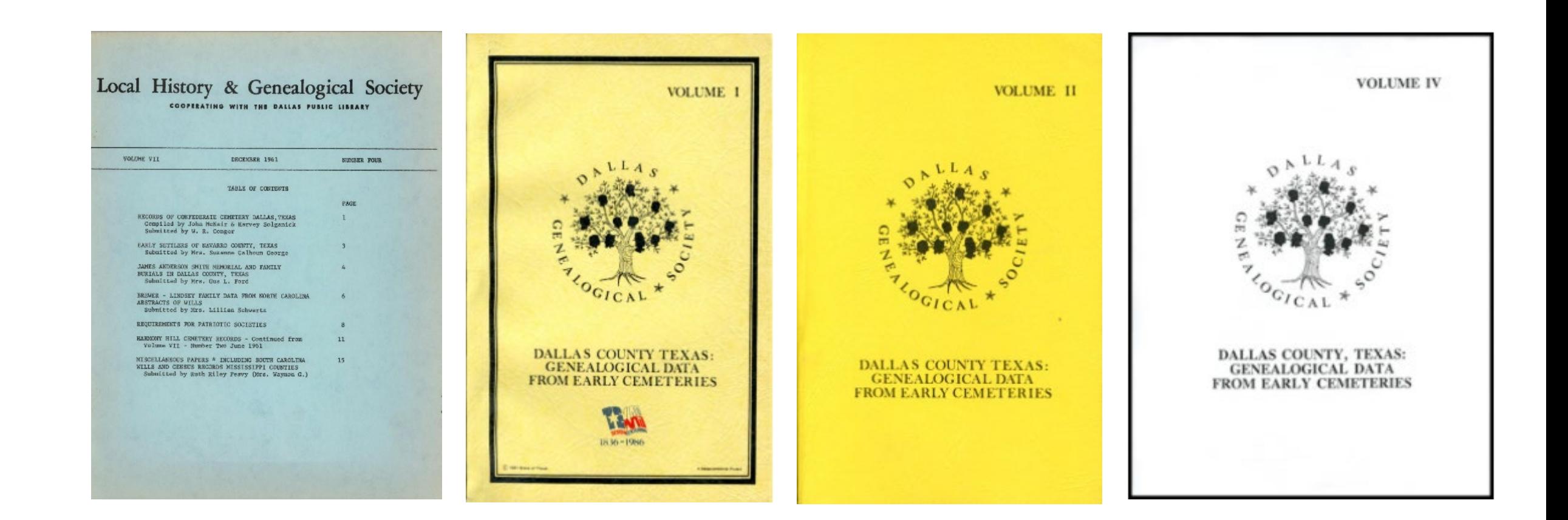

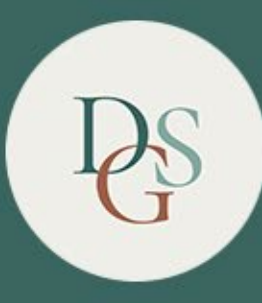

## DALLAS GENEALOGICAL SOCIETY

### EXPLORE YOUR FAMILY HISTORY WITH US

HOME | Cemeteries

### **Cemetery Database Search Tool**

Name Cemetery All  $\checkmark$ **Cemetery Section Military Service**  $N/A$  $\checkmark$ Clear Back Search Citation

> Copyright © 2011-2021 Dallas Genealogical Society DGS\_Cemetery.php Revised: 13 March 2021 Version: 1.6

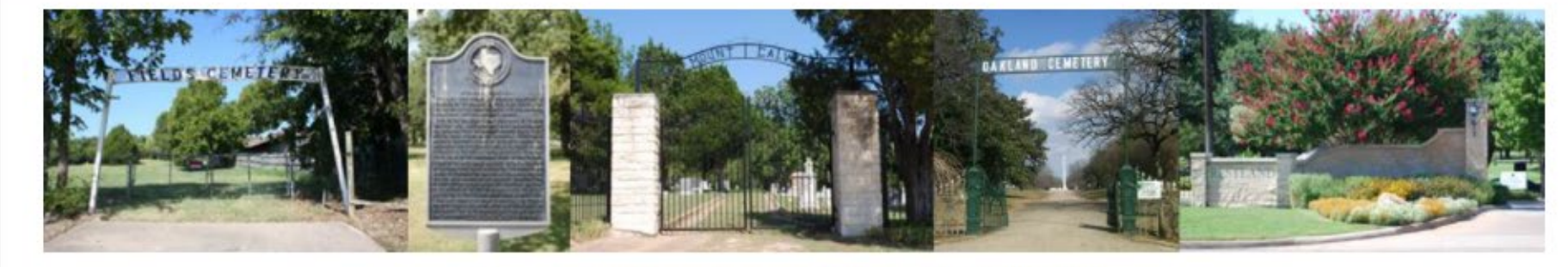

Please specify your search critera and then press the Search button

- Information on more than 42,000 burials
- Focus: Older, historical cemeteries
- Does NOT include records from contemporary perpetual care cemeteries

## Local History & Genealogical Society, Volume 7, Number 4, December 1961 Page: 1

This **periodical** is part of the collection entitled: Rescuing Texas History, 2017 and was provided to The Portal to Texas History by the Dallas Genealogical Society.

View a full description of this periodical.

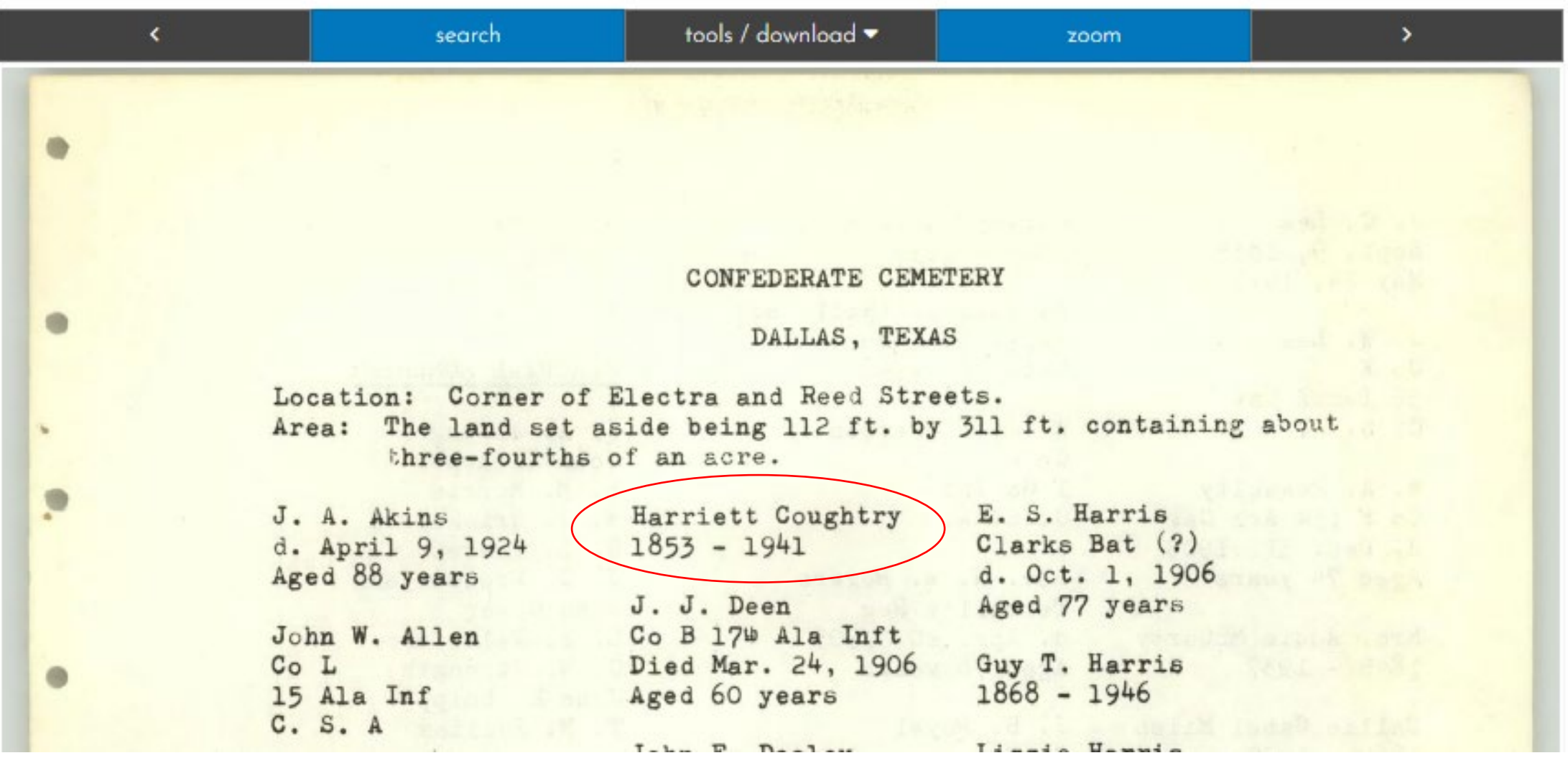

# Harriett Coughtry  $1853 - 1941$

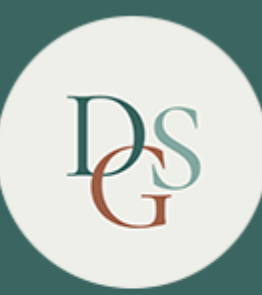

## DALLAS GENEALOGICAL SOCIETY

### EXPLORE YOUR FAMILY HISTORY WITH US

HOME | **Cemeteries** 

### **Cemetery Database Search Tool**

### Your Query Matched 1 Records

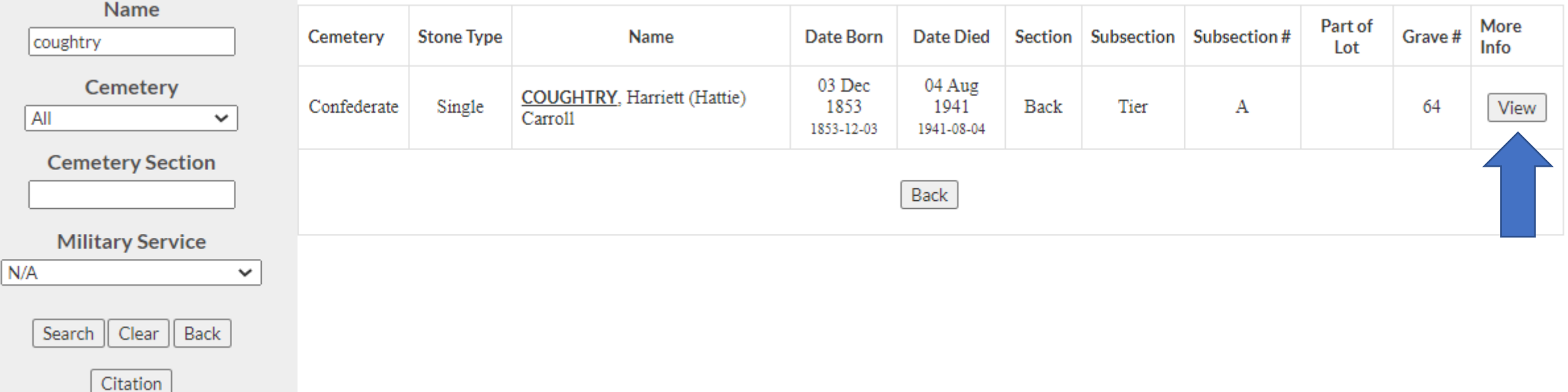
## Harriett (Hattie) Carroll COUGHTRY

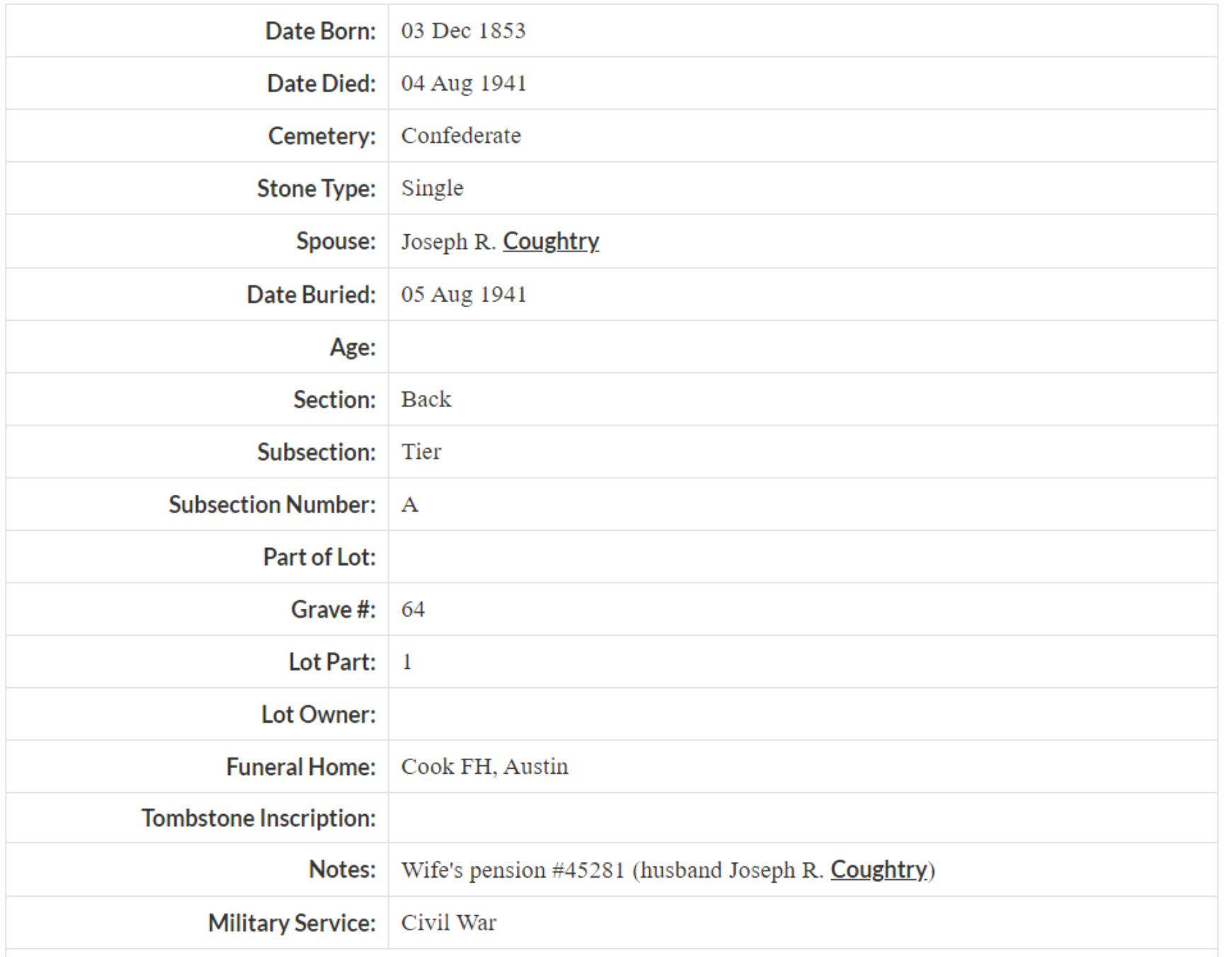

Harriett Coughtry<br>1853 - 1941

## Cloud Publishing Methodology

- Publish information about each publication
- Index each publication
- Digitize the publications
- Link images to index entries
- Reimagine & Reuse the images

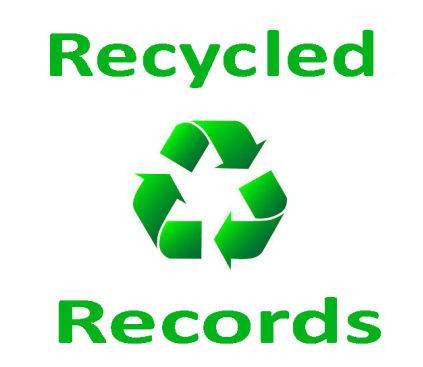

*"The two most powerful warriors are patience and time"*

**Leo Tolstoy**

**Tony Hanson**

Email: [aehanson@swbell.net](mailto:aehanson@swbell.net)

Website: <https://www.rayson.us/aehanson/>